# **VYSOKÉ UČENÍ TECHNICKÉ V BRNĚ**

BRNO UNIVERSITY OF TECHNOLOGY

### FAKULTA ELEKTROTECHNIKY A KOMUNIKAČNÍCH TECHNOLOGII ÚSTAV TELEKOMUNIKACÍ

FACULTY OF ELECTRICAL ENGINEERING AND COMMUNICATION DEPARTMENT OF TELECOMMUNICATIONS

ENTROPICKÝ GENERÁTOR NÁHODNÝCH ČÍSEL

DIPLOMOVÁ PRÁCE MASTER'S THESIS

AUTHOR

AUTOR PRÁCE Bc. MICHAL KOLÁŘ

BRNO 2015

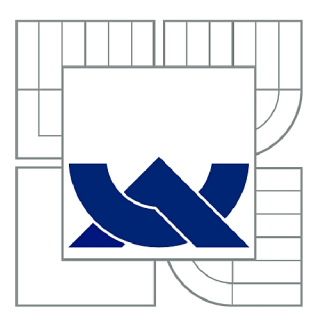

## VYSOKÉ UČENÍ TECHNICKÉ V BRNĚ

BRNO UNIVERSITY OF TECHNOLOGY

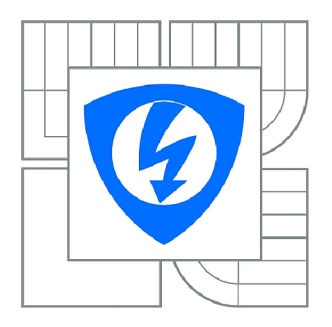

FAKULTA ELEKTROTECHNIKY A KOMUNIKAČNÍCH **TECHNOLOGIÍ** ÚSTAV TELEKOMUNIKACÍ

FACULTY OF ELECTRICAL ENGINEERING AND COMMUNICATION DEPARTMENT OF TELECOMMUNICATIONS

## ENTROPICKÝ GENERÁTOR NÁHODNÝCH ČÍSEL

ENTROPIC GENERATOR OF RANDOM NUMBERS

DIPLOMOVÁ PRÁCE MASTER'S THESIS

**AUTOR PRÁCE** AUTHOR

Be. MICHAL KOLÁŘ

VEDOUCÍ PRÁCE **SUPERVISOR** 

doc. Ing. KAREL BURDA, CSc.

BRNO 2015

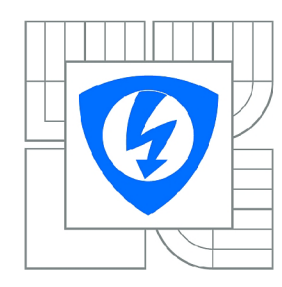

**VYSOKÉ UČENI TECHNICKÉ V BRNĚ** 

**Fakulta elektrotechniky a komunikačních technologi** 

**Ústav telekomunikací** 

## **Diplomová práce**

magisterský navazující studijní obor **Telekomunikační a informační technika** 

*Student: Ročník:*  Bc. Michal Kolář  $\mathfrak{p}$ 

*ID:* 125484 *Akademický rok:* 2014/2015

#### **NÁZEV TÉMATU:**

#### Entropický generátor náhodných čísel

#### **POKYNY PRO VYPRACOVANÍ:**

Nastudujte a popište problematiku entropických generátorů náhodných čísel a způsobů jejich testování. Popište a vysvětlete zdroje entropie dostupné na běžném počítači a popište metody zjišťování jejich entropie. Vybranými metodami tyto zdroje prakticky otestujte a zhodnoťte. Dále uveďte a vysvětlete základní operace používané při konstrukci entropických generátorů. Na tomto základě navrhněte vlastní řešení entropického generátoru náhodných čísel pro běžný osobní počítač. Svůj návrh zdůvodněte, prakticky realizujte a všestranně otestujte. Dosažené výsledky zhodnoťte.

#### **DOPORUČENÁ LITERATURA:**

[1] BARKER, E., KELSEY, J.: Recommendation for Random Number Generation Using Deterministic Random Bit Generators. NIST SP 800-90A. National Institute of Standards and Technology, Gaithersburg 2012.

[2] BARKER, E., KELSEY, J.: Recommendation for the Entropy Sources Used for Random Bit Generation. NIST SP 800-90B. National Institute of Standards and Technology, Gaithersburg 2012.

*Termín zadání:* 9.2.2015 *Termín odevzdání:* 26.5.2015

Vedoucí práce: doc. Ing. Karel Burda, CSc. *Konzultanti diplomové práce:* 

**doc. Ing. Jiří Mišurec, CSc.** 

*Předseda oborové rady* 

#### **UPOZORNĚNI:**

Autor diplomové práce nesmí při vytváření diplomové práce porušit autorská práva třetích osob, zejména nesmí zasahovat nedovoleným způsobem do cizích autorských práv osobnostních a musí si být plně vědom následků porušení ustanovení § 11 a následujících autorského zákona č. 121/2000 Sb., včetně možných trestněprávních důsledků vyplývajících z ustanovení části druhé, hlavy VI. díl 4 Trestního zákoníku č.40/2009 Sb.

#### **ABSTRAKT**

Tato práce se zabývá problematikou generování náhodných čísel pomocí entropických generátorů. V rámci studie jsou popsány a vysvětleny zdroje entropie dostupné na počítači a popsány metody zjišťování jejich entropie. V práci jsou také rozebrány základní operace využívané při jejich konstrukci, návrh celého konceptu řešení daného generátoru pro osobní počítač podle doporučení NIST a následné způsoby jeho testování.

## **KLÍČOVÁ SLOVA**

entropie, generátor, testování, GNP, GPNP, NIST

### **ABSTRACT**

This paper is focused on generating random number via entropy generators. There are described sources of entropy on personal computer and described methods of detecting their entropy. There are also described basic operations used for construction and for concept solution this generator under NIST recommendation for personal computer and methods of their testing.

### **KEYWORDS**

entropy, generator, testing, GNP, GPNP, NIST

KOLÁŘ, Michal *Entropický generátor náhodných čísel:* diplomová práce, místo: Vysoké učení technické v Brně, Fakulta elektrotechniky a komunikačních technologií, Ústav telekomunikací, 2015. 80 s. Vedoucí práce byl doc.lng. Karel Burda, CSc.

## PROHLÁŠENI'

Prohlašuji, že svou diplomovou práci na téma "Entropický generátor náhodných čísel" jsem vypracoval samostatně pod vedením vedoucího diplomové práce a s použitím odborné literatury a dalších informačních zdrojů, které jsou všechny citovány v práci a uvedeny v seznamu literatury na konci práce.

Jako autor uvedené diplomové práce dále prohlašuji, že v souvislosti s vytvořením této diplomové práce jsem neporušil autorská práva třetích osob, zejména jsem nezasáhl nedovoleným způsobem do cizích autorských práv osobnostních a/nebo majetkových a jsem si plně vědom následků porušení ustanovení § 11 a následujících autorského zákona č. 121/2000Sb. , o právu autorském, o právech souvisejících s právem autorským a o změně některých zákonů (autorský zákon), ve znění pozdějších předpisů, včetně možných trestněprávních důsledků vyplývajících z ustanovení části druhé, hlavy VI. díl 4 Trestního zákoníku č. 40/2009 Sb.

místo ...............

(podpis autora)

## PODĚKOVÁNI'

Rád bych poděkoval vedoucímu diplomové práce panu doc. Ing. Karlu Burdovi, CSc . za odborné vedení, konzultace, trpělivost a podnětné návrhy k práci. Poté bych chtěl také poděkovat mojí rodině, která mě neustále podporovala a věřila mi.

místo ................

(podpis autora)

## **OBSAH**

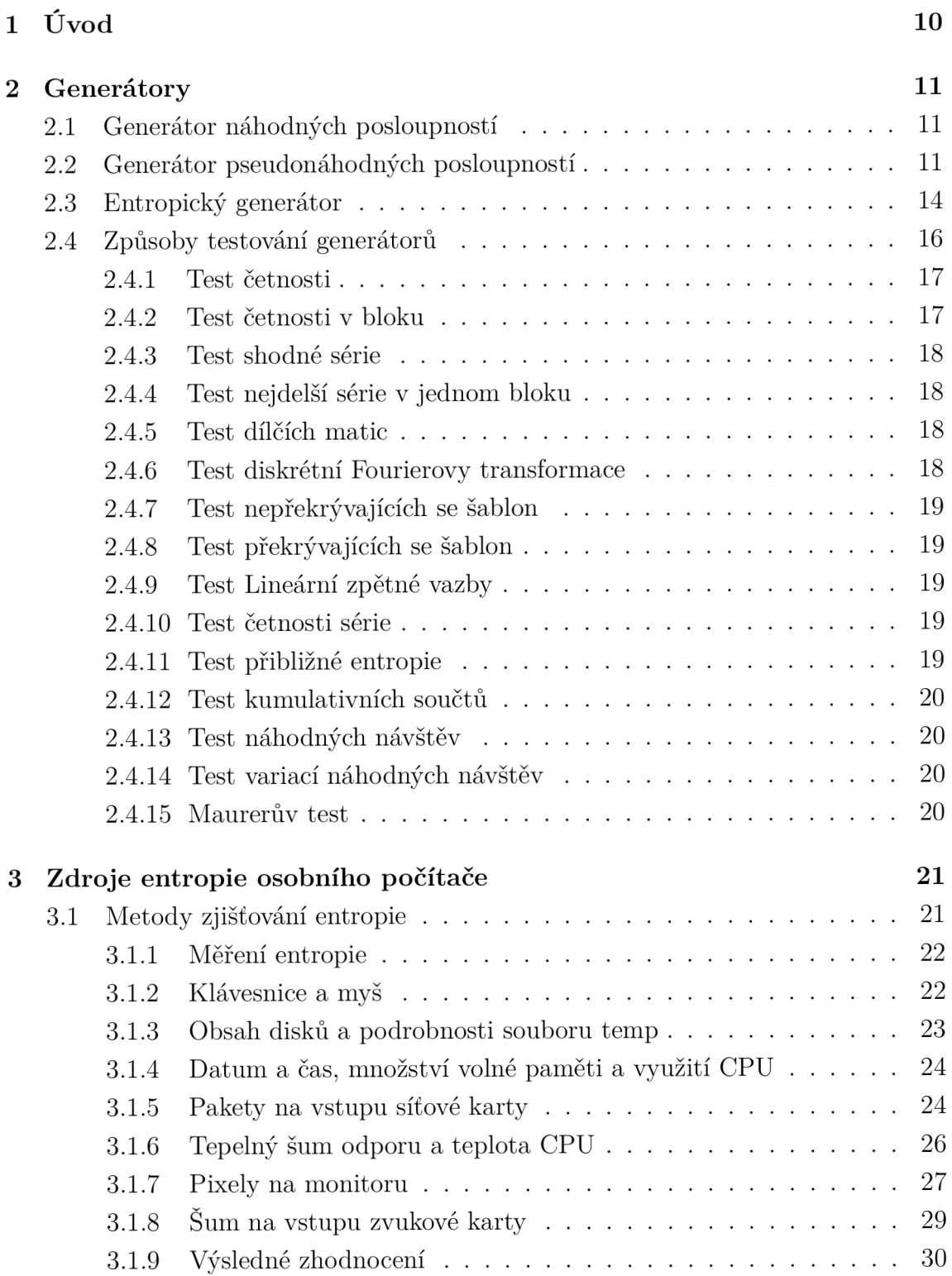

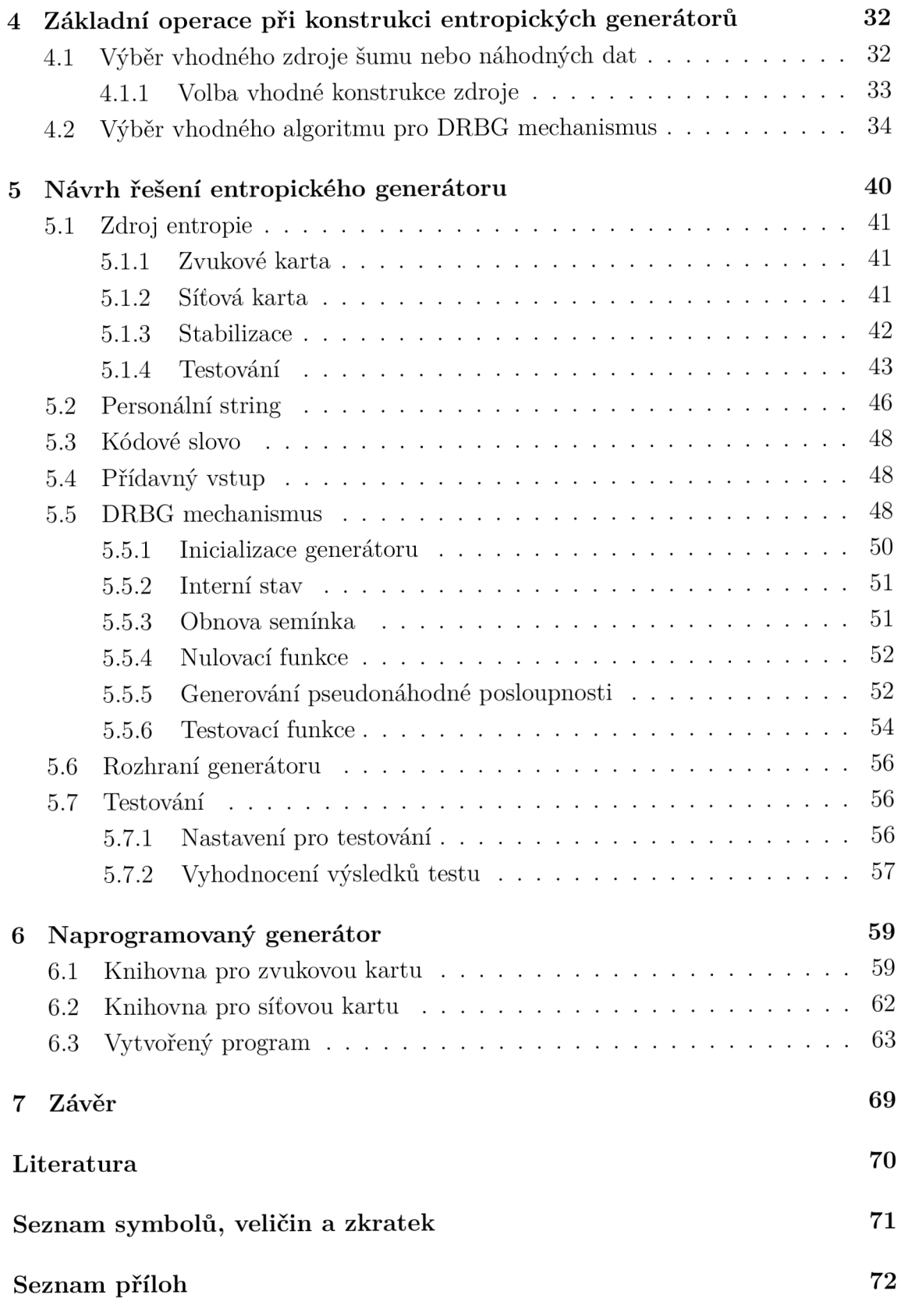

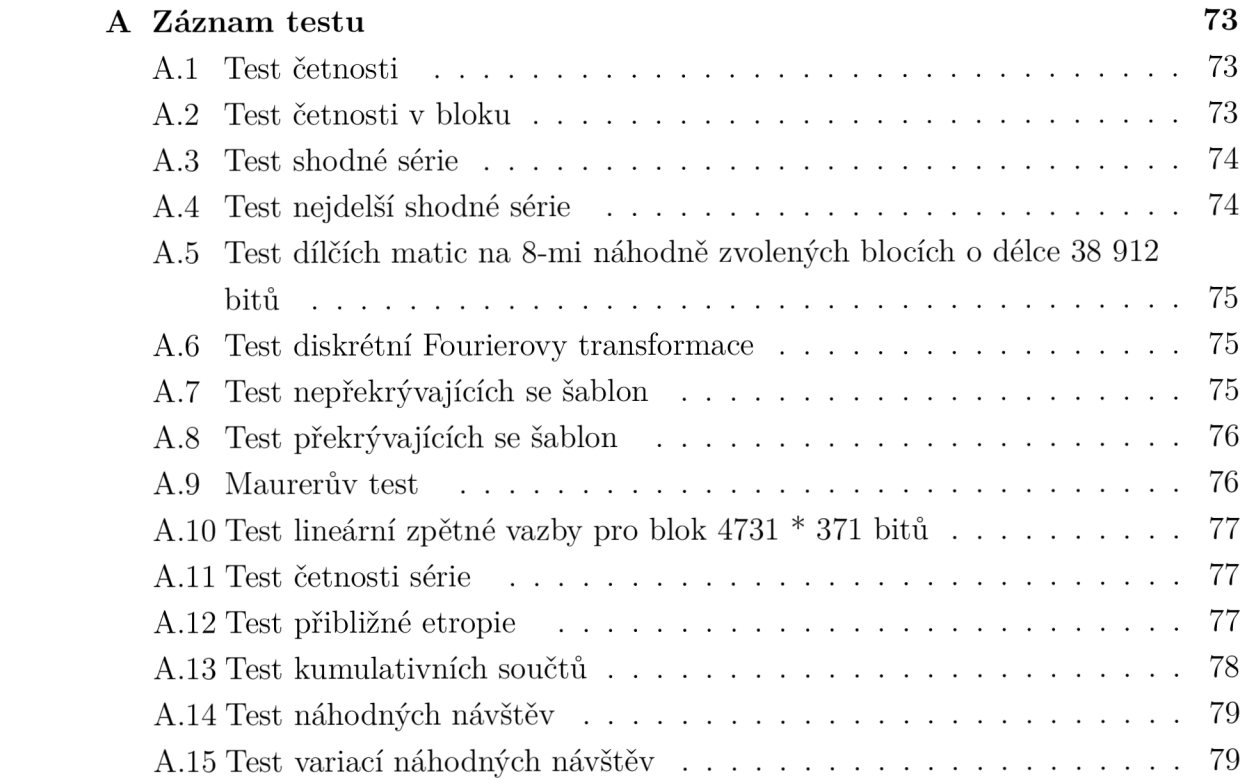

## SEZNAM OBRÁZKŮ

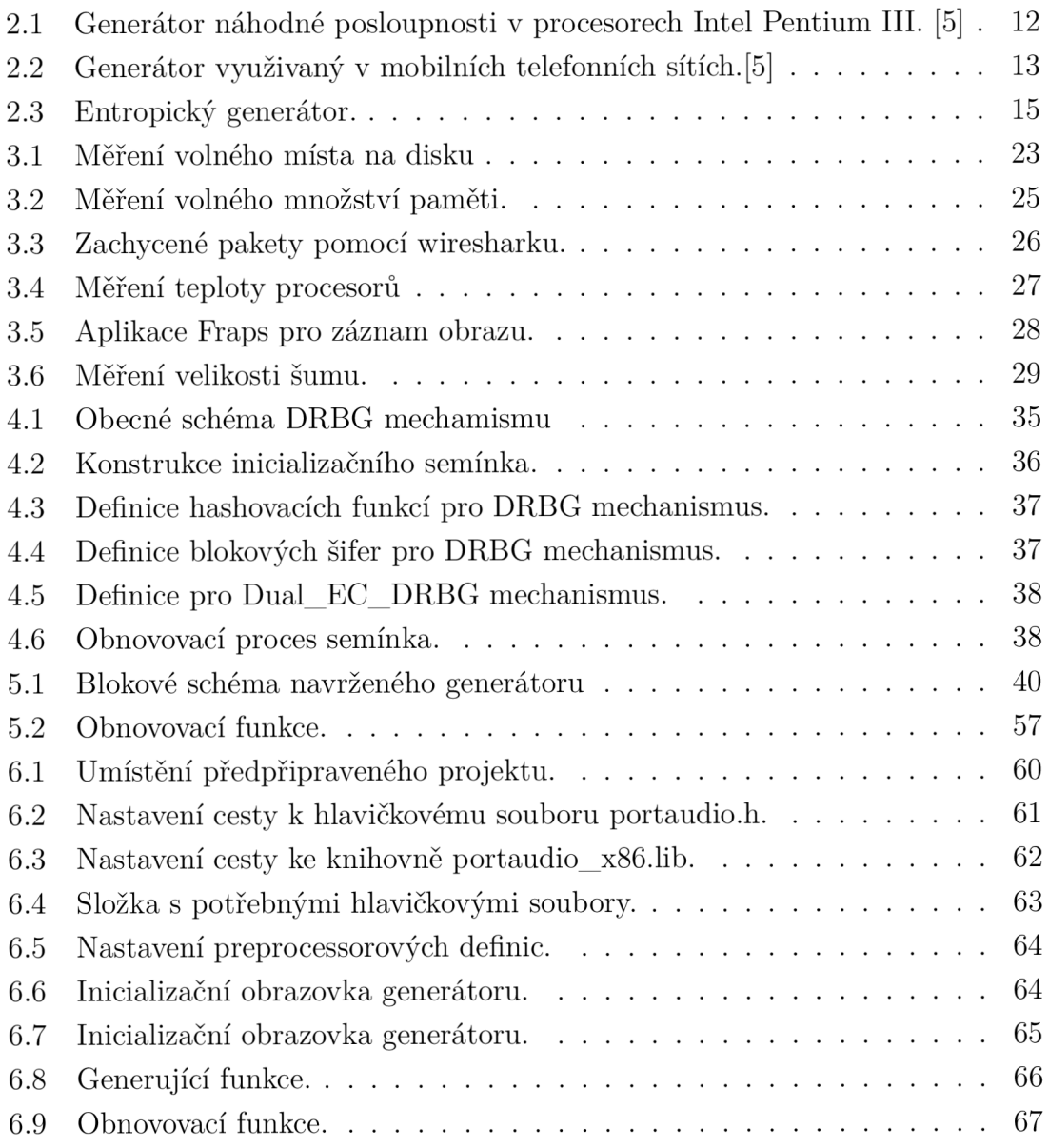

## 1 ÚVOD

Generátory náhodných čísel lze rozdělit na tři základní skupiny:

- generátory náhodných posloupností
- generátory pseudonáhodných posloupností
- entropické generátory

V této práci se blíže zaměřím na problematiku entropických generátorů. Jak z názvu vypovídá, jsou založeny na entropii nějakého systému. Entropie je veličina, která popisuje míru neurčitosti systému. Takový systém se může nacháze t s různými pravděpodobnostmi v různých stavech. Tyto generátory budou využity pro generování náhodných čísel. V práci bude také rozebrána problematika náhodných čísel, jejich generování na osobním počítači a jejich využití v praxi. Generátory náhodných čísel jsou v současné době velmi aktuální, neboť je využívají kryptografické algoritmy pro tvorbu šifrovacích klíčů apod. Z tohoto důvodu musejí být co nejúčinnější a nejbezpečnější, aby případný útočník nemohl odhadnout generátorem generované číslo, které by pak zneužil k prolomení algoritmu. Takový generátor podle doporučení NIST naprogramuji a otestuji.

## 2 GENERÁTORY

Generátory náhodných čísel se nejčastěji využívají v kryptografii. Jsou široce využívané například v šifrovacích protokolech na internetu jako je Secure Socket Layer (SSL). Kryptografie klade důraz na to, aby tyto klíče nebylo možné předem odhalit ať už celé nebo jejich část, protože odvození generovaného klíče by dalo útočníkovi značnou výhodu. Aby se tomuto zabránilo, jsou parametry pro generátory voleny náhodn ě podle rovnoměrného rozdělení. V praxi se pro generování náhodných čísel využívají generátory binárních posloupností, které se dělí na několik základních typů.

## 2.1 Generátor náhodných posloupností

Tyto generátory využívají ke generování náhodné binární posloupnosti náhodné procesy. Mezi nejvíce využívané patří kvantové děje, jako například rozpad atomů radioaktivního prvku. Mezi další děje využitelné pro generování mohu uvést různé šumy nebo fluktace. Tyto zdroje jsou sice dostatečně náhodné , ale signály jsou velice slabé, a proto je nutné je prvně zesílit, a až poté navzorkovat. Takto odvozená posloupnost bitů samozřejmě není konečná a generátor ji dále pomocí vhodných algoritmů upravuje tak, aby byly odstraněny její statistické závistloti. Další nevýhodou pro praktické využití je rychlost, protože tyto generátory produkují jen omezené množství bitů za sekundu. Proto se nejčastěji využívají pouze pro generování náhodného inicializačního semínka pro značně rychlejší pseudonáhodné generátory.

Příklad generátoru náhodné posloupnosti v procesorech Intel Pentium III je zobrazen na obrázku 2.1.

V generátoru, uvedeném na obrázku, se jako náhodný proces využívá tzv. Johansonova šumu, což je v tomto případě teplotní šum rezistoru R. Pro úpravu výstupních posloupností z generátorů podobných tomuto se často využívá von Neumannova korektoru, jehož účelem je eliminovat nerovnoměrný výskyt jedniček a nul. Mezi další úpravy výstupních posloupností patří statické testování, které je prováděno v závislosti na míře bezpečnosti bud v pravidelných časových intervalech nebo před každou vygenerovanou sekvencí. [5]

## 2.2 Generátor pseudonáhodných posloupností

Tento druh generátorů, označovaných jako GPNP, využívá deterministických postupů pro odvozování binárních posloupností. Vytváří řetězce náhodně uspořádaných bitů, které jsou při aplikaci vhodného algoritmu dostatečně odolné i pro využití

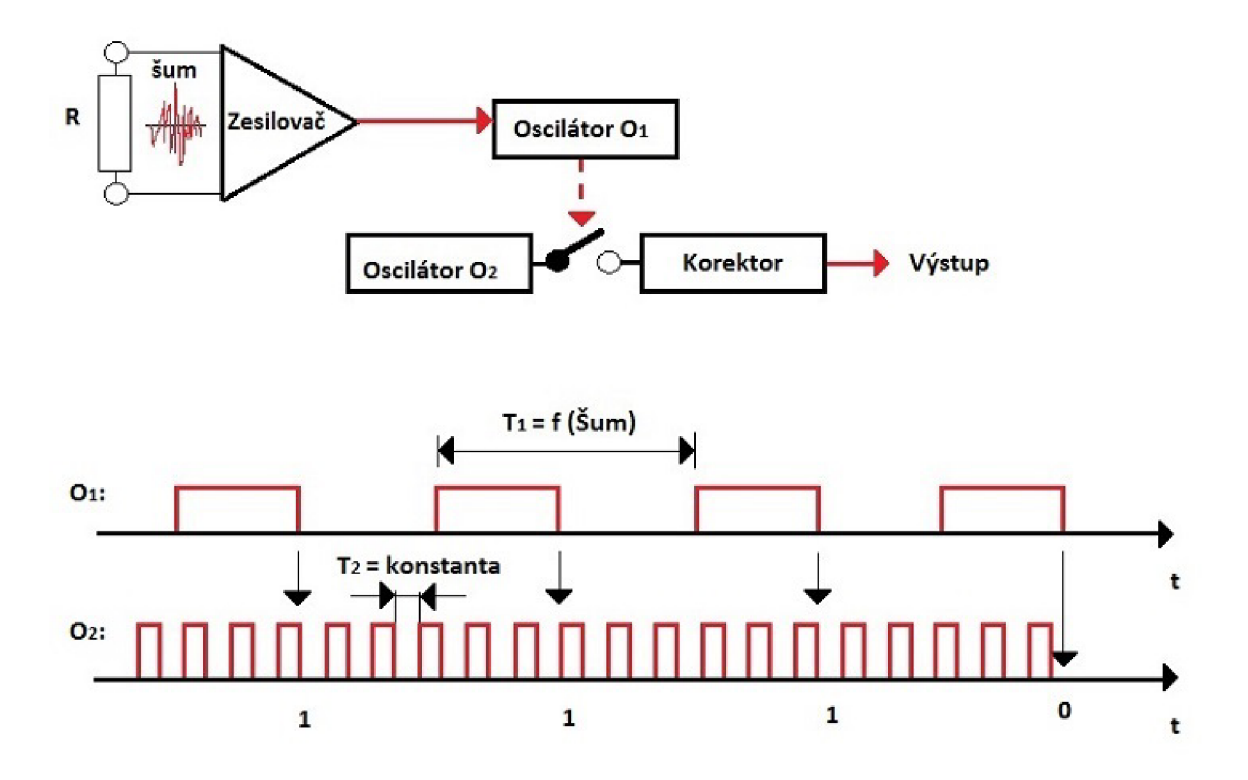

Obr. 2.1: Generátor náhodné posloupnosti v procesorech Intel Pentium III. [5]

v kryptografii. Základem každého pseudonáhodného generátoru je nějaký automat, který slouží k inicializaci tohoto generátoru. Tento automat má konečný počet stavů, které postupně mění a každému změněnému stavu odpovídá jiná hodnota výstupního bitu. Nevýhodou je tedy perioda opakování náhodné posloupnosti, naopak výhodou je snadná implementace takových generátorů i jejich rychlost generování náhodných posloupností. Generátor se tak chová v podstatě jako jednosměrná funkce a útočník by neměl být schopen z výstupu odvodit, jak vypadala vstupní hodnota. [5]

Základní dělení je na lineární a nelineární generátory. Lineární mají vynikající statické vlastnosti, ale jsou málo odolné proti kryptoanalýze , kdežto nelineární jsou vůdči kryptoanalýze mnohem odolnější.

Jako příklad lineárního generátoru lze uvést Korgurentní generátor (LKG). Je to jeden z vůbec prvních a nej jednodušších generátorů, který se začal používat již v padesátých letech dvacátého století. Je definován vztahem:

$$
x_{i+1} = (ax_i + c) \bmod m \tag{2.1}
$$

Konstanty a, c, m jsou vhodně zvolená čísla přičemž:

- c a m jsou nesoudělná čísla
- a-1 je dělitelné všemi provočíselnými faktory m
- a-1 je násobek 4, jestliže m je násobek 4

Výstupem generátoru jsou celá čísla, která jsou rovnoměrně rozložena v rozsahu  $0 \leq x_i < m$ . Maximální počet možných hodnot je v tomto rozsahu omezený, a proto se začne nejpozději po m vygenerovaných číslech opakovat stejná posloupnost - zde se projeví výše zmíněná nevýhoda periody opakování. Navíc při nevhodně zvolených konstantách se periodicita projeví mnohem dřív. Další nevýhoda generátoru se projevuje opět při špatně zvolených konstantách a, c a m pro generování náhodných bodů v prostoru. Vygenerované body leží jen v několika málo rovnoběžných rovinách (někdy dokonce méně než v 5% možných ploch) a zbytek prostoru je prázdný, přičemž by měl být rovnoměrně vyplněný v celém svém objemu.

Další významnou nevýhodou tohoto generátoru je situace kdy, uživatel zvolí m jako mocninu o základu 2. Pak ve výsledné vygenerované sekvenci bitů jsou bity nižších řádů nenáhodné. Například LSB má periodu maximálně 2 a pro každý další bit tato hodnota podle druhé mocniny stoupá.

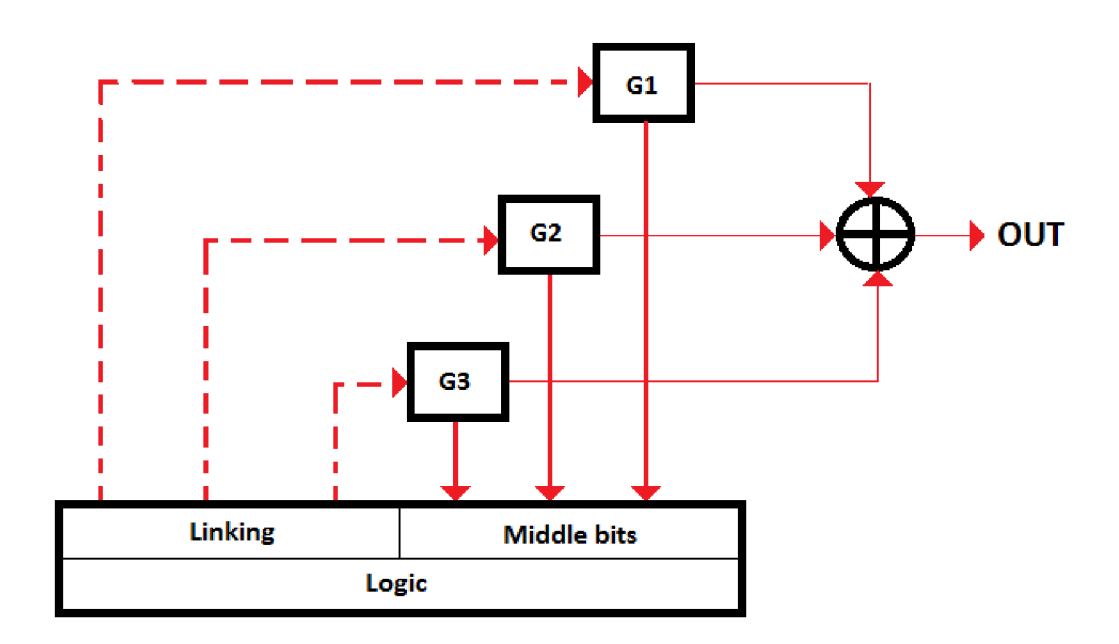

Obr. 2.2: Generátor využívaný v mobilních telefonních sítích. [5]

Nelineární generátor nelze popsat soustavou lineárních rovnic. K dispozici je celá řada způsobů, jak takový generátor realizovat. Příkladem může být generátor pro šifrování hovorů v mobilních telefonních sítích (šifra A5/1). Schéma generátoru ukazuje obrázek 2.2.

Celý generátor je tvořen pomocí třech generátorů LFSR. Ty jsou ve schématu označené jako  $G1, G2$  a  $G3$ . Všechny výstupní bity jednotlivých generátorů jsou mezi sebou xorovány a tím vznikne výsledný výstupní bit. Počet buněk v registrech jednotlivých generátorů je  $r_1 = 19$  bitů,  $r_2 = 22$  bitů a  $r_3 = 23$  bitů. Nejsou ovšem sledovány hodnoty všech bitů pro každý generátor, ale jen střední bity. Jakmile má jeden z generátorů odlišnou hodnotu tohoto středního bitu od ostáních, dojde k jeho zastavení po daný takt. Tím pádem se nezmění jeho stav, což způsobuje potřebnou nelinearitu celého systému. Generátor je pak mnohem více odolnější kryptoanalýze než samostatný LFSR. [5]

## 2.3 Entropický generátor

Entropický generátor je kombinací obou předchozích generátorů tzn. kombinací GN P a GPNP. První zmíněný se využívá pro inicializaci a jeho hlavní součástí je nějaký zdroj entropie. Druhý zmíněný se používá především pro svoji statistickou spolehlivost a rychlost.

Informační entropie úzce souvisí s termodynamickou entropií ve fyzice. Často se také nazývá jako Shannonovou entropií podle Claude E . Shannona, který zformuloval mnoho zásadních poznatků teoretické informatiky. Pro systém, který má konečný počet možných stavů  $S \in \{s_1, s_2, ..., s_n\}, n \leq \infty$ , a který má pravděpodobnostní distribuci  $P(s_i)$ , je informační entropie definována jako střední hodnota:

$$
H(S) = -\sum_{i=1}^{n} P(s_i) \log_2 P(s_i)
$$
\n(2.2)

V tomto případě je entropie střední hodnota informace jednoho kódovaného znaku - bitu. Shannonova entropie také tvoří limit při bezeztrátové kompresi dat, která udává, že komprimovaná data nelze beze ztráty informace "zhustit" více, než dovoluje jejich entropie. Protože uvažujeme rovnoměrné rozložení, maximální entropie systému pro  $P(s_i) = \frac{1}{n}$  pro  $\forall i$  bude:

$$
H(S) = -\sum_{i=1}^{n} \frac{1}{n} \log_2 \frac{1}{n} = -\log_2 \frac{1}{n} = \log_2 n \tag{2.3}
$$

Jako zdroje entropie pro tyto generátory se nejčastěji využívají například náhodné pohyby myší, kolísání otáček pevného disku nebo náhodné bity na výstupu zvukové karty, když je vypojený mikrofon. GPN z těchto zdrojů energie akumuluje posloupnost bitů, kterou po dosažení daného objemu přenese do GPNP. Ta slouží pro tento generátor jako inicializační semínko a samotný generátor GPNP je základ entropického generátoru. Pokud je hodnota  $P_0$ rovna 1 nebo 0, má zdroj nulovou hodnotu entropie. Naopak pokud je hodnota  $P_0 = P_1 = 0, 5$ má daný zdroj maximální možnou hodnotu entropie, která je rovna hodnotě prvního bitu.

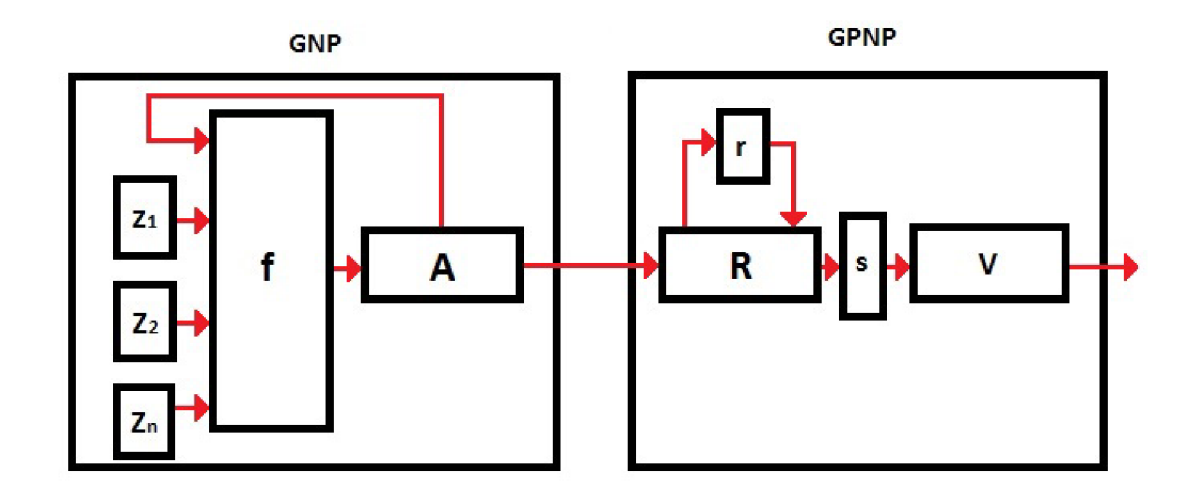

Obr. 2.3: Entropický generátor.

Zdroje entropie, které je možné využít v praxi, neposkytují takto vysokou entropii výstupních binárních symbolů, a proto využíváme těchto zdrojů více současně. Zde lze pro generování využít i GNP, jelikož není vyžadována vysoká stabilita ani spolehlivost, protože se využívá více generátorů současně. Příklad entropického generátoru popisuje schéma na obrázku 2.3.

Bloky  $Z_1$  až  $Z_n$  jsou generátory, které využívají jako zdroje entropie například výše zmíněně náhodné pohyby myší nebo stisky kláves na klávesnici. Jakmile generátory vygenerují dostatečný objem dat (určitý počet bitů), je dále kumulován funkcí f do akumulátoru A. Ta je přenesena do bloku  $\bf{R}$ , což je registr generátoru GPNP a slouží pro inicializaci. Celý blok GPNP slouží jako základ entropického generátoru. Funkce s z aktuální hodnoty stavového registru R odvodí obsah výstupního registru V a následně stavová funkce r na základě aktuální hodnoty stavového registru  $\bf R$  odvodí novou hodnotu tohoto registru. Vygenerované pseudonáhodné bity se postupně odebírají z registru  $V$ . Jakmile je obsah registru  $V$  vyčerpán, generující funkcí s se odvodí nový obsah pro registr V a stavová funkce r znovu zajistí změnu obsahu stavového registru R.[5]

Jako další příklad entropického generátoru lze uvést BSAFE [4]. Jedná se o kryptografický generátor, který využívá hešovacích funkcí MD 5 a SHAl . Lze ho charakterizovat pomocí vzorce 2.4.

$$
S_j = H(S_{j-1}||X_j)
$$
\n(2.4)

Operace || zde vyjadřuje zřetězení posloupností  $X_j$ ) a  $S_{j-1}$ , příčemž  $X_j$ ) slouží jako inicializační semínko. Operace *H* symbolizuje zvolenou hešovací funkci. Výsledná posloupnost na výstupu tohoto generátoru je vyjádřena funkcí 2.5.

$$
Y_{j,i} = H(S_{j,i}), \ S_{j,i} = (S_j + C \cdot i) \mod 2^L
$$
\n(2.5)

Tento generátor bohužel využívá hešovací funkce MD5 a SHA1, které v dnešní době není obtížné prolomit, a proto se jejich používání nedoporučuje.

Entropické generátory jsou v současné době pravděpodobně nejvhodnějším řešením pro problematiku generování náhodných čísel pro využití v kryptografii.

Generátory náhodných čísel mohou být ale také založeny na náhodných makroskopických jevech, které využívají zařízení jako jsou ruleta nebo loterijní automaty. Tyto jevy jsou, podle teorie nestabilních dynamických systémů a podle teorie chaosu, zcela nepředvídatelné. I přesto, že podle Newtonovy mechaniky jsou makroskopické procesy deterministické, tak výsledek vhodně navrženého zařízení na pricipu například rulety nelze předvídat, protože je závislý na velmi detailních počátečních podmínkách při každém novém opakování.

### 2.4 Způsoby testování generátorů

Jelikož generátorů existuje celá řada, je třeba rozlišovat kvalitu náhodných čísel či posloupností, které generují. Pro tyto účely existuje velké množství testů, které hledají opakující se části sekvencí a na základě kterých lze rozhodnout o tom, zda generované sekvence jsou skutečně náhodné . Výstupy statistických testů aplikovaných na náhodné sekvence lze popsat pomocí pravděpodobnosti, protože jsou předem známé. Protože jeden test nemůže zcela rozhodnout o náhodnosti testované sekvence, aplikuje se vždy několik testů, z nichž každý sekvenci posoudí z jiného hlediska. Až výstup všech testů nám podá ucelený výsledek.

National Institute of Standards and Technology (NIST) vytvořil sadu celkem 15-ti statických testů, které rozhodují o náhodnosti binárních posloupností, které vygenerují hardwarové i softwarové generátory. Každý z těchto testů posuzuje danou posloupnost z jiného hlediska a každý se zaměřuje na aspekty, které se mohou vyskytnout u nenahodilé sekvence.

Jednotlivé testy budou detailněji rozebrány a popsány níže. Seznam celého souboru testů: [7]

- Test četnosti
- Test četnosti v bloku
- Test shodné série
- Test nej delší shodné série v bloku
- Test dílčích matic
- Test diskrétní Fourierovy transformace
- Test nepřekrývajících se šablon
- Test překrývajících se šablon
- Test Lineární zpětné vazby
- Test četnosti série
- Test přibližné entropie
- Test kumulativních součtů
- Test náhodných návštěv
- Test variací náhodných návštěv
- Maurerův test

### 2.4.1 Test četnosti

V testu se provádí kontrola celkového počtu vygenerovaných jedniček a nul v dané sekvenci. Test má určit, zda-li počet jedniček a nul je ekvivalentní s předpokládaným počtem, který se dá u náhodné sekvence očekávat. Ten by měl být přibližně shodný a pro výpočet tohoto testu se využívá Gaussovo rozdělení pravděpodobnosti. Všechny další zmíněné testy jsou závislé na výsledku tohoto testu.

### 2.4.2 Test četnosti v bloku

V testu se daná sekvence rozdělí na určitý počet bloků o velikosti M bitů a zkoumá se počet jedniček a nul v každém tomto bloku zvlášť. Četnost by v každém bloku měla být rovna přibližně  $M/2$ , jak je u náhodné sekvence předpokládáno. Test využívá referenčního rozdělení, které určuje míru shody daného podílu v bloku o délce M bitů s očekávaným podílem  $M/2$ . To odpovídá rozdělení pravděpodobnosti  $\chi^2$ .

#### 2.4.3 Test shodné série

V sekvenci se může shodná série definovat jako nepřerušená řada stejných bitů (jedniček nebo nul). Taková sekvence m á danou délku bitů *k,* obsahuje přesně *n* shodných bitů a je ohraničena vždy bity opačné hodnoty. V testu se zkoumá, kolik takových shodných sérií se v dané sekvenci vyskytuje. V testu se rozhoduje, zda-li tento počet shodných sérií jedniček a nul o různých délkách k, je možné očekávat od náhodné sekvence. Výsledek testu tedy udává, je-li frekvence změny jedniček a nul příliš vysoká, příliš nízká nebo v pořádku.

#### 2.4.4 Test nejdelší série v jednom bloku

Podobně jako v testu shodné série se i zde zkoumá určitá série stejných bitů. V tomto testu je definována jako nejdelší série jedniček o velikosti *M* bitů z posuzovaného bloku a cílem tohoto testu je určit, zda-li je tuto velikost *M* shodných bitů možné očekávat u náhodné sekvence. Testování se provádí pouze pro shodné série jedniček, protože pokud se v testu projeví neočekávané hodnoty pro tyto série, tak je zřejmé, že neočekávané hodnoty by se objevily i pro shodné série nul. Pro výpočet statistiky je opět využito rozdělení pravděpodobnosti *y 2 .* 

#### 2.4.5 Test dílčích matic

V testu jsou zkoumány hodnoty submatic v rámci celé sekvence. Celou sekvenci o délce *n* bitů rozdělíme na matice *M • Q.* Celkový počet těchto matic pak bude roven:

$$
N = \frac{n}{M \cdot Q} \tag{2.6}
$$

Pokud nějaké bity přebývají, jsou zanedbány. Výsledkem testu je zhonocení lineární závislosti mezi řadami konstantních délek v rámci celé zkoumané sekvence.

#### 2.4.6 Test diskrétní Fourierovy transformace

Jak již z názvu vypolývá, test využívá pro výpočet spektra zkoumané sekvence diskrétní Fourierovy transformace. Ve vypočítaném spektru se prověřují nechtěné výskyty periodicity. Ty by totiž naznačovaly, že se nejedná o náhodně vygenerovanou sekvenci. Všechny složky spektra by měli pro danou sekvenci být shodně zastoupeny s maximální povolenou odchylkou 5%.

### 2.4.7 Test nepřekrývajících se šablon

Protože existují generátory, jejichž výstupem je příliž mnoho ekvivalentních a periodických sekvencí, tak je zapotřebí tyto sekvence testovat. Tento test odhaluje právě tyto generátory. V testu se zkoumá počet výskytů předem nadefinovaných sekvencí bitů v celé vygenerované sekvenci. Pro testování je použito okno délky n bitů, které odpovídá délce hledané definované šablony. Pokud se bity definované šablonou v tomto okně nenechází, okno se posune o jeden bit dál. Pokud dojde k nalezení šablony, okno se pak posune na následující bit po nalezené šabloně.

### 2.4.8 Test překrývajících se šablon

Princip testu je téměř totožný, jako v testu nepřekrývajících se šablon. Tudíž také zkoumá počet výskytů předem nadefinovaných sekvencí bitů v celé vygenerované sekvenci. Pro testování je použito okno délky *n* bitů, které odpovídá délce hledané definované šablony. Rozdíl je až v tom, že pokud je nalezena hledaná sekvence, okno se posouvá pouze o jeden bit dále a ne až na následující bit po nalezené šabloně.

### 2.4.9 Test Lineární zpětné vazby

Náhodné sekvence jsou charakterizovány větší délkou bitů pro Linear Feedbak Shift Register (LSFR). Test se tedy zaměřuje na zkoumání délky tohoto posuvného registru a určuje její složitost. Ta by měla být dostatečně složitá, aby se dala považovat za náhodnou. Pokud je tedy výsledná bitová délka LSFR pro testovanou sekvenci přílíš krátká, lze tvrdit, že se nejedná o náhodnou sekvenci.

### 2.4.10 Test četnosti série

Protože náhodná čísla mají rovnoměrné rozložení, tak každý n-bitový vzor má stejnou pravděpodobnost výskytu, stejně jako všechny ostatní n-bitové vzory. Tento test má tedy určit, zda-li počet *2<sup>m</sup>* n-bitových vzorů zkoumané sekvence odpovídá náhodné sekvenci. Kdybychom pro tento test uvažovali hodnotu  $m = 1$ , jednalo by se o první zmiňovaný test - Test četnosti.

### 2.4.11 Test přibližné entropie

Princip testu je stejný jako při testu četnosti série, který je zmíněný výše. Test je také zaměřen na výstkyt n-bitových vzorů ve zkoumané sekvenci. U toto testu se ovšem sleduje četnost vzorů *n* a *m* + l.[7]

#### 2.4.12 Test kumulativních součtů

Random Walk (RW) lze definovat jako kumulativní součet sousedních bitů v sekvenci. Test je zaměřen na střední vzdálenost od počátečního bodu průběhu RW. Test rozhodne, zda-li je kumulativní součet úseků testované sekvence bud moc malý nebo moc velký vzhledem k očekávané hodnotě, kterou by měla mít náhodná sekvence. Pro náhodné sekvence se střední vzdálenost od počátečního bodu blíží nule, zatímco pro nenáhodné procesy bude dosahovat znatelně výších hodnot.

### 2.4.13 Test náhodných návštěv

V průběhu testu jsou zkoumány počty cyklů, které se během kumulativního součtu R W navštíví přesně *X-krát.* Tento kumulativní součet je odvozen z částečných součtů poté, co je sekvence  $(0,1)$  transformována na sekvenci  $(-1,1)$ . Celý cyklus RW se skládá ze sekvence kroků stejné, náhodné délky, která začíná od začátku sekvence a končí jejím posledním bitem. Testuje se, zda-li počet návštěv jednotlivých stavů v průběhu cyklu lze považovat za náhodný. Celý tento test je série 8-mi menších testů, kdy každý tento test probíhá s jinou hodnotou stavu. Stavy pro testování:  $-4, -3, -2, -1, 1, 2, 3, 4.$ 

#### 2.4.14 Test variací náhodných návštěv

Narozdíl od předešlého testu se tento zaměřuje na celkový počet návštěv jednotlivých stavů při kumulativním součtu RW. Výstupem testu je pak odchylka v počtu návštěv od očekávaného počtu, který by měla mít náhodná sekvence. Celý test je souborem 18ti testů pro stavy  $-9, -8, -7, -6, -5, -4, -3, -2, -1, 1, 2, 3, 4, 5, 6, 7, 8, 9.$ 

#### 2.4.15 Maurerův test

Jedná se o univerzální statistický test. Test zkoumá, zda-li je možné sekvenci zkomprimovat tak, aby nedošlo ke ztrátě informace. Pokud je nějakou sekvenci možné markantně zkomprimovat a nedojde k žádné ztrátě infromace, je považována za náhodnou. [7]

## 3 ZDROJE ENTROPIE OSOBNÍHO POČÍTAČE

N a osobním počítači se nachází velké množství zdrojů entropie, které mohou sloužit jako inicializační semínko pro generátory náhodných čísel. Většinou jsou založeny na mikroskopických dějích, které generují nízkoúrovňový, statisticky náhodný signál. Takový signál může být třeba tepelný šum fotoelektrického jevu, či jiných dalších kvantových jevů. Tyto procesy jsou teoreticky zcela nepředvídatelné. Většina hardwarových generátorů náhodných čísel se skládá právě z převodníku těchto fyzikálních jevů na elektrický signál. Ten se většinou musí dále zesilovačem zesílit a dalšími obvody upravit, aby získal měřitelnou úroveň. Nakonec pak analogový nebo digitální převodník převádí na výstup binární sekvenci jedniček a nul. Některé jsou vhodnější, některé méně, některé napříkad vyžadují přítomnost uživatele a nejsou proto vhodné pro počítače v serverovnách. [6]

#### Vhodné zdroje entropie osobního počítače:

- Klávesnice
- . Myš
- Obsah disků
- Otáčky disku nebo ventilátoru procesoru
- Datum a čas
- Sum na vstupu zvukové karty
- Pakety na vstupu síťové karty
- Množství volné paměti
- Podrobnosti často měněných souborů
- Teplota CPU
- Pixely na monitoru
- Tepelný šum odporu
- Šum na vstupu TV karty

## 3.1 Metody zjišťování entropie

Pro měření entropie se často používá odhad pomocí výkonných kompresních algoritmů. Výstupní řetězec ze zdroje entropie o velikosti n bitů zkomprimujeme vhodným kompresním programem a dostaneme řetězec o délce d bitů. Střední entropii E tohoto zdroje je poté možné odhadnout podle:  $E = d/n = x$  [Shannon/bit]. Z tohoto vzorce vyplývá, že  $1/E = x$  bitů na výstupu zdroje entropie v sobě obsahuje neurčitost jednoho skutečně náhodného bitu.

Pro měření je třeba porovnat výsledky alespoň dvou různých kompresních programů. Porovnání by mělo být provedeno pro různě dlouhé posloupnosti bitů, pro dlouhé posloupnosti by se hodnoty E měly ustálit.

V této kapitole popíšu možnosti využití každého z výše jmenovaných zdrojů, změřím hodnoty entropie, které jsou schopny poskytnout a jejich výhody i nevýhody. Na závěr této kapitoly uvedu celkové zhodnocení všech zdrojů entropie a vyberu několik nej vhodnějších.

#### 3.1.1 Měření entropie

Jako první kompresní program jsem zvolil **7zip**. Je freewarový software, vyvíjený Igorem Pavlovem a distribuován pod licencí GN U LGPL . Je konkurencí pro známé programy jako jsou WinZip nebo WinRAR. 7-zip používá přednostně kompresní algoritmus LZMA . Kromě toho nabízí i další kompresní algoritmy jako PPMD , bzip2 nebo Deflate, ale právě  $LZMA$  má požadovaný velmi vysoký komprimační poměr.

Jako druhý kompresní program jsem se rozhodl zvolit gZIP. Jedná se také o freewarový software, který je založený na algoritmu DEFLATE . Ten je kombinací LZ77 a Huffmanova kódování. DEFLATE byl určený k nahrazení LZW a dalších patentem-zatížených algoritmů pro kompresi dat, který měl v té době omezenou použitelnost komprese a dalších populárních archivátorů.

Měření jsem vždy prováděl pro bloky dat o velikosti 50 000, 100 000, 500 000 a 1 000 000 bitů, pokud zdroje takové množství dat dokázaly v rozumném čase poskytnout. Pro některé jsem musel zvolit jiný postup měření, který vždy pro konkrétní zdroj popíšu. Výstupní posloupnost ze zdroje entropie jsem vždy srovnal se stejnou posloupností zkomprimovanou pomocí obou zvolených programů a výsledná hodnota je aritmetický průměr entropií obou zkomprimovaných posloupností. Jako efektivnější se nakonec ukázal 7zip, ale rozdíl nebyl markantní. Při porovnávání bylo nutn é uvažovat i hlavičky kompresních programů, které zůstávají vždy stejné. Z tohoto důvodu jsem ze zkomprimovaných dat vždy udělal dump pomocí programu Hiew32 , čímž jsem hlavičku odstranil.

#### 3.1.2 Klávesnice a myš

Jednou z nejčastějších možností pro generování náhodných čísel je využití klávesnice nebo myši. Náhodné stisky kláves nebo pohyby myší slouží pro generování inicializačního semínka. Toho využívá už velmi dlouho celá řada softwarů, které pro zahájení generování vyžadují od uživatele stisk nějaké klávesy nebo pohyb myši.

Program zaznamená tyto hodnoty a čas, kdy k události došlo. Tyto informace nelze předem nějak předvídat, takže inicializační semínko pro generátor lze považovat za velmi bezpečné. Výhodou této metody je jednoduchá implementace. Bohužel nevýhod u této metody je také celá řada. Nelze ji použít například pro serverové počítače, ke kterým je jen velmi omezený přístup, případně daný počítač nemusí mít implicitně myš a klávesnici připojenou, jako je tomu například u moderních serverů pro správu kamerových systémů. Z vlastní zkušenosti mohu jmenovat například servery od GEUTEBRÜCK nebo od CISCO. Další podstatnou nevýhodou je pak kolize více procesů, které vyžadují od uživatele zadání náhodného vstupu. Tyto nevýhody lze nazvat jako technické. Další nevýhodou spojenou s tímto způsobem generování náhodného semínka je samotný lidský faktor. Pokud uživatel, například z důvodu urychlení celého rutiního procesu, bude mačka t nebo držet stále stejnou klávesu, dojde ke značnému znehodnocení kvality vstupního semínka pro generátor, a celý systém, který by takový generátor využíval, by se stal mnohem zranitělnější.

Měření jsem se rozhodl provést dvě různá. První pro uživatele, který se snaží poskytnout co nejvíce náhodná data a druhé pro uživatele, který chce urychlit process generování tím, že a používá stejné pohyby myši a nízký počet kláves. Pro obě měření jsem vytvořil dostatečně dlouhou posloupnost dat, abych ji pomocí Hiew32 mohl rozdělit na požadované bloky pro měření. Výsledek prvního měření byl průměrně  $0,324$  Sh/b. Výsledek druhého měření byl průměrně  $0,049$  Sh/b.

#### 3.1.3 Obsah disků a podrobnosti souboru temp

Další možnosti vycházejí z dat uložených přímo na počítači, které se velmi často mění. Pro generování inicializačního semínka lze také využít například i podrobností souboru Temp. Obsah tohoto souboru je v podstatě neustále měněn a tím pádem i jeho podrobnosti. Je proto vhodným zdrojem entropie.

| File Options                                                          |                                                                     |                                                                         |           |         |         |                    |          |
|-----------------------------------------------------------------------|---------------------------------------------------------------------|-------------------------------------------------------------------------|-----------|---------|---------|--------------------|----------|
| NTFS Drive: (C:) OS<br>$\mathbf{r}$<br>Scan complete in 10,65 seconds | Drive:<br>Scan<br><b>Total Space:</b><br>Space Used:<br>Space Free: | 983 339 888 640<br>663 079 673 856 (67.43%)<br>320 260 214 784 (32,57%) | $ C:1$ os |         |         |                    |          |
| Tree View Top 1000 Largest Files About                                |                                                                     |                                                                         |           |         |         |                    |          |
| Folder                                                                | Percent of P                                                        | S20 w                                                                   | Items     | Files   | Folders | Modified           |          |
| $\leftrightarrow$ C:\<br>$\Box$                                       | 100.0%                                                              | 663 079 673 856                                                         | 479 320   | 389 965 | 89 355  | 1.1.2098 0:00:00   | ۸        |
| <b>B</b> Elmy                                                         | 44.4%                                                               | 294 120 311 922                                                         | 1 0 3 2   | 933     | 99      | 12.3.2015 19:58:19 | m        |
| Users<br>$\left\{ \frac{1}{2} \right\}$                               | 28,2%                                                               | 186 783 896 141                                                         | 79 30 3   | 69 517  | 9786    | 1.1.2098 0:00:00   | $\equiv$ |
| Windows<br>刷                                                          | 8,3%                                                                | 55 284 495 556                                                          | 142 673   | 115 804 | 26 869  | 6.5.2015 18:44:19  |          |
| dell<br>田                                                             | 6,8,96                                                              | 45 375 503 573                                                          | 1483      | 1 1 1 9 | 364     | 6.3.2015 22:48:37  |          |
| $\Box$ Hry<br>$\mathbb{R}$ .                                          | 3,8%                                                                | 25 205 593 280                                                          | 62 000    | 29 649  | 32 351  | 6.5.2015 18:26:15  |          |
| [16 Files in C:\]<br>œ.                                               | 2,3%                                                                | 15 544 407 255                                                          | 16        | 16      | o       | 15.4.2015 3:44:46  |          |
| Program Files (x86)<br>FB-                                            | 2,3%                                                                | 15 463 128 095                                                          | 159 753   | 143 282 | 16 471  | 6.5.2015 18:24:32  |          |
| hudba<br>(4)-                                                         | 1,6%                                                                | 10 649 298 955                                                          | 1471      | 1 348   | 123     | 22.2.2015 20:25:18 |          |
|                                                                       | 1.5%                                                                | 9 641 616 808                                                           | 38        | 24      | 14      | 5.5.2015 21:42:54  |          |
| D- O System Volume Information                                        |                                                                     |                                                                         |           |         |         |                    |          |

Obr. 3.1: Měření volného místa na disku

Měření jsem prováděl pomocí utility **WizTree**. Výhodou této metody je opět poměrně snadná implementace. Nevýhoda a jistá zranitelnost takto generovaných náhodných čísel je dán a tím, že vstupní data pro tento proces se dají zjistit. Pokud by tedy daný počítač byl napaden a útočníkovi by se podařilo zpřístupnit data uložená na disku, získal by tím i vstupní hodnoty pro generátor a mohl by je zneužít. A protože se pro zpracování těchto dat často používají veřejně publikované metody, stačilo by mu do nich zjištěné hodnoty dosadit. Takto by jednoduše získal vygenerované hodnoty například kryptografických klíčů, které byly považovány za náhodné, a tudíž bezpečné, a mohl by je dále zneužít.

Zaznamenání velkého množství dat by pomocí této metody trvalo dlouho, takže jsem si vystačil s kratší posloupností. Navíc se měnilo pouze několik posledních bitů, což se nakonec promítlo i ve výsledné entropii. Měření delší posloupnosti by tedy dalo opět téměř stejnou hodnotu. Výsledkem měření entropie pro obsah disků bylo průměrně 0,081 Sh/b. Pro podrobnosti souboru Temp byl výsledek o trochu lepší a to 0,107 Sh/b.

#### 3.1.4 Datum a čas, množství volné paměti a využití CP U

Datum a čas jde využít také jako zdroj entropie, protože se neustále mění. Výhodou je také snadná implementace. Nevýhodou ovšem je, že se v podstatě mění jen posledních pár bitů, které představují setiny a vteřiny. Navíc je zde podstatná periodicita a tudíž i poměrně snadná odvoditelnost.

Volné množství paměti nebo vytížení procesoru se také mění, především pokud uživatel pracuje. Systém Windows neustále zapíná různé procesy podle toho, jaké aplikace uživatel používá. Pokud ale uživatel vykonává delší dobu stejnou činnost, množství paměti se mění jen v posledních pár bajtech a vytížení procesoru je pak také téměř konstantní. Navíc obě dvě měřené veličiny mají často dost podobné hodnoty a může tak častěji docházet k periodicitě. Měření jsem prováděl pomocí Process Exploreru, se kterým mám hodně zkušeností z praxe. Zde opět stačilo zaznamenat kratší posloupnost, protože ve všech případech se nejvíce měnilo několik posledních bitů. Entropie poskytovaná měřením volné paměti byla průměrně 0,103  $\mathrm{Sh/b}$ , využitím CPU 0,097 Sh/b a měření data a času poskytlo 0,092 Sh/b.

#### 3.1.5 Pakety na vstupu síťové karty

Velice dobře využitelnou možností jsou pakety na vstupu síťové karty. U každého osobního počítače se automaticky počít á s připojením k internetu a použití této karty je tedy velice vhodné. Na jejím vstupu je velmi intenzivní provoz a to i v případě, že uživatel přímo nepoužívá internet.

| CPU<br>Summary      | Memory VO  | GPU               |            |                             |                    |  |
|---------------------|------------|-------------------|------------|-----------------------------|--------------------|--|
| System              |            |                   |            |                             |                    |  |
|                     |            |                   |            |                             |                    |  |
|                     |            |                   |            |                             |                    |  |
| 11.7 GB             |            |                   |            |                             |                    |  |
| Physical Memory     |            |                   |            |                             |                    |  |
|                     |            |                   |            |                             |                    |  |
|                     |            |                   |            |                             |                    |  |
|                     |            |                   |            |                             |                    |  |
| 5.7 GB              |            |                   |            |                             |                    |  |
| Commit Charge (K)   |            | Kernel Memory (K) |            | Paging Lists (K)            |                    |  |
| Current             | 12 247 252 | Paged WS          | 563 808    | <b>Zeroed</b>               | 383 764            |  |
| Limit               | 16 575 388 | Paged             | 607 844    | Free                        | 0                  |  |
| Peak                | 12 915 736 | Paged Limit       | no symbols | Modified<br>ModifiedNoWrite | 54 752<br>20       |  |
| Peak/Limit          | 77.92%     | Nonpaged          | 203 160    | Standby                     | 1 979 860          |  |
| Current/Limit       | 73.89%     | Nonpaged Limit    | no symbols | Priority 0                  | 3 1 2 4            |  |
| Physical Memory (K) |            | Paging            |            | Priority 1                  | 40 044             |  |
| Total               | 8 288 620  | Page Fault Delta  | 11 943     | Priority 2                  | 455 452            |  |
| Available           | 2 363 624  | Page Read Delta   | 2          | Priority 3                  | 239 820<br>560 700 |  |
| Cache WS            | 241 352    | Paging File Write | 0          | Priority 4<br>Priority 5    | 612 668            |  |
| Kernel WS           | 31 140     | Mapped File Write | 0          | Priority 6                  | 37 572             |  |
| Driver WS           | 7724       |                   |            | Priority 7                  | 30 480             |  |
|                     |            |                   |            |                             |                    |  |
|                     |            |                   |            |                             |                    |  |

Obr. 3.2: Měření volného množství paměti.

Řad a programů používá připojení k internetu pro kontrolu aktualizací, stahování nových updatů nebo filtrování provozu. Lze jmenovat například Windows Update, Bránu Firewall, libovolný antivirový program nebo program pro stahování torrentů. Možným příkladem je bohužel i nejrůznější malware, který často internet využívá pro šíření.

N a obrázku 3.3 jsou vidět zachycené pakety za necelé dvě vteřiny měření. Je tedy vidět, že i takto krátké měření obsahuje velké množství paketů, které je možné použít pro tvorbu inicializačního semínka. Z paketu je přitom možné použít například data z těla paketu, kombinaci IP adres a dalších dat. Možností a různých kombinací je tedy skutečně obrovské množství.

Výhodou tohoto zdroje entropie je nezávislost na nějakém zásahu nebo zadání vstupních informací od uživatele. Další výhodou je, že výstupní hodnoty z tohoto zdroje nemají žádnou periodu opakování a jsou zcela náhodné . Použití tohoto zdroje entropie pro tvorbu inicializačního semínka se tedy jeví jako velmi spolehlivé a bezpečné řešení. Další výhodou je i dobrá implementace, protože pro práci s internetem a analýzu paketů jsou k dispozici ověřené knihovny pro jazyky C a  $C_{++}$  a dobře popsané tutoriály.

|         | *Bezdrátové připojení k síti [Wireshark 1.10.1 (SVN Rev 50926 from /trunk-1.10)]                     |        |   |                         |                 |                   |                             |                                   |  | 画        | X  |
|---------|----------------------------------------------------------------------------------------------------|--------|---|-------------------------|-----------------|-------------------|-----------------------------|-----------------------------------|--|----------|----|
|         | File Edit View Go Capture Analyze Statistics Telephony Tools Internals Help                          |        |   |                         |                 |                   |                             |                                   |  |          |    |
|         |                                                                                                    |        |   |                         |                 |                   |                             |                                   |  |          |    |
| Filter: |                                                                                                    |        |   |                         |                 |                   | Expression Clear Apply Save |                                   |  |          |    |
|         |                                                                                                    |        |   |                         |                 |                   |                             |                                   |  |          |    |
| No.     | <b>Time</b>                                                                                          | Source |   | <b>Destination</b>      |                 |                   | Protocol Length Info        |                                   |  |          |    |
|         | 10.00000000173.194.122.5                                                                             |        |   |                         | 192.168.0.10    | <b>TCP</b>        |                             | $60$ http > 51325 [FIN, ACK] Seq= |  |          |    |
|         | 20.00008100192.168.0.10                                                                              |        |   |                         | 173.194.122.5   | <b>TCP</b>        |                             | 54 51325 > http [ACK] Seq=1 Ack   |  |          |    |
|         | 30.02790800 192.168.0.10                                                                             |        |   |                         | 173.194.122.5   | <b>TCP</b>        |                             | $5451325 > http$ [FIN, ACK] Seq=  |  |          |    |
|         | 4 0.04841100 173.194.122.5                                                                           |        |   |                         | 192.168.0.10    | <b>TCP</b>        |                             | 60 http > $51325$ [ACK] Seq=2 Ack |  |          |    |
|         | 5 0.36740300 192.168.0.10                                                                            |        |   | 74.83.3.150             |                 | <b>UDP</b>        |                             | 145 Source port: 34220 Destinat   |  |          |    |
|         | 6 0.36768200 192.168.0.10                                                                            |        |   |                         | 81.163.93.242   | <b>UDP</b>        |                             | 145 Source port: 34220            |  | Destinat |    |
|         | 7 0.39703300 94.112.133.158                                                                          |        |   |                         | 192.168.0.10    | <b>TCP</b>        |                             | $1765077 > 51276$ [PSH, ACK] Seq= |  |          |    |
|         | 8 0.39768400 192.168.0.10                                                                            |        |   |                         | 94.112.133.158  | <b>TCP</b>        |                             | 83 51276 > 5077 [PSH, ACK] Seq=   |  |          |    |
|         | 9 0.39862400 192.168.0.10                                                                            |        |   |                         | 94.112.133.158  | <b>TCP</b>        |                             | 101 51276 > 5077 [PSH, ACK] Sea=  |  |          |    |
|         | 10 0.41457800 94.112.133.158                                                                         |        |   |                         | 192.168.0.10    | <b>TCP</b>        |                             | 60 5077 > 51276 [ACK] Seg=123 A   |  |          |    |
|         | 11 0.44074900157.56.193.53                                                                           |        |   |                         | 192.168.0.10    | TLS <sub>V1</sub> |                             | 491 Application Data              |  |          |    |
|         | 12 0.45055000 94.112.133.158                                                                         |        |   |                         | 192, 168, 0, 10 | <b>TCP</b>        |                             | 83 5077 > 51276 [PSH, ACK] Seq=   |  |          |    |
|         | 13 0.51789100 74.83.3.150                                                                            |        |   |                         | 192.168.0.10    | <b>ICMP</b>       |                             | 173 Destination unreachable (Por  |  |          |    |
|         | 14 0.63881500 192.168.0.10                                                                           |        |   |                         | 157.56.193.53   | <b>TCP</b>        |                             | $5450115 >$ https [ACK] Seq=1 Ac  |  |          |    |
|         | 15 0.65182300 192.168.0.10                                                                           |        |   |                         | 94.112.133.158  | <b>TCP</b>        |                             | 54 51276 > 5077 [ACK] Seg=77 Ac   |  |          |    |
|         | 16 0.98927500 Thomson de:ad:07                                                                       |        |   | Broadcast               |                 | ARP               |                             | 60 Who has 0.0.0.0? Tell 169.2    |  |          |    |
|         | 171.2717470046.5.254.4                                                                               |        |   |                         | 192, 168, 0, 10 | <b>UDP</b>        |                             | 145 Source port: 64105            |  | Destinat |    |
|         | 18 1.27214600 192.168.0.10                                                                           |        |   | 46.5.254.4              |                 | <b>UDP</b>        |                             | 331 Source port: 34220            |  | Destinat |    |
|         | 191.38646200192.168.0.10                                                                             |        |   |                         | 5.134.65.230    | <b>UDP</b>        |                             | 145 Source port: 34220            |  | Destinat |    |
|         | 201.38675200192.168.0.10                                                                             |        |   |                         | 199.188.236.231 | <b>UDP</b>        |                             | 145 Source port: 34220            |  | Destinat |    |
|         | 21 1, 38696000 192, 168, 0, 10                                                                       |        |   |                         | 172.248.126.43  | <b>UDP</b>        |                             | 145 Source port: 34220            |  | Destinat |    |
|         | 22 1.38715400 192.168.0.10                                                                           |        |   |                         | 59.126.29.24    | <b>UDP</b>        |                             | 145 Source port: 34220            |  | Destinat |    |
|         | 23 1.38737200 192.168.0.10                                                                           |        |   |                         | 220.78.59.187   | <b>UDP</b>        |                             | 145 Source port: 34220            |  | Destinat |    |
|         | 24.1.38762400192.168.0.10                                                                            |        |   |                         | 178 219 176 101 | <b>HDP</b>        |                             | $145$ Source port: $34220$        |  | Destinat |    |
|         |                                                                                                    |        | m |                         |                 |                   |                             |                                   |  |          |    |
|         | E Frame 8: 83 bytes on wire (664 bits), 83 bytes captured (664 bits) on interface O                  |        |   |                         |                 |                   |                             |                                   |  |          |    |
|         | Ethernet II, Src: IntelCor_ee:5d:ea (68:5d:43:ee:5d:ea), Dst: 88:f7:c7:c8:c7:eb (88:f7:c7:c8:c7:=    |        |   |                         |                 |                   |                             |                                   |  |          |    |
|         | E Internet Protocol Version 4, Src: 192.168.0.10 (192.168.0.10), Dst: 94.112.133.158 (94.112.133.1 - |        |   |                         |                 |                   |                             |                                   |  |          |    |
|         |                                                                                                    |        |   |                         | $111 -$         |                   |                             |                                   |  |          |    |
| 0000    | 88 f7 c7 c8 c7 eb 68 5d                                                                              |        |   | 43 ee 5d ea 08 00 45 00 |                 |                   | h1 $C.1E.$                  |                                   |  |          |    |
| 0010    | 00 45 26 f2 40 00 80 06                                                                              |        |   | 2f 00 c0 a8 00 0a 5e 70 |                 |                   | $EE4.0 / $ Ap               |                                   |  |          | 市道 |
| 0020    | 85 9e c8 4c 13 d5 06 b4                                                                              |        |   | 65 13 9f 67 05 20 50 18 |                 |                   | L eg. P.                    |                                   |  |          |    |
| 0030    | 3f 3a a4 99 00 00 f9 81                                                                              |        |   | 90 11 80 50 0a 21 60 e5 |                 |                   | ?: P.I`.                    |                                   |  |          |    |
| ЮM      | File: "C:\Users\Mike\AppData\Loca Packets: 203 - Displayed: 203 (100.0%                              |        |   |                         |                 |                   | Profile: Default            |                                   |  |          |    |

Obr. 3.3: Zachycené pakety pomocí wiresharku.

Naměřená data jsem zaznamenával do textového souboru a rozdělil je na jednotlivé bloky požadovaných délek. Poté zkomprimoval a pomocí **Hiew32** z něj dumpnul hlavičky. Tento zdroj vykázal druhý nejlepší výsledek ze všech testovaných zdrojů. Průměrně poskytovaná entropie byla 0,823 Sh/b.

#### 3.1.6 Tepelný šum odporu a teplota CPU

Do další kategorie možností, které lze využít pro vytvoření inicializačního semínka, se řadí jevy náhodných fyzikálních procesů, jako jsou například změny teploty CP U a teplotní šum odporů.

Měření jsem prováděl pomocí utility Open Hardware Monitor na svém ntb. V případě stolního PC může sloužit i k měření otáček chladičů jednotlivých procesorů, které se dají také využít jako zdroj entropie.

Nevýhodou je, že teplotní šum odporů se těžce měří a teplota CPU má často velice podobnou hodnotu, což jsem ověřil i měřením. Při více jádrech se situace poněkud zlepší, ale stále neposkytuje uspokojivé výsledky. Chladič každého CP U

| File View Options Help       |         |         |
|------------------------------|---------|---------|
| Sensor                       | Value   | Max     |
| □ <u>MIKE-PC</u>             |         |         |
| Dell OPXH02                  |         |         |
| intel Core i7-3612QM         |         |         |
| 国 皿 Clocks                   |         |         |
| <b>E</b> Temperatures        |         |         |
| $\sim$ CPU Core #1           | 74.0 °C | 77,0 °C |
| CPU Core #2                  | 75,0 °C | 79,0 °C |
| CPU Core #3                  | 76,0 °C | 80,0 °C |
| CPU Core #4                  | 74.0 °C | 77.0 °C |
| - CPU Package                | 76.0 °C | 80,0 °C |
| Load<br>国一                   |         |         |
| <b>Powers</b><br>国一          |         |         |
| <b>B</b> Generic Memory      |         |         |
| 44 AMD Radeon HD 7700M       |         |         |
| <b>E ST1000LM024 HN-M101</b> |         |         |

Obr. 3.4: Měření teploty procesorů

ji stále udržuje na podobné hodnotě. Rozdíl nastává, když počítač vykonává náročnější činnost, ovšem i když se teplota zvýší, tak ji chladič bude držet opět na podobné hodnotě . Stejně jako v případě data a času nebo volné paměti, i zde je velká náchylnost pro periodicitu.

Měření probíhalo stejně jako v kapitole 3.1.4 a výsledky tohoto zdroje byly 0,058 Sh/b.

#### 3.1.7 Pixely na monitoru

Pohyby myši, otevírání nových oken a další činnosti, které při běžné práci na počítači uživatel dělá, způsobují změny obrazu. Tyto změny je možné také využít jako zdroj entropie. Nabízejí se dvě možnosti, jak efektivně využít těchto změn.

První možností je, že generátor při inicializaci vytvoří defaultní screenshot obrazovky, proti kterému bude porovnávat další screenshot, vytvořený při požadavku na generování pseudonáhodných posloupností. Generátor spočítá rozdíl mezi pixely v pořízeném screenshotu oproti defaultnímu a tato data použije pro tvorbu inicializačního semínka.

Druhou možností je při zavolání požadavku na generování náhodných dat nahrát několik vteřin záznamu. Z tohoto záznamu jsou poté vypočítány změny, které se udály a tato data jsou následně využita pro tvorbu inicializačního semínka.

Obě možnosti mají své výhody i nevýhody. V první možnosti je vypočítávání roz-

dílu velice rychlé, a pokud generátor využívá stabilizační komponent, stačí i změna jednoho pixelu, aby výsledná entropie pro tvorbu semínka byla zcela odlišná od té defaultního screenshotu. Nevýhodou ovšem je velice náročná implementace, pro jazyky C a  $C_{++}$  není žádná ani freewarová knihovna, která by implementaci usnadnila pomocí předem připravených API funkcí. V možnosti druhé je výhodou kvalitnější entropie, protože se vypočítává z několikavteřinového záznamnu. Je proto dobře použitelná i bez stabilizačního komponentu. Nevýhody jsou zde ovšem značné. První nevýhodou je vcelku pomalé a náročné zpracování, protože zpracování zaznamenaného obrazu je náročné na výpočet pro CPU a nahrání zabere také několik vteřin, takže generátor by to zpomalovalo. Druhou nevýhodou je jako v případě první možnosti velmí náročná implementace. Opět není k dispozici knihovna nebo hlavičkové soubory pro usnadnění implementace. Je tu možnost využití freewarového softwaru pro záznam obrazu, jako je například Fraps, který je možné stáhnout přímo z oficiálních stránek [http://www.fraps.com/download.php.](http://www.fraps.com/download.php)

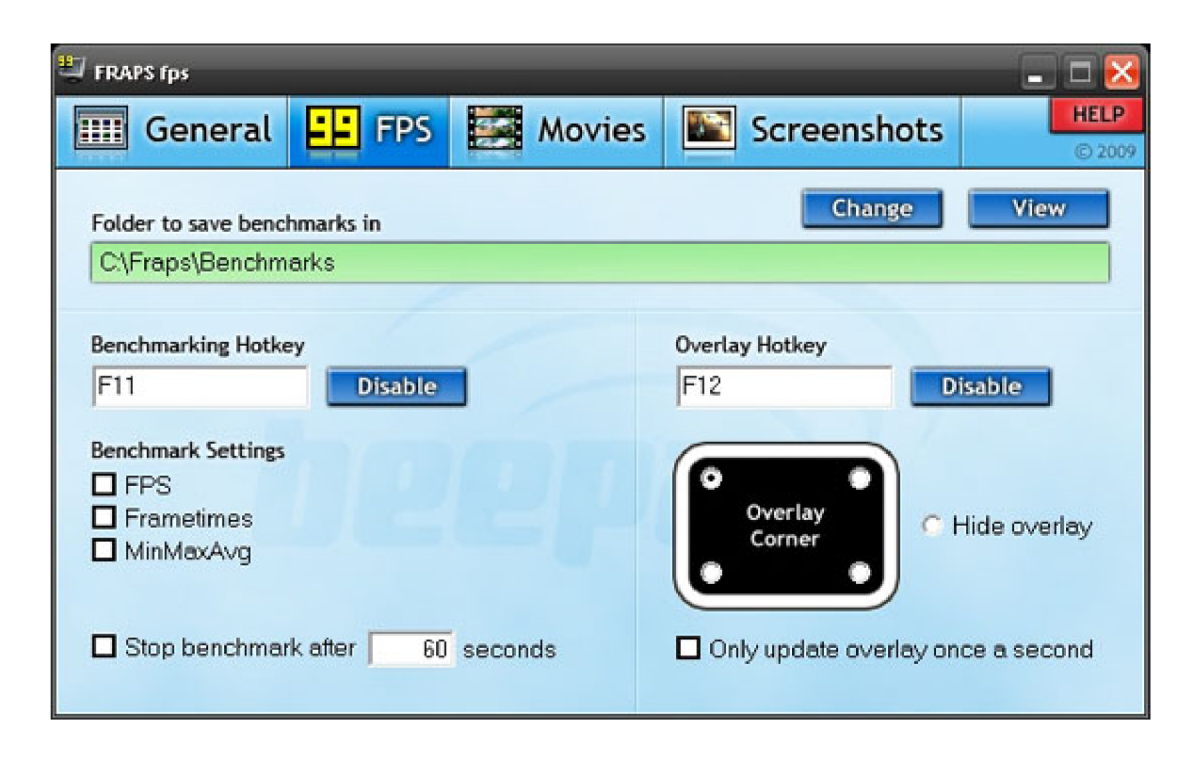

Obr. 3.5: Aplikace Fraps pro záznam obrazu.

Generátor by pak volal jen spuštění Fraps, který by vytvořil záznam a daný soubor by už zpracoval dále algoritmus generátoru. Ovšem tím by se generátor stal špatně přenositelný a bylo by nutné k jeho používání mít nainstalovanou i tuto aplikaci.

V tomto měření jsem využil první popsanou možnost a pomocí Hiew32 jsem odstraňoval hlavičky i z vytvořených screenshotů, protože formáty JPEG, PNG apod.

ji mají také vždy stejnou. Takto upravené soubory jsem poté porovnával s dalšími screenshoty a poté s komprimovanými. Měření prokázalo nejlepší výsledek v testu, průměrn á etropie byla 0,971 Sh/b, a to i při velmi malé změně obrazu.

### 3.1.8 Šum na vstupu zvukové karty

Další možností je využítí dat ze zvukové karty. Pracovní počítač se často nachází ve velmi rušném prostředí a na vstupu zvukové karty jsou tak k dispozici náhodná data, která můžeme velice dobře využít jako zdroj entropie. Uživatel také často sleduje filmy nebo poslouchá muziku, což jsou další elementy, které způsobují provoz na zvukové kartě.

Pro měření šumu a dalších vlastností zvukové karty za různých podmínek lze použít například RightMark Audio Analyzer 5.5. Jeho ovládání je velice jednoduché a intuitivní. Na obrázku 3.6 je měření šumu zvukové karty pro stálé pracovní prostředí.

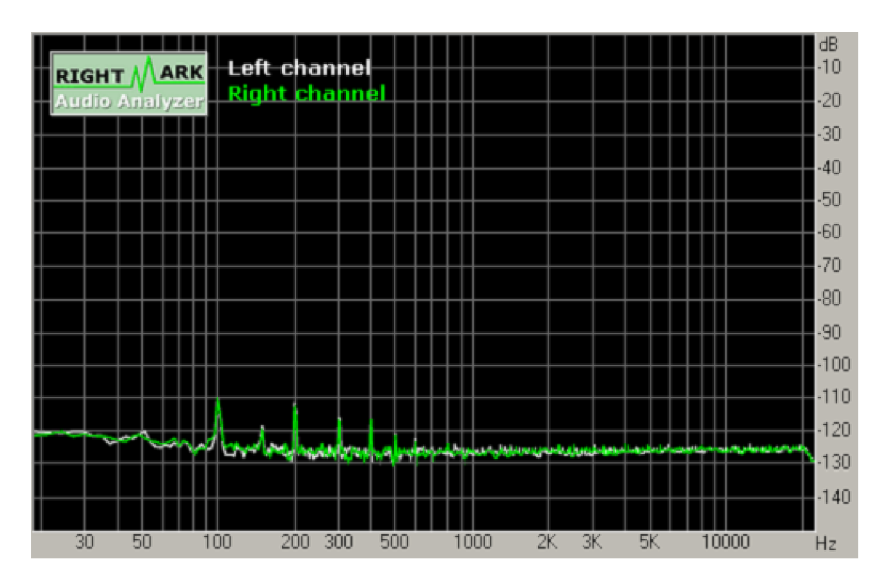

Obr. 3.6: Měření velikosti šumu.

Stejně jako v případě síťové karty, i zde je možná kombinace více možností, jak pracovat s daty ze zvukové karty. Kromě samotného šumu je možné do materiálu pro tvorbu semínka využít i například maximální či minimální amplitudu nebo další data, která se dají libovolně nakombinovat.

Dále je nutné zvolit, jak bude generátor data zaznamenávat. První možností je neustálé čtení dat ze zvukové karty a jejich ukládání do paměti. Tato implementace je poměrně složitá pro práci s pamětí, aby nedošlo k jejímu přeplnění nebo zahlcení systému. Generátor by tedy musel udržovat pouze určitě množství dat v paměti, které by se neustále měnilo a přepisovalo, a až v případě potřeby by bylo využito pro

tvorbu inicializačního semínka nebo při jeho obnově. Toto řešení také více zatěžuje běh celého počítače.

Druhou možností je zaznamenání určitého množství dat a ta pak využít ke tvorbě semínka. Tato metoda sice trochu zpomalí inicializaci generátoru a obnovu semínka, ale je mnohem méně náročná na implementaci a nezatěžuje počítač během práce generátoru, ale jen v případech, kdy je nutné obdržení čerstvé entropie.

Výhodou tohoto zdroje entropie, stejně jako v případě zvukové karty, je nezávislost na zásahu nebo zadání vstupních informací od uživatele. Další výhodou také je, že výstupní hodnoty z tohoto zdroje nemají žádnou periodu opakování a jsou zcela náhodné . V naprosto tichém prostředí mohou být hodnoty šumu podobné , ale pokud pro tvorbu semínka použijeme kombinaci více dat, bude zaručena vždy kvalitní etropie. Pokud nebude použit á kombinace více dat, je možné použít stabilizační komponent, který zajistí kvalitní entropii. Tento zdroj entropie je tedy velice vhodný pro tvorbu inicializačního semínka i z hlediska bezpečnosti.

Menší nevýhodou je implementace, která je poněkud složitější. K dispozici je ale několik vhodných knihoven pro jazyky C a C++ , které práci se zvukovou kartou usnadňují pomocí připravených API funkcí.

Pro záznam dat jsem naprogramoval funci, kterou pak používám i ve svém generátoru. Ta uloží 5 vteřin záznamu do textového souboru pro další práci. Provedl jsem dvě různá měření pro dva typy prostředí. Měření pro klidné prostředí vykázalo průměrnou hodnotu  $0.112 \text{ Sh/b}$ , pro proměnlivé prostředí pak hodnotu  $0.346 \text{ Sh/b}$ . Pokud využijeme kombinace více hodnot, jak bylo popsáno výše, získáme entropii  $a\geq 0.544$  Sh/b.

#### 3.1.9 Výsledné zhodnocení

V předešlé kapitole jsem rozebral jednotlivé zdroje entropie a jejich výhody a nevýhody. Jako nejméně vhodné se jeví použití těchto zdrojů:

- Otáčky disku nebo ventilátoru procesoru
- Datum a čas
- Teplota a vytížení CPU
- Tepelný šum odporu

Důvodem je jejich slabá entropie, protože se velice málo mění a je zde velká pravděpodobnost na periodicitu. Z tohoto důvodu nejsou příliš vhodné . Zdroje které poskytují kvalitnější entropii jsou:

- Klávesnice
- . Myš
- Množství volné paměti a obsah disků
- Podrobnosti často měněných souborů

Tyto zdroje poskytují kvalitnější entropii, ale mají několik zásadních nevýhod. U klávesnice a myši je třeba , aby uživatel zadával vstupní data. Množství volné paměti se sice mění častěji, ale stále je náchylné na periodicitu. Obsahy disků a často měněných souborů jsou zase snadno dostupné pro případného účtočníka. Jako nejvhodnější zdroje entropie lze využít:

- Šum na vstupu zvukové karty
- Pakety na vstupu síťové karty
- Pixely na monitoru

Tyto zdroje poskytují nejkvalitnější entropii, protože se jedná o velice náhodné jevy. Všechna měření poskytovala velice rozdílná data pro všechny zdroje. Výhodou také je, že poskyují i více měřitelných veličin, které lze kombinovat a tím entropii ještě zvýšit.

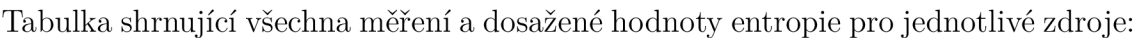

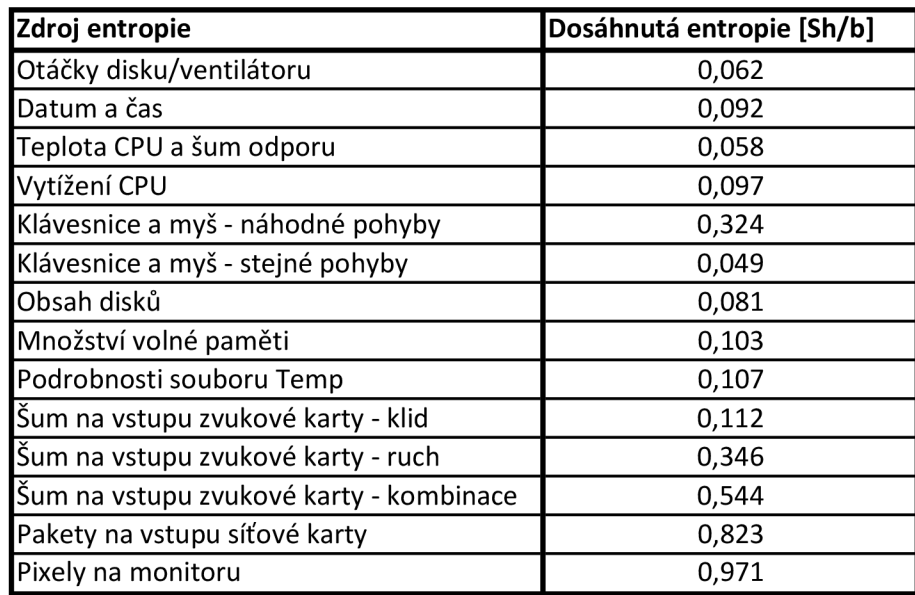

Tab. 3.1: Shrnutí jednotlivých měřeních.

## 4 ZÁKLADNÍ OPERACE PŘI KONSTRUKCI ENTROPICKÝCH GENERÁTORŮ

Pro konstrukci entropických generátorů je jedním z rozhodujících faktorů výběr vhodného zdroje šumu nebo náhodných dat, které bude generátor dále zpracovávat. Dalším neméně důležitým faktorem je i volba vhodného kryptografického algoritmu, který zajistí, že vygenerovaná sekvence bude skutečně náhodná a bude bezpečné ji použít například pro tvorbu kryptografických klíčů. Další kryptografický algoritmus by měl také sloužit k ochraně samotného generátoru proti možným pokusům o jeho napadení, či ochraně jeho interního stavu nebo semínka.

## 4.1 Výběr vhodného zdroje šumu nebo náhodných dat

Kvalitní a spolehlivý generátor pseudonáhodné posloupnosti, jenž využívá nějakého zdroje šumu nebo náhodných dat, je základem každého entropického generátoru. Jeho volba je tedy kriticky důležitá, protože musí splňovat celou řadu žádaných vlastností. Naopak slabin by měl mít pokud možno co nejméně. GNPN by měl splňovat především:

- Vysoká rychlost generovaných bitů
- Vysoká entropie
- Minimální periodicita<sup>[1]</sup>

Dále je při výběru naopak nutné zohlednit i několik faktorů, které by daný generátor rozhodně splňovat neměl:

- Perioda menší než  $2^{64}$
- Být obsahem knihoven pro programovací jazyky
- Základem je lineární korgurentní generátor
- Nenáhodná posloupnost bitů nejnižších řádů

Jako příklad generátoru náhodných čísel z knihoven pro programovací jazyky může být široce rozšířená funkce  $rand()$ . Generátory z těchto knihoven nemají standardizovanou implementaci a o jejich nevhodnosti jsem se přesvědčil i při práci na bakalářské práci, kdy jsem potřeboval generovat čísla o velikosti až 1024 bitů, a používání této funkce, jako jedné z pomocných v celém algoritmu, nepřinášelo vhodné výsledky. O nevhodnosti použití lineárního korgurentního generátoru jsem se již zmiňoval výše, tento generátor má navíc i jednu další z nevhodných vlastností a tou je nenáhodná posloupnost bitů nižšího řádu. Použití takového generátoru jako GPNP pro kvalitní entropický generátor je tedy zcela nevhodné . [8]

Jako vhodný zdroj se naopak jeví využití například zvukové karty. Ta je v drtivé většině integrovaná na všech základních deskách do osobních počítačů a je nedílnou součástí každého notebooku. Další výhodou generátoru, který bude využívat jako zdroj entropie zvukou kartu, bude samostatnost. Nebude třeba , aby uživatel vkládal nějaký vstup, ze kterého by se vytvořilo inicializační semínko.

Jako další vhodný zdroj šumu může být využito náhodných bitů na vstupu síťové karty. Stejně jako zvuková karta je i síťová karta integrována na všech základních deskách, kterými se osazují osobní počítače a notebooky. Potenciál pro vhodný zdroj etropie je zde poměrně velký, protože v současnosti je automatický předpoklad, že P C bude připojen k internetu. I když uživatel nebude přímo sledovat internetové stránky, několik aplikací bude přes různé porty komunikovat. Například Microsoft Windows Upadete/Firewall, Antivirový program nebo další komunikační programy, které může využívat přímo uživatel jako je Skype, ICQ, Hamachi apod. Na vstupu síťové karty se tím pádem objevuje velké množství bitů, které lze využít jako zdroj entropie. Stejně jako řešení se zvukovou kartou má i toto řešení výhodu naprosté nezávislosti na vstupu od uživatele.

#### 4.1.1 Volba vhodné konstrukce zdroje

Protože zdroje šumu produkují pouze surová data, které by generátor jen obtížně zpracovával, je nutné do zdoje zahrnout ještě další prvky, které zajistí požadovanou kvalitu a entropii bitového toku, který bude ze zdroje předáván na vstup generátoru. Mezi tyto prvky patří:

- Digitalizace
- Stabilizační komponent $[1]$

Funkce prvního jmenovaného je jasná . Pokud zdroj šumu neposkytuje přímo binární data, je třeba je digitalizovat a převést do vhodné podoby, kterou budeme dále využívat. Pokud již zdroj poskytuje digitální vzorky, může tento komponent sloužit pro další úpravu vzorku například pomocí von Neumannova korektoru, který pomáh á odstranit statistické závislosti. Jeho principem je, že zpracovává celý proud bitů jako proud bez překrývajících se dvojic po sobě jdoucích bitů a generuje z něj výstupy následovně: [11]

- (1) Je-li na vstupu "O0"nebo "11", celý vstup je zahozen (žádný výstup),
- (2) V případě, že na vstupu je "01" nebo "10", tak výstupem je vždy první bit.

Druhým důležitým komponentem, který doporučení podle NIST zahrnuje je tzv. stabilizační komponent. Ten slouží ke zvýšení kvality a množství entropie, kterou zdroj poskytuje, pomocí vhodného kryptografického algoritmu. Ty jsou rozděleny na dvě skupiny, a to na schválené algoritmy a neschválené.

Doporučení NIST umožňuje implementaci i neschválených kryptografických algoritmů, ale ty nezaručují, že zdroj bude garantovat úplnou entropii. Generátor s takovou implementací navíc musí projít intenzivním testováním, aby byla zaručena jeho správná funkcionalita a dostatečná kvalita poskytované entropie. [1]

Využití schválených algoritmů má ovšem nesporné výhody. Schválené funkce rozdělí rovnoměrně entropii po celém výstupu stabilizačního komponentu a poskytnou tak úplnou entropii. Navíc schválené algoritmy mají rozšířenou dokumenci pro implementaci a jejich využití usnadní práci vývojáře. Mezi schválené kryptografické algoritmy patří:

- **HMAC** se schválenou hashovací funkcí
- CMAC se schválenou blokovou šifrou
- CBC-MAC se schválenou blokovou šifrou
- Jakákoliv dle NIST schválená hashovací funkce
- hash df specifikovaná v SP 800-90A
- bc df specifikovaná v SP 800-90A se schválenou blokovou šifrou. [1]

Všechny tyto funkce jsou zdokumentovány v publikaci SP 800-90B.[2]

## 4.2 Výběr vhodného algoritmu pro DRBG mechanismus

DRB G mechanismus na obrázku 4.1 obsahuje několik funkcí, které zajišťují správný chod celého generátoru. Jedná se o tyto fuknce:

- Inicializační funkce
- Generující funkce
- Obnovovací funkce
- Nulovací funkce
- Testovací funkce stavu $[2]$

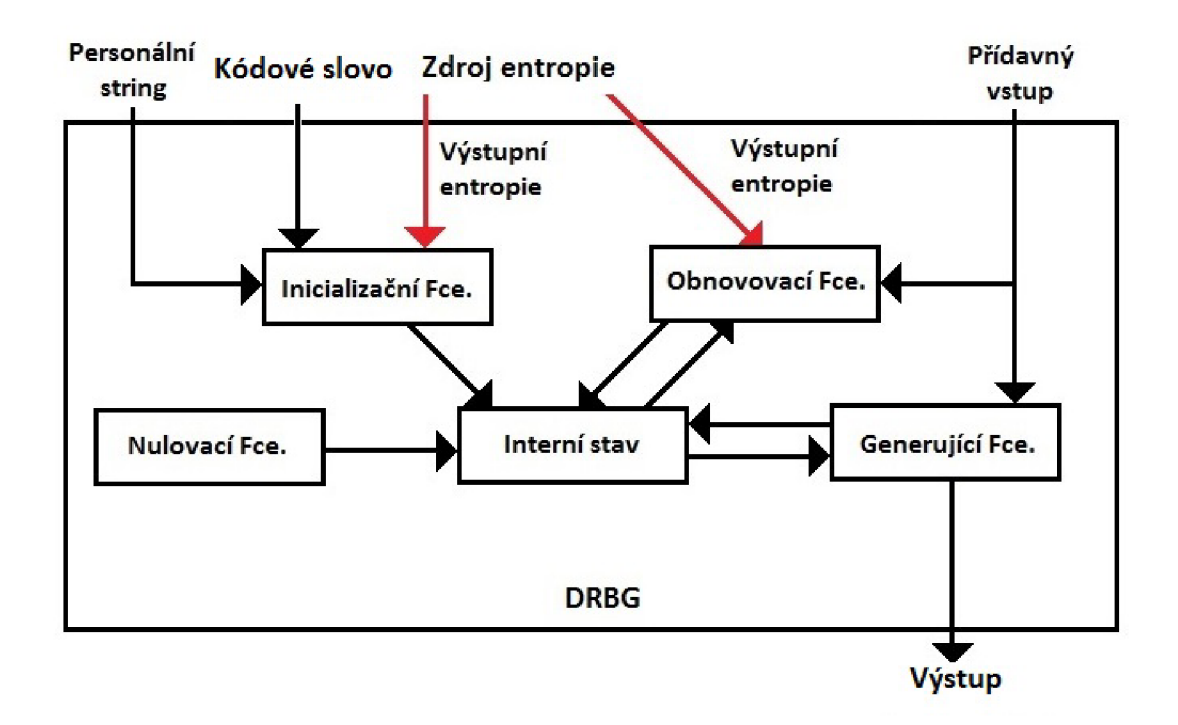

Obr. 4.1: Obecné schéma DRBG mechamismu

Inicializační funkce obdrží entropii ze vstupu (Entropy Input) a zajistí její skombinovaní s kódovým slovem (Nonce) a personálním stringem (Personalization String), jak je zobrazeno na obrázku 4.2. Takto vytvoří inicializační semínko, které bude sloužit pro inicializaci interního stavu generátoru.

*Entropy Input* obsahuje výstup z nějakého vhodného zdroje entropie, jak bylo popsáno výše.

*Nonce* slouží pro zvýšení entropie a tím i kvality výsledného inicializačního semínka. Je několik možností implementace. První možnost spočívá ve využití stejného zdroje entropie jako pro *Entropy Input,* přičemž velikost kódového slova bude alespoň 1/2 bitů stringu, který bude na vstupu *Entropy Input.* Druhou možností jsou další náhodn é hodnoty, u kterých bude zajištěno, že se nebudou opakovat s periodou menší než je velikost 1/2 bitů na vstupu *Entropy Input.[2]* 

*Personalization String* je doporučen implementovat pro další zvýšení kvality entropie. Měl by být co nej unikátnější a obsahovat nějakou specifickou informaci. Jako vhodné řetězce pro použití jsou například:

- Sériová čísla zařízení
- Veřejné šifrovací klíče
- Identifikace uživatele počítače
- IP adresa v síti
- Datum a čas
- Náhodná čísla
- Identifikace konkrétní aplikace
- Náhodné , neodvoditelné stringy

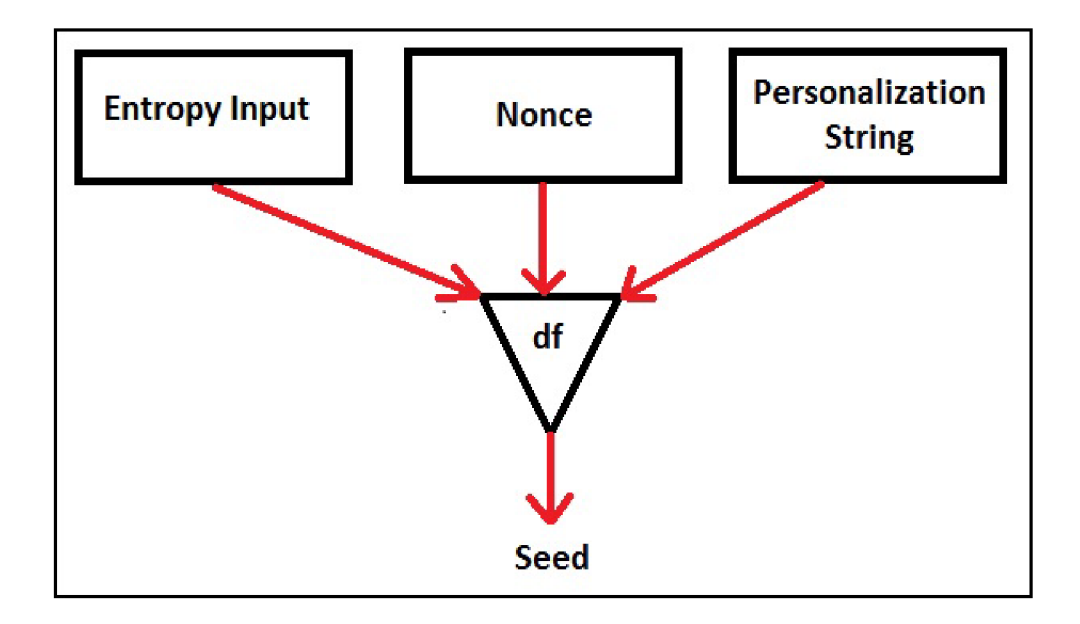

Obr. 4.2: Konstrukce inicializačního semínka.

Generující funkce ověřuje vstupní parametry a na základě požadavku generuje pseudonáhodné bity s využitím aktuálního vnitřního stavu generátoru a po dokončení požadavku vygeneruje nový interní stav pro další požadavek. Právě pro Generující funkci je třeba zvolit vhodný a schválený kryptografický primitiv, který bude používat. NIST doporučuje několik možností:

- $\bullet$  Hash DRBG
- $\bullet$  HMAC DRBG
- $\bullet$  CTR DRBG
- Dual EC DRBG[2]

*Hash\_DRBG* a *HMAC\_DRBG* jsou založeny na použití jednosměrných hashovacích funkcí. NIST umožňuje použít všechny schválené hashovací funkce uvedené v tabulce 4.3.

V současnosti se už doporučuje spíše používaní hashů z rodiny SHA-2 , nejběžněji používaný je právě SHA-256 pro svůj 256-bitový výstup a vyšší bezpečnost. Prakticky jeho jediná větší nevýhoda spočívá v tom, že není podporován na systémech s Microsoft Windows XP SP2 a nižších.

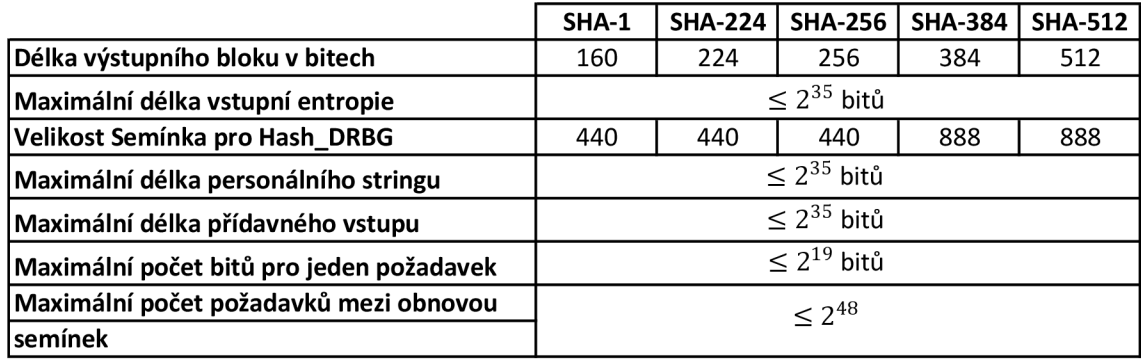

Obr. 4.3: Definice hashovacích funkcí pro DRBG mechanismus.

*CRT\_DRBG* je založen na použití blokových šifer. Jako schválené blokové šifry podle NIST je možné použít TDEA a AES. Jejich bližší specifikace jsou níže v tabulce 4.4 :

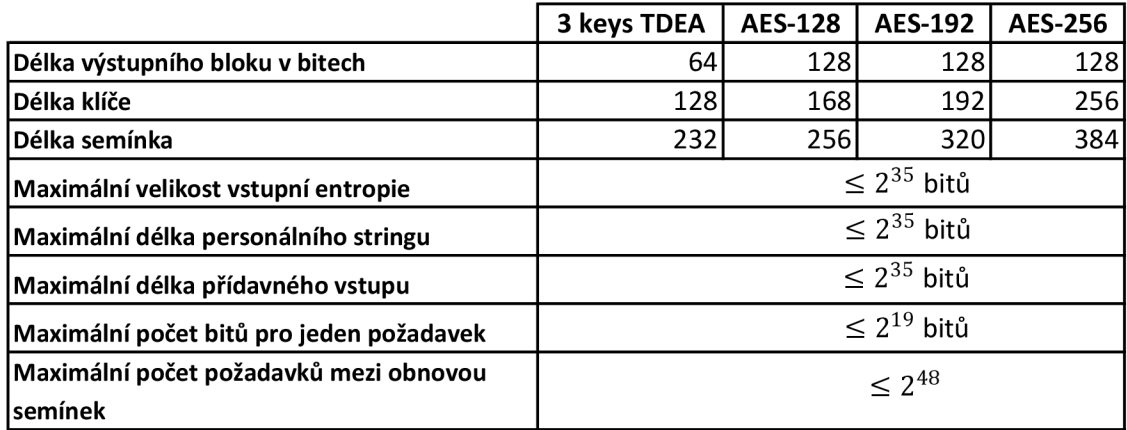

Obr. 4.4: Definice blokových šifer pro DRBG mechanismus.

Stejně jako v případě hashovacích funkcí se již doporučuje používat alespoň AES-128, nejlépe však AES-256, který v součastnosti patří k nejrozšířenějším.

*Dual\_EC\_DRBG* jsou založeny na početních teoretických problémech jako je například problém diskrétního logaritmu. NIST doporučuje použití právě problému eliptické křivky diskrétního algoritmu. V tabulce 4.5 jsou uvedeny algoritmy, které by měly být použity při implementaci tohoto řešení.

Při použití alogritmu P-256 bych doporučil použití hashovacích fukncí z rodiny SHA-2 , stejně jako v případě řešení *Hash\_DRBG.* Implementace řešení *Dual\_EC\_DRBG*  zaručí velkou bezpečnost celého systému, ale pro vývojaře je velmi náročné.

|                                                                     | P-256        | P-384                                   | $P - 521$    |
|---------------------------------------------------------------------|--------------|-----------------------------------------|--------------|
| Velikost základního pole v bitech                                   | 256          | 384                                     | 521          |
| Veikost výstupního bloku v bitech                                   | 240          | 368                                     | 504          |
| Vhodné hash funkce                                                  | SHA-1, SHA-2 | SHA-1, SHA-2                            | SHA-1, SHA-2 |
| Maximální velikost vstupní entropie                                 |              | $< 2^{13}$ bitů                         |              |
| Maximální délka personálního stringu                                |              | $< 2^{13}$ bitů                         |              |
| Maximální délka přídavného vstupu                                   |              | $< 2^{13}$ bitů                         |              |
| Maximální počet bitů pro jeden požadavek                            |              | max. velikost výstupu × ressed_interval |              |
| Maximální počet požadavků mezi obnovou<br>semínek (ressed_interval) |              | $\leq 2^{32}$ bloků                     |              |

Obr. 4.5: Definice pro Dual EC\_DRBG mechanismus.

Obnovovací fuknce obrží novou entropii ze vstupu (Secret Input) a skombinuje ji s aktuálním vnitřním stavem (Internal State Value) a možným přídavným vstupem (Additional Input), pokud je implementován. Tímto vytvoří nové semínko pro generátor a vytvoří i nový interní stav, který bude použit pro generování.

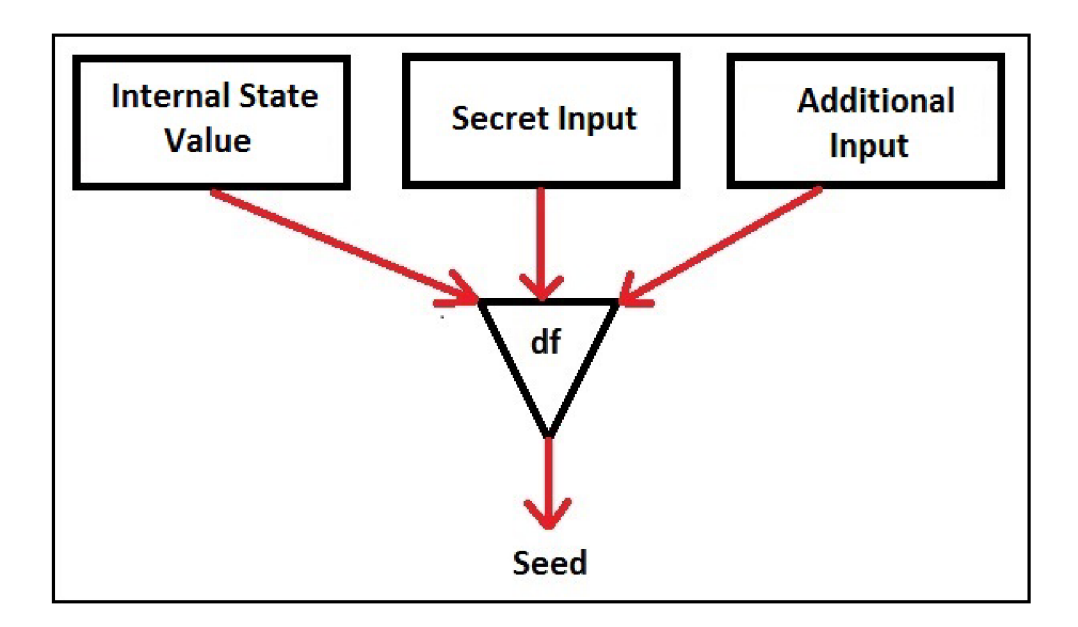

Obr. 4.6: Obnovovací proces semínka.

Obnovovací funce je zavolána v případě , že byl vyčerpán maximální interval pro generování z aktuálního semínka nebo v případě , že bude zjištěna nedostatečná entropie aktuálního semínka. [2]

*Secret Input* je stejný zdroj entropie, který poskytuje entropii i pro inicializační funkci a je povinnou součástí obnovovacího procesu, stejně jako Internal State Value.

*Additional Input* je nepovinnou součástí a jeho implementace zcela *záleží* na vývojáři. Jeho použití se ale doporučuje, protože jednak zkvalitní nově vytvořené semínko i vnitřní stav a umožňuje jistou customizaci. Tím pádem pokud někdo bude chtít implementovat daný generátor do svojí aplikaci, který ho bude využívat, může navíc zvolit svůj vlastní přídavný vstup, který bude entropii a kvalitu semene ovlivňovat. [2]

Nulovací funkce slouží k vynulování interního stavu. Takový požadavek může vyvstat například z nějaké chyby, kterou navrátí testovací funkce, nebo nedostatečné kvality semínka, ze kterého byl interní stav vytvořen. Nulovací funkce je také vždy zavolána při zapnutí generátoru, aby zajistila, že interní stav bude vynulovaný a bude připravený pro nové semínko.

Testovací funkce stavu generátoru slouží, jak už z názvu vypovídá, k ověřování správného chodu generátoru a všech jeho částí a mechanismů. Každá část generátoru by měla mít funkci pro testování správné funkčnosti. Dle doporučení NIST by minimálně tyto funkce měly být testovány:

- Inicializační funkce
- Generující funkce
- Obnovovací funkce
- Nulovací funkce

Testovací funkce by měly být použity i při programování, aby se ověřila správná funkčnost každého bloku. K tomu se využívá technika tzv. předem známých výstupů, kdy pro dané vstupní parametry předem víme, jak bude vypadat výstup a můžeme ho porovnávat. Pokud bude platit nerovnost, víme, že v implementaci je někde chyba. Tyto funkce kontrolují především platnost vstupních parametrů a tzv. predikci, kdy vyhodnocují, jestli není možné danou hodnotu nějakým způsobem odhadnout. Pokud odhalí jakoukoliv odchylku, navracejí chybové statusy, které mohou navodit generování nového semínka nebo vnitřního stavu, případně zcela pozastavit generování náhodné posloupnosti. [2]

# 5 NÁVRH ŘEŠENÍ ENTROPICKÉHO GENE-RÁTORU

Návrh celého generátoru vychází z doporučeních NIST SP 800-90A[l] a NIST SP 800-90B[2]. Navržený entropický generátor je na obrázku 5.1. Blokové schéma se skládá ze dvou stěžejních částí, které spolu jako celek tvoří generátor. Nyní popíšu jeho jednotlivé části a vysvětlím, proč jsem se rozhodl je takto zvolit, a dále jejich výhody a nevýhody.

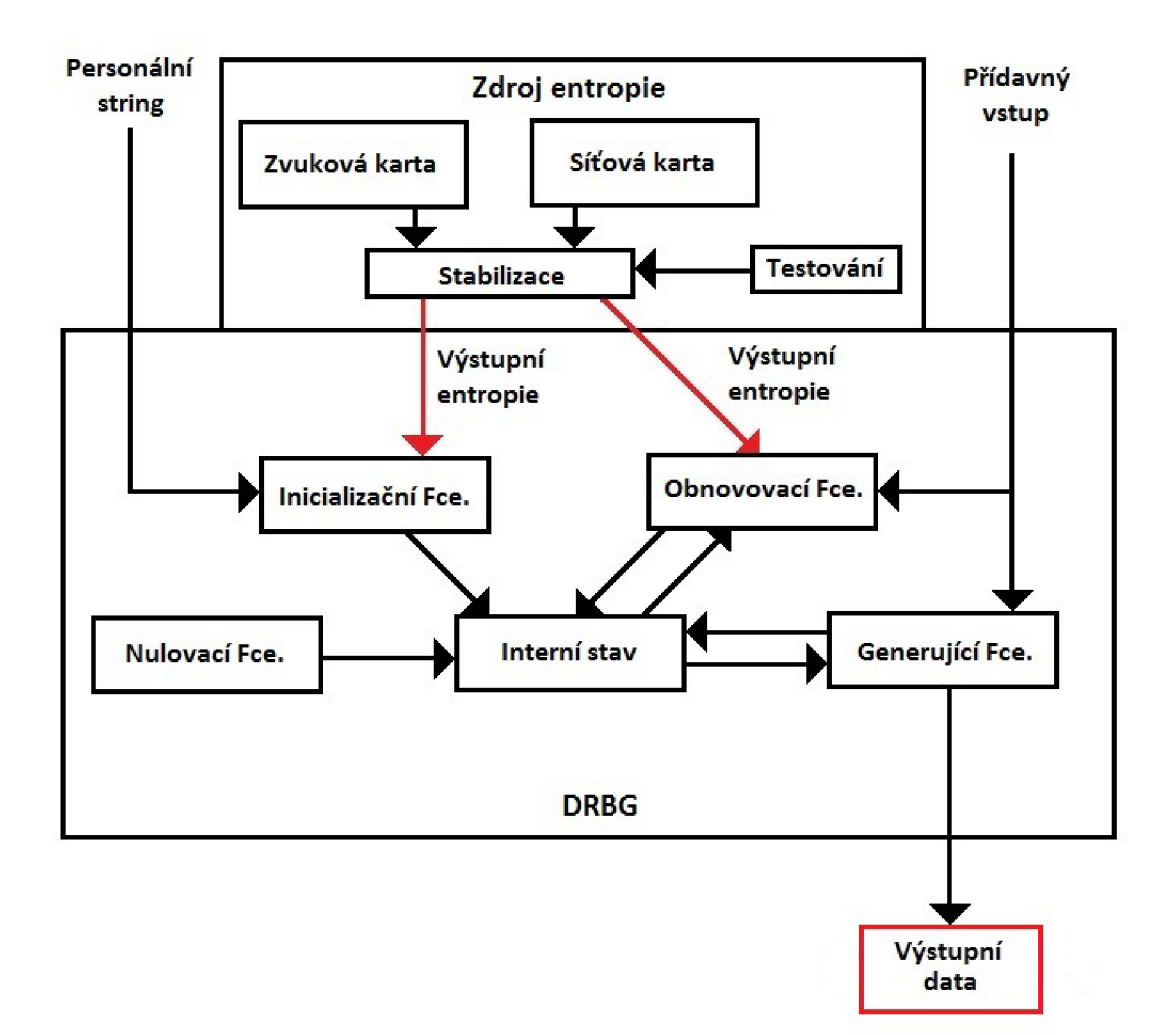

Obr. 5.1: Blokové schéma navrženého generátoru

# 5.1 Zdroj entropie

Spolehlivý zdroj entropie je základem každého kvalitního generátoru. Návržený generátor má spolehlivě pracovat na běžném osobním počítači. Ten nabízí několik možností, které lze využít jako zdroje entropie. Pro zdroj entropie doporučuje NIST použití alespoň dvou různých zdrojů šumu nebo náhodných dat. Já jsem se rozhodl využít zvukové a síťové karty.

### 5.1.1 Zvukové karta

Zvukovou kartu jsem zvolil z několika klíčových důvodů. Celý rozbor zvukové karty, jako možného zdroje etropie, jsem popsal v kapitole 3, teď pouze uvedu hlavní důvody, proč jsem se takto rozhodl:

- Velmi dobře zdokumentovaná implementace
- Spolehlivý zdroj náhodných dat
- Nevyžaduje vstup nebo aktivitu uživatele
- V současnosti téměř bez vyjímky integrována na všech základních deskách

Jistou nevýhodou může být fakt, že pokud bude počítač pracovat ve zvukově stabilním prostředí, tak může dojít k jistému stereotypu výstupním dat. Jelikož ale bude tento zdroj pracovat společně s druhým zdrojem náhodných dat, není nutné se touto nevýhodou znepokojovat. Pokud by přece jen tento jev měl nadmíru znehodnocovat výsledný tok bitů, implementoval bych Von Neumanův korektor, který by tuto nevýhodu značně potlačil. [11]

### 5.1.2 Síťová karta

Jako druhý zdroj náhodných dat jsem zvolil síťovou kartu. Podrobnější rozbor síťové karty je uveden v kapitole 3, tudíž opět uvedu pouze stěžejní důvody, které ovlivnily moji volbu právě pro tento zdroj náhodných dat:

- Velmi kvalitní zdroj náhodných dat
- Nevyžaduje vstup nebo aktivitu uživatele
- Standardní součást každého osobního počítače
- Vhodné pro implementaci právě do kombinace se zvukovou kartou
- Jednodušší implementace

Kombinace těchto dvou zdrojů náhodných dat se přímo nabízí. Obě dvě karty jsou téměř bez vyjímky intergrovány na všech základních deskách. Počítač připojený k internetu je naprostá nutnost už od Windows 8, které vyžadují připojení do sítě k dokončení instalace. Navíc generátor má být navržen pro běžný osobní počítač, nikoliv serverový. Lze tedy předpokládat, že běžný uživatel bude sledovat filmy, poslouchat muziku, prohlížet internetové stránky nebo stahovat data. Všechny tyto činnosti ovlivňují výstupní data, která budou z výstupu těchto karet generována a budou tak utvářet kvalitní materiál pro vytvoření inicializačního semínka. Další výhodou této kombinace je i fakt, že pokud bude uživatel například pouze zpracovávat dokumenty a bude ve zvukově statisticky stabilním prostředí, počítač připojený k internetu bude stále generovat dostatečně kvalitní náhodná data, ať už prostřednictvím Windows Update, antivirovým programem, nebo stahováním na pozadí. Elementů, které generují provoz na síťové kartě je celá řada, aniž by uživatel přímo využíval internetového prohlížeče.

#### 5.1.3 Stabilizace

Komponent stabilizace, který slouží ke zkvalitnění entropie a potlačení nežádoucího biasu, je možné podle doporučení NIST SP 800-90B[2] realizovat pomocí schválených i neschválených algoritmů.

Ve svém návrhu jsem se rozhodl využít jedné z doporučených funkch uvedených v kapitole 4.1.1:

- HMAC se schválenou hashovací funkcí
- CMAC se schválenou blokovou šifrou
- CBC-MAC se schválenou blokovou šifrou
- Jakákoliv dle NIST schválená hashovací funkce
- hash df specifikovaná v SP 800-90A[1]
- bc df specifikovaná v SP  $800-90A[1]$  se schválenou blokovou šifrou.

Rozhodl jsem se využít funkce hash\_df z několika důvodů. Její implementace je velmi dobře popsaná a budu ji využívat i později v návrhu DRBG mechanismu generátoru. Hashovací funkce jsou navíc až dvojnásobně rychlé oproti blokovým šifrám, a tak je jejich využití ideální. Jako hashovací funkci jsem zvolil SHA-256 pro zajištění požadované bezpečnosti a především pro výstupní délku řetězce 256bitů, kterou bude požadovat DRBG mechanismus generátoru.

Využití jedné ze schválených funkcí navíc zajistí, že bude zdroj garantovat plnou entropii, aniž by musel procházet dodatečným testování, jak je tomu nutné v případech, kdy se vývojář rozhodne využít neschválený kryptografický primitiv.

Stabilizační komponent díky hashovací funkci zajistí, že i při naprosto minimální změně náhodných dat, které obrží ze zvukové a síťové karty, bude výstup zcela odlišný od předchozí hodnoty. [1]

#### 5.1.4 Testování

Testovací funkce lze rozdělit na dvě stěžejní skupiny.

- Testování stabilizačního komponentu
- Testování výstupních dat během generování

Při spuštění generátoru, který si začne žádat data ze zdroje entropie je nutné prvně otestovat stabilizační komponent, jestli pracuje správně. Testování stabilizačního komponentu bude probíhat na základě předem známé hodnoty výstupu. Tzn. že testovací funkce mu předá takové vstupní parametry, pro které bude znát správnou výstupní hodnotu. Pokud jí komponent tuto hodnotu navrátí, pracuje správně, v opačném případě funkce vrátí chybu.

Dále se musí testovat výstupní data, která bude zdroj předávat do DRBG mechanismu. K tomu budou sloužit dva různé testy:

- Test počtu opakování
- Test detekce ztráty entropie

Test počtu opakování zaručuje, že na výstupu zdroje nebude stále stejná veličina. V případě , že by se zdroje náhodných dat buď zasekly nebo vlivem těžko předvídatelných okolností po nějakou dobu dodávaly pouze jedna a ta stejná data, tento test to odhalí. Pokud k této situaci dojde, test přeruší dodávání dat do DRB G mechanismu do té doby, než budou zase data v pořádku. [1]

Tento test může být náročný na využití paměti, proto je jeho vhodná implementace velmi důležitá. Nesmí celý generátor příliš zpomalovat a nesmí využívat příliš mnoho paměti. Během generování se všechna data ukládají do datasheetu a vyhodnocují. Posuzují se dvě základní proměnné a jedna konstanta C :

- $A =$  nejčastěji opakovaná hodnota
- $B =$  počet, kolikrát se hodnota A vyskytla
- $C =$  hodnota, při jejímž překročení test navrátí chybu

Během testu jsou hodnoty A, B a C ukládány do paměti, proto je potřeba její dostatek a je vhodné omezit maximální možnou velikost datasheetu, aby nedocházelo k jejímu nadměrnému využívání. Test lze popsat následujícím vzorcem:

$$
C = 1 + \left[\frac{(-\log(W))}{H}\right] \ge 2\tag{5.1}
$$

Tento vzorec platí pro hodnty *W >* 0. Hodnota konstanty C je nejmenší celé číslo, které splňuje tuto nerovnost. Hodnoty W a C se musí vhodně zvolit, aby nebylo testování příliš přísné ani příliž benevolentní. Přesné hodnoty budou stanoveny během implementace a testování. [1]

Test detekce ztráty entropie, je navržen pro detekci velkých ztrát entropie, protože první zmiňovaný test zkoumá pouze, zda-li se neopakují příliš často stejné hodnoty na výstupu, ale samotnou kvalitu entropie neposuzuje. Tento test také běží neustále za běhu generátoru a udržuje si tři proměnné veličiny a tři konstaty:[l]

- $A =$  hodnota aktuálního zkoumaného vzorku
- $S =$  celkový počet vzorků zkoumaný od začátku testu
- $B =$  počet opakování vzorku A v celkovém počtu vzorků S
- $N =$  celkový počet vzorků, které je nutné obdržet pro spuštění testu
- $W =$  pravděpodobnost pro false posivite, podle NIST  $W = 2^{-30}$
- $C =$  Mezní hodnota po jejímž překročení dojde k selhání testu

#### Určení parametru N

Známého také jako *velikost okna* se podle doporučení NIST omezuje na použití těchto čtyř hodnot: 64, 256, 4096 a 65536. Měly by běžet paralelně alespoň dva tyto testy, každý pro jinou velikost okna. Vhodné hodnoty je pro každý zdroj náhodných dat nutné správně určit, protože například test pro velikost okna 65536 vzorků může detekovat i velmi malé ztráty entropie, zatímco okno o velikosti 16 vzorků bude detekovat pouze obrovské ztráty.

NIST doporučuje vždy použít okno o velikosti 4096 vzorků, protože splňuje minimální požadovanou hranici ztráty entropie, kterou by měla testovací funkce odhalit. Ta byla stanovena na 30%. Jako druhou velikost okna jsem se rozhodl zvolit 256 vzorků. Tabulka 5.1 zobrazuje odhadovanou schopnost detekce ztráty entropie pro jednotlivé velikosti oken, kdy H udává počet bitů entropie. [1]

Protože mnou navržený zdroj zahrnuje i stabilizační komponent, postačuje jako druhá velikost testovacího okna 256 vzorků. Funkce hash\_df bude zajišťovat velmi

|    | Velikost okna |     |      |       |
|----|---------------|-----|------|-------|
| н  | 64            | 256 | 4096 | 65536 |
|    | 67%           | 39% | 13%  | 3%    |
| 2  | 56%           | 32% | 11%  | 3%    |
|    | 100%          | 31% | 12%  | 3%    |
| 8  | 54%           | 40% | 19%  | 6%    |
| 16 | 69%           | 56% | 40%  | 22%   |

Tab. 5.1: Detekovatelná ztrát a entropie pro jednotlivé velikosti oken

kvalitní změnu výstupní entropie, takže není nutné testovat i tak malou změnu entropie, jako jsou 3% pro velikost okna 65536.

#### Určení parametru C

Při překročení této hodnoty dojde k selhání testu a pozastavení předávání dat na výstup zdroje. Hodnota C se určuje podle minimální entropie pro jeden vzorek H, velikosti okna N a přijatelnou false positive hranice W. Vzorec pro výpočet této hodnoty se používá funkce *CRITBINOM()*, která je dostupná například v Microsoft Excel. Příklad vzorce pro Microsoft Excel:

$$
=CRITBINOM(N, 2^{\sim}(-H), 1, -T)
$$
\n
$$
(5.2)
$$

Tabulka 5.2 znázorňuje hraniční hodnoty pro jednotlivé velikosti oken podle počtu bitů entropie. Přesnou hodnotu C určím během implementace zdroje, při testování nejvhodnějšího nastavení a správné funkčnosti těchto testovacích funkcí.

Správnou funčknost všech komponentů zdroje budu ověřovat v testovacím rozhraní. Samotné testovací rozhraní budu využívat pouze v rámci implementace a ladění, ve finální fázi generátoru nebude dostupné, testovat se budou až výstupní data.

Pouze data, která úspěšně absolvují všechny tyto testy, budou předána na výstup zdroje, ze kterého, na základě požadavku, budou dále předána do DRBG mechanismu. Tento návrh zaručuje, že všechna data, která generátor využije k vytvoření inicializačního semínka, budou mít vysokou hodnotu entropie.

| N            | 64                      | 256            | 4096          | 65536                   |
|--------------|-------------------------|----------------|---------------|-------------------------|
| Η            | <b>Cutoff</b>           | <b>Cutoff</b>  | <b>Cutoff</b> | <b>Cutoff</b>           |
| 1            | 51                      | 168            | 2240          | 33537                   |
| $\mathbf{2}$ | 35                      | 100            | 1193          | 17053                   |
| 3            | 24                      | 61             | 643           | 8705                    |
| 4            | 16                      | 38             | 354           | 4473                    |
| 5            | 12                      | 25             | 200           | 2321                    |
| 6            | 9                       | 17             | 117           | 1220                    |
| 7            | $\overline{7}$          | 15             | 71            | 653                     |
| 8            | 5                       | 9              | 45            | 358                     |
| 9            | 4                       | 7              | 30            | 202                     |
| 10           | 4                       | 5              | 21            | 118                     |
| 11           | 3                       | 4              | 15            | 71                      |
| 12           | 3                       | 4              | 11            | 45                      |
| 13           | $\overline{\mathbf{2}}$ | 3              | 9             | 30                      |
| 14           | 2                       | 3              | 7             | 21                      |
| 15           | $\overline{2}$          | $\overline{2}$ | 6             | 15                      |
| 16           | $\overline{\mathbf{2}}$ | $\mathbf{2}$   | 5             | 11                      |
| 17           | $\mathbf{1}$            | 2              | 4             | 9                       |
| 18           | $\mathbf{1}$            | 2              | 4             | $\overline{\mathbf{z}}$ |
| 19           | $\mathbf{1}$            | 1              | 3             | 6                       |
| 20           | $\mathbf{1}$            | 1              | 3             | 5                       |

Tab. 5.2: Tabulka hraničních hodnot C pro jednotlivé velikosti oken

## 5.2 Personální string

Doporučení NIST silně doporučuje použití personálního stringu, proto jsem se ho rozhodl do implementace zahrnout také. Bude spolu se zdrojem entropie a kódovým slovem tvořit základ pro kvalitní inicializační semínko. Aby byl co nejvíce unikátní měl by obsahovat nějakou specifickou informaci. Vhodné unikátní řetězce, které jsem uvažoval:

- Sériové číslo konkrétního zařízení
- Veřejné šifrovací klíče uživatele
- IP adresa v síti
- Identifikace uživatele počítače
- Identifikace konkrétní aplikace
- Náhodné, neodvoditelné stringy
- $\bullet$  Datum a čas

Nakonec jsem se rozhodl využít kombinaci stringů IP adresy počítače v síti a Identifikaci uživatele. Doporučení NIST uvádějí, že by personální string měl být tajná informace, aby ji útočník nemohl zneužít. Datum a čas jsem využít nechtěl, protože tím by se personální string na různých počítačích podobal - záleželo by jen na konkrétním čase.[l]

Implementace Náhodných/neodvoditelných stringů by vyžadovala použití buď konkrétního souboru, který by tyto stringy obsahoval, nebo přímo v programu velkou databázi různých stringů. Obojí je značně nevýhodné - soubor nemusí být přenositelný mezi systémy Windows / Unix a zabírá další místo na disku. Databáze stringů přímo v programu by zase zbytečně zabrala velký kus paměti. Navíc pro obě možnosti platí stejná nevýhoda , jako u času, tzn. že by na všech počítačích personální stringy byly vybírány ze stejného seznamu a nebyly by tím pádem tolik unikátní.

Identifikace konkrétní aplikace zní jako dobrý nápad. Ale ta v mém návrhu bude už realizovaná pomocí přídavného vstupu, takže je zbytečné, aby v tomto případě byla ještě i na místě personálního stringů. Pokud by se ale vývojář rozhodl přídavný vstup nezařazovat, byla by tato možnost určitě dobrá volba.

Sériové číslo konkrétního zařízení je poměrně složité na implementaci, protože každý počítač se může skládat z kompomentů rozdílných výrobců apod., odladit tedy funkci, která by vždy vrátila správnou, použitelnou hodnotu, by bylo pro tento návrh zbytečně složité.

Veřejný šifrovací klíč uživatele splňuje požadavek na unikátnost a poskytuje vysokou entropii. Nevýhoda je ovšem v tom, že je veřejný. Tím pádem by mohl do generátoru vnést jistou slabinu, protože pokud by útočník znal veřejný klíč uživatele, který generátor používá, mohl by ho zneužít k pokusům o odvození výstupních náhodných dat z generátoru.

Použití Identifikace uživatele na konkrétním počítači se tedy jeví jako vhodná volba. Pro každý počítač bude tento řetězec jiný, samozřejmě najdou se i shodné, ale bude jich markantně menší množství, než v případě využití například času. Navíc pokud by útočník dokázal prolomit ochrané mechanismy DRBG generátoru, název počítače mu bez hesla bude témě ř k ničemu.

IP adresa počítače je další vhodná volba. IPv4 adres je obrovské množství a po přechodu na protokol IPv6, který je nevyhnutelností, jich bude ještě mnohem více. V dnešní době je navíc hojně využívané tzv. natování adres, takže možností je opravdu velké množství, a pokud bude tato informace skombinovaná s identifikací počítače daného uživatele, dostaneme velmi unikátní string pro každou počítačovou stanici.

## 5.3 Kódové slovo

Kódové slovo je stejně jako personální string nutné implementovat především kvůli bezpečnosti, ale i zkvalitnění entropie pro inicializační semínko. Podle doporučení NIST SP 800-90A[l] jsou dvě možnosti, jak jej realizovat:

- Jako hodnotu, která musí mít velikost alespoň  $1/2$ bitů, jakou má požadovaná celková velikost bitů entropie ze zdroje.
- Jako hodnotu, u které bude zajištěno, že se nebude opakovat častěji, než je 1/2 bitů z celkové velikosti bitů vyžadované ze zdroje entropie.

Rozhodl jsem se kódové slovo realizovat, jak je popsáno v prvním případě . Je to především z důvodu jednodušší implementace, protože bude obdrženo ze stejného zdroje entropie, jako primární vstup entropie. To znamená , že nebude třeba použít další funkci, pro obdržení kódového slova, ale využije se jedné společné funkce GetEntropyInput(min entropy, min length, max length), která bude mít parametry pouze navýšené o požadavou minimální velikost kódového slova. Tzn, že všechny parametry budou navýšeny alespoň o 1/2 polovinu celkové velikosti. Samotnou fukci rozberu podrobněji níže v popisu implementace DRBG mechanismu.

## 5.4 Přídavný vstup

Konkrétní přídavný vstup nebude v tomto návrhu přímo implementován. Uživatelé, kteří by chtěli využívat tohoto generátoru, budou mít možnost přidat ještě vlastní vstup, pomocí nachystané funkce. Funkce bude vypadat následovně:

### additional input  $=$  getAdditionalInput(security strength, min length,  $max$  length)

Parametry má stejné jako funkce GetEntropyInput, která bude rozebraná později. Parametry jsou nastavené tak, aby se v základním nastavení nijak nepodílely na funkčnosti generátoru. Pokud bude daný uživatel chtít přidat do návrhu vlastní vstup, jednoduše modifikuje tuto funkci, aby její parametry ovlivnily výsledný **ad**ditional input, a tím i obnovení semínka.

## 5.5 DRBG mechanismus

Spolehlivý DRBG mechanismus je základem kvalitního generátoru náhodných veličin. Obsahuje celou řadu funkcí, které zajišťují jeho bezpečnost a spolehlivost. NIST doporučuje použití několika algoritmů, které splňují tyto požadavky a na jejich základě pak pracují všechny další potřebné funkce. Tyto algoritmy lze rozdělit na tři základní skupiny: [1]

- DRBG mechanismy založené na haskovacích funkcích hash df a HMAC
- DRBG mechanismy založené na blokových šifrách CTR\_DRBG
- DRBG mechanismy založené na početních problémech Dual EC DRBG

Rozhodl jsem se využít hash\_df algoritmu a to z několika důvodů:

- Nejméně problematická implementace ze všech mechanismů.
- Hashovací funkce jsou ověřené, bezpečné a při použití funkce SHA-256 bude zajištěna vhodná délka výstupu o síle 256 bitů.
- Používání SHA-256 je velmi rozšířené v praxi a dobře zdokumentované.
- hash df bude využito už ve stabilizačním komponentu zdroje náhodných dat, takže bude zaručena dobrá kompatibilita. NIST navíc doporučuje použití stejného kryptografického primitivu pro všechny části generátoru.

Další výhodou tohoto řešení je fakt, že bude plně potlačena Backtrack resistance (odolnost proti zpětnému odvození), protože hash df využivá hashovací funkce a ty jsou jednosměrné . V implementaci tudíž nebude zahrnut parametr, který kontroluje tento stav. Navíc pro prolomení SHA-2 v současné době není známý žádný útok nebo slabina, takže bude zajištěná bezpečnost celého systému. Nyní popíšu všechny části a funkce DRB G mechanismu, které budou založené na zvoleném algoritmu.

Bezpečnostní sílu generátoru (Security strenght) jsem se rozhodl zvolit pevně 256. Tento počet bitů je v současné době téměř nemožné prolomit a používá ho drtivá většina doporučených bezpečnostních standardů/funkcí. Díky tomu, že bude tento parametr nastavený napevno, dojde ke zjednodušení implementace, protože z inicializační funce dojde k vyjmutí tohoto parametru a jeho ověřování.

Dále je třeba zvolit minimální akceptovatelnou délku bitů entropie min entropy, se kterou bude generátor pracovat. Moderní generátory jsou často navržené tak, že  $\min$  entropy =  $\min$  length parametr. Rozhodl jsem se zvolit tuhle možnost, protože tím opět dojde ke zjednodušení implementace a nevnese to do celého mechanismu žádnou slabinu.

#### 5.5.1 Inicializace generátoru

Samotná inicializace generátoru obsahuje několik funkcí, které zajištují potřebné hodnoty pro vytvoření inicializačního semínka a vnitřního stavu generátoru. Během inicializace se testují všechny vstupní parametry jednotlivých funkcí.

Inicializační funkce se stará o obdržení personálního stringu a požadovaného počtu bitů entropie ze zdroje. V případě implementace, kdy velikost požadované síly bezpečnosti entropie (security strenght) ze zdroje je volitelná nebo není zajištěna prediction pesistance obnovováním semínka a vnitřního stavu pomocí obnovovací funkce, uvažují se ještě tyto dva další parametry.[1]

#### InstantiateFunction(personalization string)

Další funkcí, která se stará o obdržení entropie ze zdroje a kódového slova je GetEntropyInput. Protože jsem se rozhodl implementovat kódové slovo jako náhodnou veličinu, která bude pocházet ze stejného zdroje jako hlavní vstup, lze použít pouze jedno volání této funkce, pro obržení obou veličin. Pouze dojde k navýšení hodnot parametrů o 1/2 velikosti. Status pouze navrací bud **SUCCESS**, při úspěšném vytvoření entropy input nebo ERROR, pokud při průběhu funkce nastala nějaká chyba.

#### $(\text{status}, \text{entropy} \text{ input}) = \text{GetEntropyInput}(\text{min} \text{ length}, \text{max} \text{ length})$

Jamile proběhne úspěšně vykonání funkcí InstantiateFunction a GetEntropylnput, budou k dispozici všechny potřebné hodnoty pro vytvoření semínka a interního stavu. K tomuto slouží InstantiateAlgorithm.

### initial working state  $=$  InstantiateAlgorithm (entropy input, personalization\_string

Výstupní proměnná **initial working state** bude obsahovat všechny potřebné hodnoty interního stavu tzv. seed material, se kterým bude dále pracovat zvolený hash df mechanismus. Jedná se o tyto hodnoty: [1]

- hodnota seed material, která vznikne jako seed material = entropy input *|| nonce \ \ personalization\_string.*
- hodnota reseed\_counter, která představuje celé číslo, po jehož vyčerpání bude zavolána funkce pro obnovení semínka.

#### 5.5.2 Interní stav

Interní stav generátoru working state je možné implementovat dvěma způsoby. Buď je umožněno používání více interních stavů zároveň nebo se zachovává pouze jeden stav, který se vždy změní po použití generujícího algoritmu nebo obnovovací funkce. V mém řešení jsem se rozhodl využít pouze jeden interní stav. Ten uchovává tyto tři hodnoty, které později využívají Generate algorithm a Reseed algorithm:[1]

- hodnotu **V** inicializační semínko (seed)
- hodnotu  $C$  hodnota po aplikaci hash df funkce
- hodnota reseed counter počítadlo

Proces vytváření hodnot V, C a reseed\_counter je následující:

- 1.  $seed =$ **Hash\_df**(seed\_material, seedlen)
- 2.  $V = seed$ .
- 3.  $C = Hash_df((0x00 || V), \, seedlen)$
- 4. *reseed\_counter = 1*
- 5. Return  $V$ ,  $C$  a reseed counter jako working state.

#### 5.5.3 Obnova semínka

Tato funkce slouží k obnově semínka a interního stavu, které již vyčerpalo svůj interval pro generování náhodných čísel. Tento interval jsem podle doporučení NIST stanovil na 100 000 cyklů. Tato funkce není podle doporučení NIST povinná pro implementaci, ale já se ji rozhodl využít, protože zajišťuje potlačení **prediction** resistance. Tento fakt vede k zjednodušení implementace ostatních funkcí, protože je z nich tento parametr vynechán a samotný DRBG mechanismus zajišťuje větší bezpečnost. Pokud nastane během obnovovacího procesu chyba, program navrátí textovou zprávu o této chybě. Pro obdržení dat z přídavného vstupu (additional input) bude použita funkce ReseedFunction:

#### ReseedFunction(additional input)

Protože pro obnovu semínka se používá entropie ze stejného zdroje jako pro inicializační semínko, můžeme využít již popsanou funkci GetEntropyInput pro získání této entropie:

#### $(\text{status}, \text{entropy} \text{ input}) = \text{GetEntropyInput}(\text{min} \text{ length}, \text{max} \text{ length})$

Tímto budou k dispozici všechny potřebné hodnoty pro vygenerování nového semínka a nového vnitřního stavu generátoru. Pro tento proces slouží ReseedAlgorithm:[l]

### $new_$ working state = ReseedAlgorithm (working state, entropy input, additional input)

Výstupní proměnná  $new_$ working state obsahuje nové hodnoty  $V, C$  a ressed counter, které jsou uloženy jako nový vnitřní stav generátoru pro generování dalších pseudonáhodných posloupností. Proces pro výpočet nových hodnot je následující:

- 1. seed material =  $0x01 \parallel \mathbf{V} \parallel$  entropy input  $\parallel$  additional input.
- 2. seed  $=$  **Hash df** (seed material, seedlen).
- 3.  $V =$  seed.
- 4.  $C = Hash_d f ((0x00 || V), seedlen).$
- 5. reseed counter  $= 1$ .
- 6. Return  $V$ ,  $C$ , and reseed counter jako new working state.

#### 5.5.4 Nulovací funkce

Tato funkce slouží pouze k vynulování vnitřního stavu, bud na základě požadavku od generátoru, například při zapnutí, nebo při detekci nějaké chyby pomoc í testovacích funkcí. Konstrukce funce:

#### $status = UninstantiateFunction(state)$

Funkce obsahuje pouze jediný parametr a to state handle, který je ukazatelem na vnitřní stav, který má být vynulovaný. Funkce pouze navrátí status, který bude obsahovat SUCCES při úspěšném vynulování vnitřního stavu nebo ERROR v případě neúspěšné operace. [1]

#### 5.5.5 Generování pseudonáhodné posloupnosti

Pokud všechny předešlé funkce a algoritmy proběhnou v pořádku, je k dispozici kvalitní semínko a interní stav generátoru. Tímto je možné přejít už k samotnému generování konečné, výstupní, pseudonáhodné posloupnosti. K tomu slouží Gene rateFunction a GenerateAlgorithm. První zmíněná fuknce slouží k poslednímu ověřování všech důležitých parametrů , ale protože můj návrh zaručuje potlačení resistancí, security\_strength má pevnou hodnotu a generátor využívá jednoho interního stavu, téměř všechny parametry jsou vynechány. Původní funkce: [1]

### GenerateFunction(state\_handle, requested\_number\_of\_bits, requested security strength, prediction resistance request, additional input)

Parametry, které zůstávají, jsou pouze requested number of bits a additional input. První zmíněný představuje celé číslo, které značí požadovanou délku řetězce výstupních bitů. Druhý představuje data z přídavného vstupu, který v mé implementaci bude představovat pouze prázdnou fuknci, kterou bude možné customizovat, podle požadavků každého vývojáře zvlášť. Funkce po vynechání nepotřebných parametrů :

#### GenerateFunction(requested number of bits, additional input)

Tímto získáme hodnotu posledního parametru, pro GenerateAlgorithm. Výstupem této funkce budou pseudonáhodné bity, které budou ukládány do textového souboru. Po vygenerování požadovaného počtu náhodných sekvencí bude výstupní soubor podroben testům, popisovaným v kapitole 2.4.

#### $(s_{\text{status, pseudorandom}})$  bits, new working state) = GenerateAlgorithm (working state, requested number of bits)

Pokud funkce proběhne úspěšně, bude navrácen status SUCCES . V opačném případě bude navrácena hodnota ERROR . Při úspěšném proběhnutí funkce bude navíc navrácen nový vnitřní stav a generátor bude připravený na další požadavek pro generování. Proces pro generování výstupních bitů a nového vnitřního stavu: [1]

1. If *reseed\_counter > reseed\_interval* - návra t požadavku pro obnovení semínka 2. If (*additional* input  $\neq$  Null), then do 2.1 w = **Hash**  $(0x02 \mid \mid V \mid \mid \text{additional\_input}).$  $2.2 \text{ V} = (V + w) \text{ mod } 2^{seedlen}.$ 3.  $(\text{returned bits}) =$  **Hashgen**  $(\text{requested number of bits, V}).$ 4.  $H =$  **Hash** (0x03 || *V*). 5.  $V = (V + H + C + reseed\_counter) \text{ mod } 2^{seedlen}$ .

6. *reseed* counter = *reseed* counter + 1.

7. Return SUCCESS, returned bits, and the new values of  $V$ ,  $C$ , and reseed counter for the new working state.

Hashgen (*requested\_number\_of\_bits, V*):

 $j \ m = \frac{requested \ no \ of \ bits}{i}$ *[ outlen*  2. *data = V.*  3. *W =* the *Null string.*  4. For  $i = 1$  to m 4.1  $w_i =$ **Hash** (data). 4.2  $W = W || w_i$ . 4.3  $data = (data + 1) \text{ mod } 2^{second}.$ 5. *returned\_bits =* Leftmost *(requested\_no\_of\_bits)* bits of *W.*  6. Return *returned\_bits.* 

Jak již bylo řečeno výše, returned bits budou uloženy do textového souboru s příponou .txt pro další pohodlné zpracování a testování.

#### 5.5.6 Testovací funkce

Testovací funkce jsou nutné pro ověření správně funkčnosti jednotlivých částí generátoru. Veškeré testy jsou založeny na předem známém výsledku, takže se funkcím předají vstupní parametry, pro které je znám výstup. Pokud některá z testovacích funkcí odhalí selhání dané části generátoru, bude navrácena chybová hláška. Všechny funkce proběhnou při zapnutí generátoru a ověří všechny jeho části. Až pokud všechny funkce navráhí status SUCCES , může generátor začít pracovat. Níže jsou uvedeny testované funkce a parametry, které budou staticky zadány a musí navrátit požadovaný, předem známý výsledek.

#### Testování inicializačních funkcí

Pevně dané parametry pro testování:

- entropy\_input
- nonce
- personalization string

Pokud výstupní hodnota a staticky zadaná honota budou rovné, bude navrácen status **SUCCES** a generátor může dál pracovat. V opačném případě bude navrácen stav ERROR a uživatel bude informován o selhání.<sup>[1]</sup>

#### Testování obnovovacích funkcí

Pevně dané parametry pro testování:

- entropy input
- additional input
- interna\_state

Pokud výstupní hodnota a staticky zadaná honota budou rovné, bude navrácen status SUCCE S a generátor může dál pracovat. V opačném případě bude navrácen stav ERROR a uživatel bude informován o selhání. [1]

#### Testování generujících funkcí

Pevně dané parametry pro testování:

- requested no of bits
- additional input
- internal state
- ressed counter

Testovací funkce také zahrunuje testování hodnoty ressed counter, u které ověřuje, zdali generátor správně reaguje na překročený nebo rovný počet maximální hodnoty intervalu pro obnovení semínka. Pokud výstupní hodnota a staticky zadaná hodnota budou rovné a reakce na překročení ressed counter bude správná, bude navrácen status **SUCCES** a generátor může dál pracovat. V opačném případě bude navrácen stav  $\text{ERROR}$  a uživatel bude informován o typu selhání. [1]

#### Testování nulovací funkce

Pevně dané parametry pro testování:

• internal state

Pokud výstupní hodnota a staticky zadaná honota - v tomto případě nulová, budou rovné, bude navrácen status SUCCE S a generátor může dál pracovat. V opačném případě bude navrácen stav ERROR a uživatel bude informován o selhání, ale generátor může dále pokračovat v generování, protože použití této funkce není zcela limitující pro generování kvalitní pseudonáhodné posloupnosti. Pouze v případě chyby některé z dalších funkcí by bylo nutné celý generátor vypnout a znovu zapnout, protože nulovací funkce by nebyla schopná smazat již nevyhovující internal state. [1]

## 5.6 Rozhraní generátoru

Rozhodl jsem se neimplementovat žádné konkrétní grafické rozhraní. Hlavním cílem této implementace je zajištění výstupních, kvalitních, pesudonáhodných bitů. Celý generátor bude tudíž navržen jako konzolová aplikace, na kterou budou přes standardní vstup zadávány příkazy a přes standardní výstup bude uživatel informován o chybách a případných dalších hlášeních.

Přiklonil jsem se k tomuto řešení i z toho důvodu, že additional input bude otevřený pro custom implementaci. Každý, kdo se tedy rozhodne používat tento generátor, bude mít kvalitní a spolehlivé funkční jádro a grafické rozhraní, případně přídavný vstup si bude moci implementovat podle svých požadavků. [3]

## 5.7 Testování

Výsledný soubor jsem podrobil sérii 15-ti testů, probíraných v kapitole 2.4. Veškeré potřebné soubory a dokumentaci je možné stáhnout z adresy <http://csrc.nist> . gov/groups/ST/toolkit/rng/documentation\_software.html .

### 5.7.1 Nastavení pro testování

Testování je vhodné provádět na uxinovém systému. Stáhnout je možné velké množství distribucí, ovšem doporučená je distribuce Ubuntu s compilerem GCC . Stáhnul jsem tedy nejnovější verzi a nainstaloval ji do virtuálního prostředí VMWARE , které pro účely testování bude naprosto dostatečné. Abych mohl začít s testováním, je nutné provést několik kroků: [7]

- Do pracovního adresáře s projektem je třeba nakopírovat stažený sts-2.1.2.tar soubor, což je nejnovější verze. Poté provést istrukci tar -xvf sts-2.1.2.tar
- Tím by se mělo rozbalit šest různých podsložek: *data, experiments, include, obj, src, templates a soubor makefile.*
- Podadresář *data* je určený pro RNG soubory, které chceme testovat. Jsou podporované dva formáty. První je formát ASCII, obsahující jedničky a nuly a druhý jsou binární datové soubory.
- Podadresář *experiments* je úložištěm emprických výsledků pro statické testy, to obsahuje další podsložky. Podsložka *AlgorithmTesting* je výchozí pro emprické výsledky pro RN G soubor v adresáři *data.*
- Podadresář *include* obsahuje hlavičkové soubory pro statické testy, pseudonáhodné generátory a související procedury.
- Podadresář *obj* obsahuje soubory pro jednotlivé statické testy, pseudonáhodné generátory a související procedury.
- Podadresář *src* obsahuje zdrojové kódy pro každý ze statických testů.
- Podadresář *templates* obsahuje sérii neperiodických šablon pro různé velikosti bloků, které jsou využívány ke statickému testu nepřekrývajících se šablon."
- Nastavení globálních parametrů testu
- Editování souboru *makefile.*
- Po spuštění souboru *makefile* se ve složce projektu vytvoří exe soubor *assess.*
- Testovaná data budou vyhodnocena po zadání následujícího příkazu: *assess 1000000.* [7]

Před testováním je možné ještě nastavit globální parametry pro test. Pokud je k dispozici dostatek paměti, neměl by software selhlat, ale protože testuji ve virtuálním prostředí, je vhodné tyto parametry zahrnout, abych tak předešel chybám. Globální parametry použité při testování:

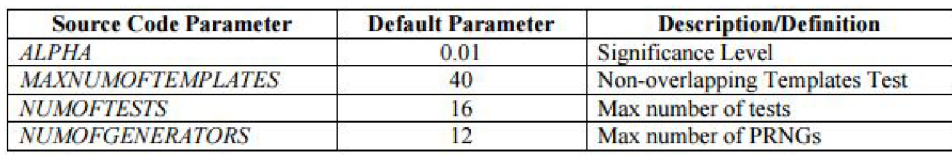

Obr. 5.2: Obnovovací funkce.

Při editaci souboru *makefile* je nutné upravit tyto řádky:

- CC (používaný ANSI C kompiler)
- ROOTDIR (kořenový adresář projektu)

Délka 1 000 000 bitů je doporučená minimální délka pro testování, aby nedošlo ke zkreslení testu. Můj generátor produkuje hexa čísla, takž e po vygenerování dostatečného množství dat je už jednoduché je převést do binární podoby a vložit soubor do adresáře data. [7]

Jakmile je vše správně nastaveno, může se začít s testováním.

### 5.7.2 Vyhodnocení výsledků testu

Test skončil s následujícím výsledkem:

Pokud by tedy některá z hodnot p value měla hodnotu pod 0.001, daný test by skončil neúspěšně. Testovaný soubor ovšem prošel úspěšně všemi testy a generátorem vyprodukovaná data je tedy možné považovat za zcela náhodná .

Abych měl jistotu, test jsem několikrát zopakoval pro několik dalších vygenerovaných souborů a všechny testy skončily úspěšně. Všechny výsledné i průběžné hodnoty jednoho z testů jsou v příloze.

# 6 NAPROGRAMOVANÝ GENERÁTOR

Pro vývoj generátoru jsem se rozhodl použít jazyk C a jako vývojové prostředí Visual Studio 2010. Jazyk C je vhodný pro práci s bity na nejnižší úrovni a s prostředím Visual Studia 2010 jsem se seznámil v předmětech BPC1 a BPC2 na bakalářském studiu.

Pro čtení potřebných dat ze zvukové a síťové karty bylo třeba zvolit vhodné knihovny. Tyto externí knihovny je třeba správně nainstalovat a přidat do projektu.

## 6.1 Knihovna pro zvukovou kartu

Rozhodl jsem se použít knihovnu **PortAudio**. Má několik předností, díky kterým je vhodná pro implementaci. Je to freewarová, multiplatformní audio  $I/O$  knihovna vhodná pro tvorbu programů v jazycíh C a C++. Použitelné platformy:

- Windows
- Macintosh
- . OS X
- $\bullet$  Unix (OSS/ALSA)

Generátor, který bude využívat její funkce, bude tedy funkční na většině současných platforem. Přímo od autorů této knihovny jsou k dispozici tutoriály a základní programy, které demostrují možnosti využití této knihovny. Poskytuje množství API funkcí pro nahrávání, přehrávání zvuku a další úpravy dat ze zvukové karty. Aby bylo možné její funkce v projektu využívat, je nutné ji správně sestavit a do projektu nalinkovat.

Knihovnu doporučuji stáhnout z oficiálních stránek: <http://www.portaudio> . com/download.html. Jsou zde vždy uvedeny nejnovější stabilní a otestované verze, v případě problémů je možné stáhnout i starší verze. Na těchto stránkách je i veškerá potřebná dokumentace. Poslední stabilní verze: pa\_stable\_v19\_20140130.tgz obsahuje všechny potřebné soubory.

Sestavení knihovny se liší podle používané platformy a vývojového prostředí. Pro Visual Studio 2010 je možné otevřít předpřipravený projekt, který se nachází ve složce portaudio\build\msvc ve staženém archivu, jak je zobrazeno na obrázku 6.1. Pro správné zbuildování projektu je nutné mít nainstalovány potřebné aktualizace a další knihovny od Microsoftu:[10]

• Service pack 5 pro Visual Studio 6+

- Processor Pack
- $\bullet$  Platform SDK
- $\bullet$  DirectX 9.0 SDK Update

| Uspořádat -                                                                                | Sdilets -<br>Zahrnout do knihovny - | Vypálit         | 睚<br>Nová složka    | ø         |
|--------------------------------------------------------------------------------------------|-------------------------------------|-----------------|---------------------|-----------|
| Oblíbené položky                                                                           | Název položky                       | Datum změny     | Typ                 | Velikost  |
| Naposledy navštív                                                                          | UpgradeReport Files                 | 7.4.2015 20:30  | Složka souborů      |           |
| Plocha                                                                                     | ipch                                | 21.4.2015 4:15  | Složka souborů      |           |
| Stažené soubory                                                                            | Win32                               | 7.4.2015 20:33  | Složka souborů      |           |
| Skola                                                                                      | portaudio                           | 23.6.2011 9:33  | Export Definition F | 2kB       |
|                                                                                            | portaudio                           | 12.2.2011 11:22 | VC++ 6 Project      | 9kB       |
| <b>A Knihovny</b>                                                                          | opportaudio                         | 5.9.2006 19:35  | VC++ 6 Workspace    | 1 kB      |
| Dokumenty                                                                                  | <b>S</b> portaudio                  | 21.4.2015 4:48  | SQL Server Compa    | 37 396 kB |
| A. Hudba                                                                                   | o portaudio                         | 7.4.2015 20:30  | Microsoft Visual St | 2kB       |
| D. Obrázky                                                                                 | portaudio                           | 10.5.2011 8:35  | VC++ Project        | 52 kB     |
| <b>DELTV</b>                                                                               | portaudio                           | 7.4.2015 20:30  | VC++ Project        | 67 kB     |
| Videa                                                                                      | portaudio.vcxproj                   | 7,4,2015 20:30  | VC++ Project Filte  | 7kB       |
|                                                                                            | portaudio.vcxproj                   | 7.4.2015 20:30  | Visual Studio Proje | 1kB       |
| Domácí skupina                                                                             | readme                              | 17.2.2011 16:56 | Textový dokument    | 5 kB      |
| <b>Počítač</b><br>$\triangleright$ <b>L</b> <sub><math>\triangleright</math></sub> OS (C:) | UpgradeLog                          | 7.4.2015 20:30  | Dokument ve form    | 9kB       |

Obr. 6.1: Umístění předpřipraveného projektu.

Po úspěšném načtení celého projektu je nutné do jeho umístění nakopírovat všechny potřebné soubory ze složky src\hostapi\asio\ASI0SDK ze staženého archivu. Jednotlivé složky, jejichž obsah je potřeba vykopírovat: [10]

- portaudio\src\hostapi\asio\ASIOSDK\common
- portaudio\src\hostapi\asio\ASIOSDK\host
- portaudio\src\hostapi\asio\ASIOSDK\host\sample
- portaudio\src\hostapi\asio\ASIOSDK\host\pc

Před samotným sestavením je nutné ještě zvolit požadovanou konfiguraci buď Win32 nebo x64. Pro obě je možné zvolit debug, release a releasemindependency verzi. Poslední zmíněná verze odstraňuje závislost na ostatních základních knihovnách operačního systému. Pokud je vše správně nastaveno, projekt se sestaví a vytvoří pro zvolený systém potřebné knihovny, aby bylo možné v projektu používat hlavičkový soubor portaudio.h. Ve složce portaudio\build\msvc\Win32\Debug nalezneme sestavené soubory, konkrétně portaudio x86.lib a portaudio x86.dll.

Tyto knihovny je nutné nakopírovat do projektu, kde mají být použity spolu se všemi hlavičkovými soubory, které jsou ve staženém archivu portaudio\include . Dále, aby bylo možné využívat všechny API funkce knihovny, přidáme do projektu  $\#include$  "portaudio.h" a musíme v nastavení projektu nastavit i cestu k samotnému souboru, protože se jedná o externí knihovnu a kompilátor by ji implicitně nenašel. Ta se přidává do položky  $C/C++$  -> General -> Additional Include Directories, jak je zobrazeno na obrázku 6.2.

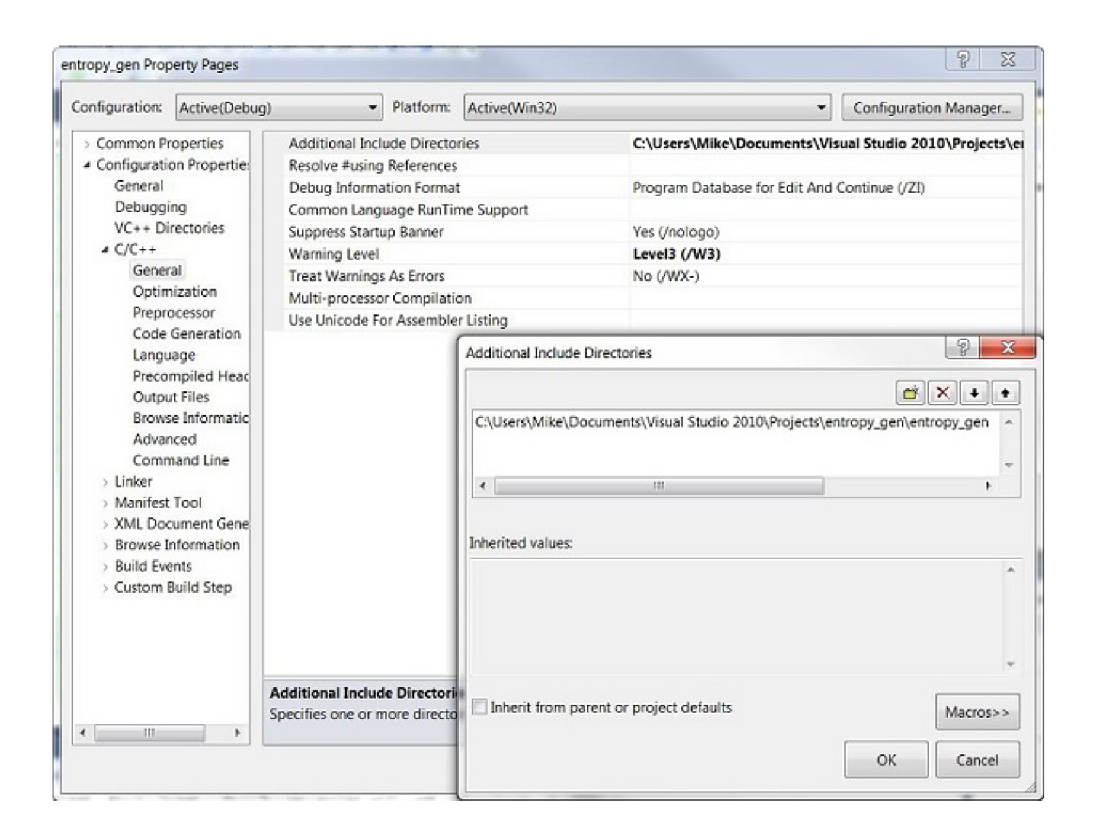

Obr. 6.2: Nastavení cesty k hlavičkovému souboru portaudio.h.

Dále se do nastavení musí přidat i cesta ke knihovně portaudio x86.lib. Ta se nastavuje v položce Linker  $\rightarrow$  Input  $\rightarrow$  Additional Dependencies, jak je zobrazeno na obrázku 6.3.

Jakmile jsou všechna nastavení hotová a projekt zbuildujeme, je možné začít využívat všechny funkce, které knihovna poskytuje.

| Configuration:<br>Active(Debug)                                                                                                    | Active(Win32)<br>Platform:                                                                                                    | Configuration Manager<br>۰                                                                                                    |
|----------------------------------------------------------------------------------------------------|----------------------------------------------------------------------------------------------------|----------------------------------------------------------------------------------------------------|
| > Common Properties<br><b>4 Configuration Propertie:</b><br>General<br>Debugging<br>VC++ Directories<br>$\sum$ C/C++<br>4 Linker<br>General<br>Input<br><b>Manifest File</b> | <b>Additional Dependencies</b><br>Ignore All Default Libraries<br><b>Ignore Specific Default Libraries</b><br><b>Module Definition File</b><br>Add Module to Assembly<br><b>Embed Managed Resource File</b><br><b>Force Symbol References</b><br><b>Delay Loaded Dils</b><br><b>Assembly Link Resource</b> | C:\Users\Mike\Documents\Visual Studio 2010\Projects\ei<br>P<br>$\mathbf x$                                                                                                    |
| Debugging<br>System                                                                                                    | <b>Additional Dependencies</b>                                                                                                    |                                                                                                    |
| Optimization<br><b>Embedded IDL</b><br>Advanced<br>Command Line<br>> Manifest Tool<br>> XML Document Gene<br>> Browse Information                                            | kernel32.lib<br>user32.lib<br>gdi32.lib<br>ä<br>Inherited values:                                                                                                    | C:\Users\Mike\Documents\Visual Studio 2010\Projects\entropy_gen\entropy_gen\portaudio_x86.lib<br>$\equiv$<br>C:\Users\Mike\Documents\Visual Studio 2010\Projects\entropy_gen\entropy_gen\WS2_32.lib<br>C:\Users\Mike\Documents\Visual Studio 2010\Projects\entropy_gen\entropy_gen\wpcap.lib |
| > Build Events<br>> Custom Build Step                                                                                                    | kernel32.lib<br>user32.lib<br>adi32.lib<br>winspool.lib<br>comdlg32.lib                                                                                                    | $\equiv$                                                                                                    |

Obr. 6.3: Nastavení cesty ke knihovně portaudio \_x86.1ib.

## 6.2 Knihovna pro síťovou kartu

Jako knihovnu pro ctení dat ze síťové karty jsem se rozhodl využít freewarovou knihovnu libpcap. Tuto knihovnu využívají i známé programy jako Wireshark nebo Tcpdump a je velmi dobře zdokumentovaná . Nejnovější verzi lze stáhnout na oficiálních stránkách, kde vycházejí pravidelné updaty otestovaných, stabilních verzí: http://www.tcpdump.org/#latest-release.<sup>[9]</sup>

Nejnovější verze *libpcap-1.7.2. tar.gz* obsahuje všechny potřebné hlavičkové soubory, ale pro využití knihovny na OS Windows je nutné stáhnout a nainstalovat ještě developerský balíček, který je dostupný ke stažení na [http://www.winpeap.](http://www.winpeap) org/devel.htm

Po instalaci jsou k dispozici knihovny **wpcap.lib** a **packet.lib**, které je třeba nalinkovat do projektu. Ty je nutné opět přidat i do položky Linker -> Input -> Additional Dependencies, jak už bylo ukázáno na obrázku 6.3 výše. Ze staženého archivu *libpcap-1.7.2.tar.gz* poté musíme do projektu překopírovat ještě soubory umístěné ve složce libpcap-1.7 . 2\Win32\Include, jak je vidět na obrázku 6.4 a opět je přidat také do  $C/C++$  -> General -> Additional Include Directories v nastavení, jak bylo popsáno výše na obrázku 6.2.

| Uspořádat ·          | Vypálit<br>Zahrnout do knihovny *<br>Sdilet s = | Nová složka     | <b>胆·</b>      |
|----------------------|-------------------------------------------------|-----------------|----------------|
| Oblíbené položky     | ×<br>Název položky                              | Datum změny     | Typ            |
| Le Naposledy navštív | arpa                                            | 10.4.2015 0:20  | Složka souborů |
| Plocha               | net                                             | 10.4.2015 0:20  | Složka souborů |
| Stažené soubory      | $\Xi$<br>addrinfo                               | 9.3.2015 20:22  | Header file    |
| Skola                | 듸<br>bittypes                                   | 9.3.2015 20:22  | Header file    |
|                      | $\Box$<br>cdecl_ext                             | 9.3.2015 20:22  | Header file    |
| Knihovny             | 圖<br>Gnuc                                       | 13.11.2014 9:58 | Header file    |
| Dokumenty            | 圖<br>inetprivate                                | 13.11.2014 9:58 | Header file    |
| Hudba                | $\overline{m}$<br>ip6_misc                      | 13.11.2014 9:58 | Header file    |
| Obrázky<br>U. TV     | 圖<br>sockstorage                                | 9.3.2015 20:22  | Header file    |
| Videa                | $\overline{4}$                                  | m               |                |

Obr. 6.4: Složka s potřebnými hlavičkovými soubory.

Kromě těchto knihoven je nutné nalinkovat ještě i **ws2** 32.lib a dodatečně stáhnout hlavičkové soubory inttypes.h a time.h, které stačí překopírovat do složky s projektem. Jakmile jsou všechny potřebné soubory překopírovány, lze do programu přidat hlavičku  $\#$ include "pcap.h". Před samotným buildnutím programu je třeba přidat ještě dvě preprocesorové definice sice: WPCAP a HAVE REMOTE. To se nastavuje v C/C++ -> Preprocessor -> Preprocessor Definitions viz obrázek 6.5.

## 6.3 Vytvořený program

Vytvořený program je konzolová WIN32 aplikace. Při zapnutí program vyhledá všechna dostupná síťová zařízení a uživatel vybere, která chce využít pro generování náhodných čísel. Poté je třeba vložit požadovaný počet pseudonáhodných čísel. Po vložení příslušné volby se spustí detekce vhodného audio  $I/O$  rozhraní, která je automatická. Poté začne generátor pracovat a generovat pseudonáhodné hexa sekvence do výstupního souboru random.txt. Vstupní rozhraní programu je na obrázku 6.6.

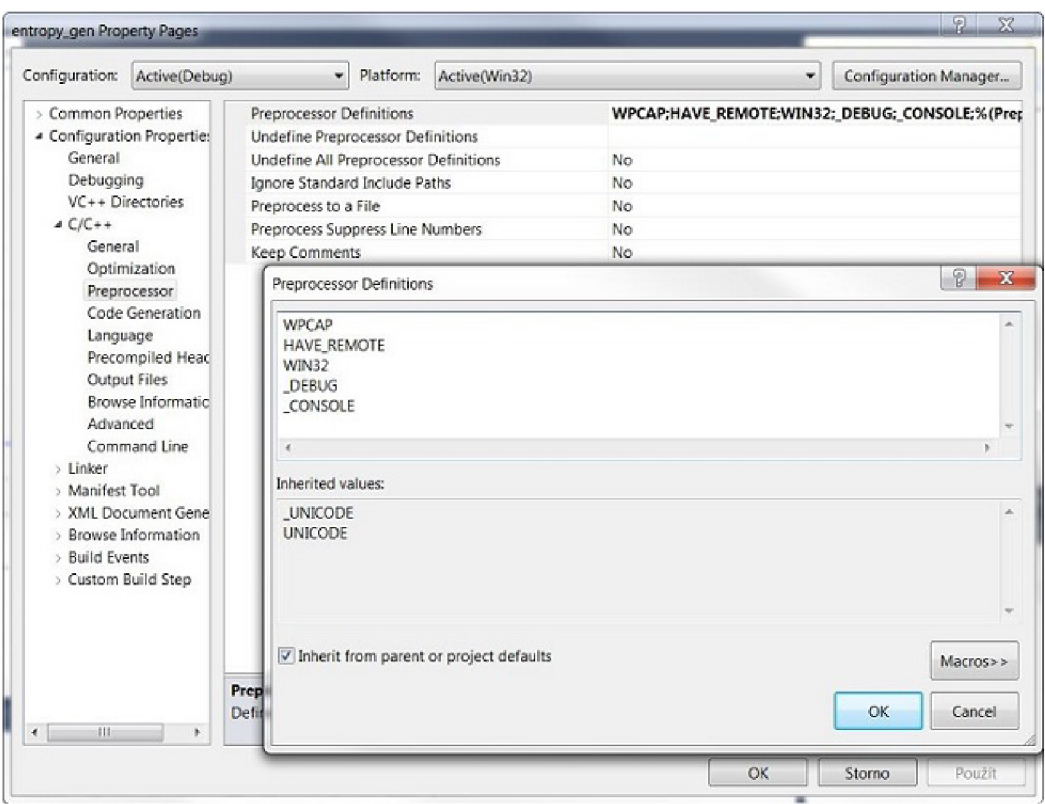

Obr. 6.5: Nastavení preprocessorových definic.

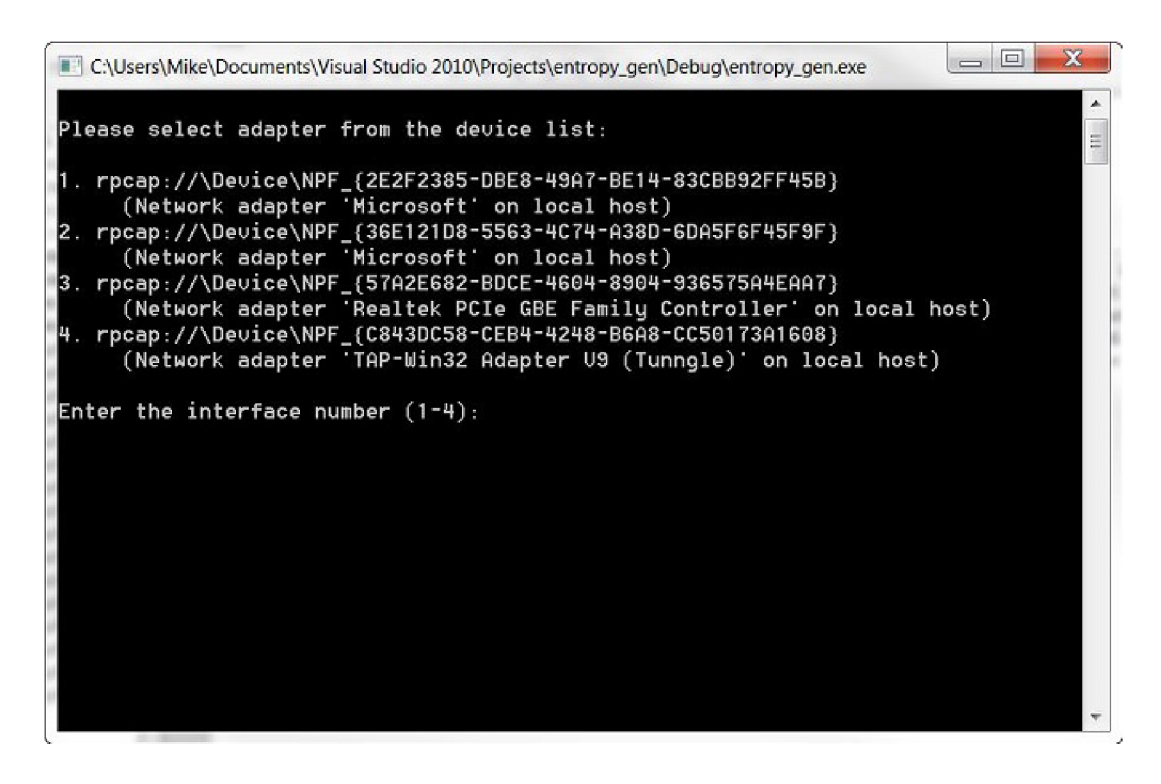

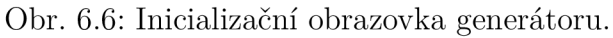

Program v konzoli vypisuje oznámení o postupech programu. Například, že probíhá obnovovací proces semínka nebo že nastala nějaká chyba. Pokud se jedná o chybu, kterou program umí sám vyřešit, bude pracovat dál, v opačném případě bude nutný vstup uživatele. Část výstupního souboru ukazuje obrázek 6.7.

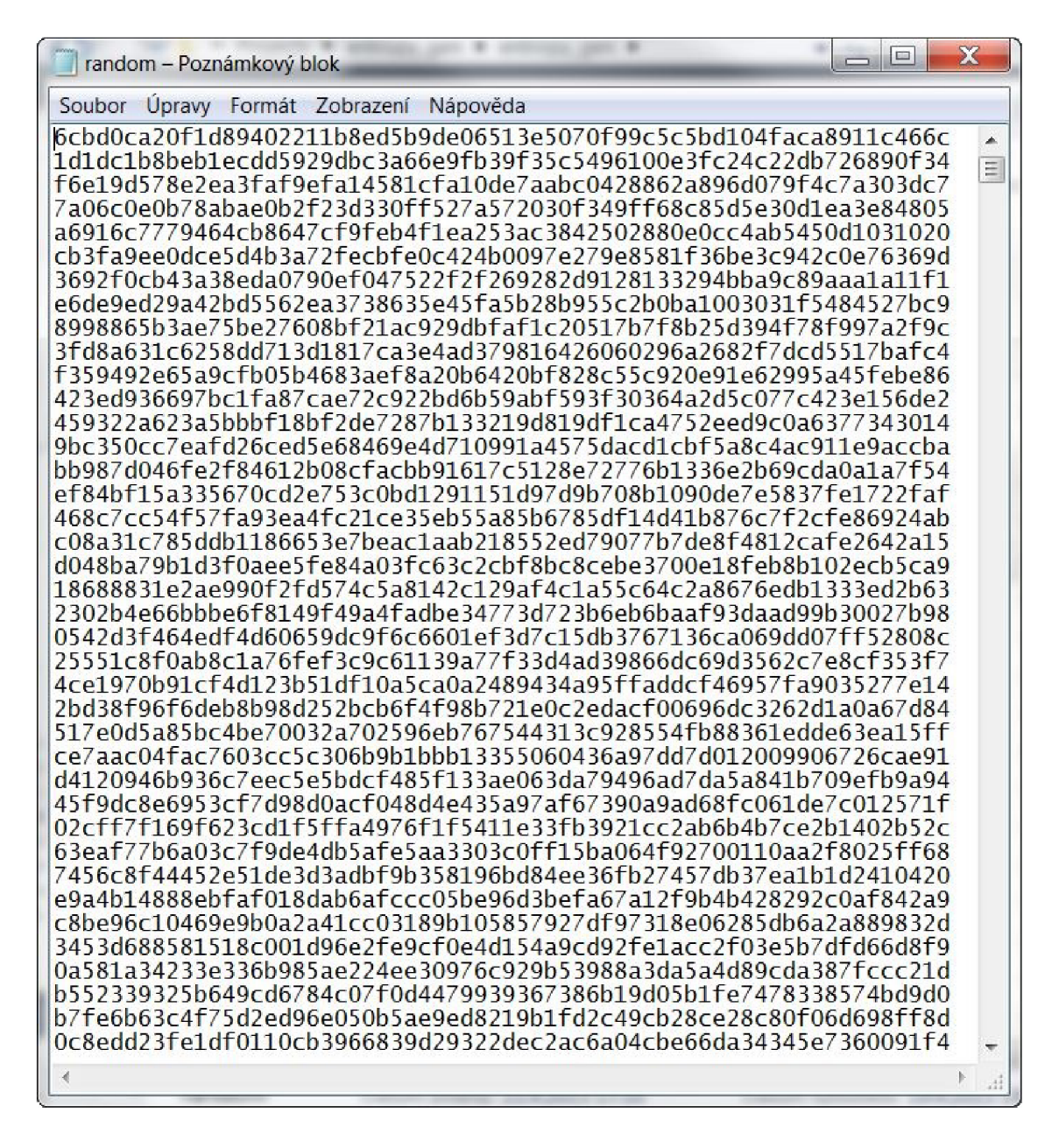

Obr. 6.7: Inicializační obrazovka generátoru.

Obsah tohoto souboru bude podroben souboru testů NIST, který jsem již probíral v kapitole 2.4. O generování náhodného výstupu se stará generující funkce, jejíž zdrojový kód je vidět na obrázku 6.8. Výstupní data jsou hexa stringy o velikosti 32 bitů. S každou vygenerovanou sekvencí dochází ke změně hodnot vnitřního stavu a snížení počítadla *ressed counter*. Jakmile je počítadlo rovno nule, dojde k zavolání fuknce pro obnovení semínka a vnitřního stavu generátoru. Zdrojový kód obnovovací funce je na obrázku 6.9.

```
1053 Eint GenerateAlgorithm (unsigned char *working state V, int requested number of bits){
1054 
1055 int m=0;
1356 unsigned char H[32]; 
1057 m = requested_number_of_bits/32;
1058 double two = 2; 
1059 double power = pow(two, 256);
1066 
1061 if (state. ressed_counter == 0)1062 RessedAlgorithm(state.V, NULL);
1063 
1064 
1065 Sha256 init(&ctx);
1066 sha256_update(&ctx, (working_state_V+m), 440);
1067 sha256_final(&ctx,returned_bits);
1068 print hash(returned bits);
1069 
1070 for (i=0; i < 32; i++){
1071 fprintf(file, "%02x", returned_bits[i]);
1072<br>1073
         fprintf(file, "\langle n" \rangle;
1074 
1075 //printf("\nNew H: ");
1076 sha256 init(&ctx);
1077 sha256 update(&ctx, (working state V), 440);
1078 sha256 final(&ctx, H);
1079 
1080 for(i=0; i <32 ; i++){
1081 state.V[i] = state.V[i] + state.C[i] + H[i] % (int) power;
1032 } 
1083 print_hash(H);
1084 //printf("\nNew V: ");
1085 print_hash(state.V);
1086 
1087 | state.ressed_counter--;
1088 printf("\nCounter %d: ", state.ressed_counter);
1089 
1090 return 0; 
1091.}
```
Obr. 6.8: Generující funkce.

Obnovovací funkce znovu zavolá funkci GetEntropylnput, aby obdržela nová data ze zdrojů entropie a mohla z nich vytvořit nové hodnoty vnitřního stavu a semínko. Lze využít stejnou funkci pro získání entropie, jako pro inicializaci generátoru, protože podle doporučení NIST by obnovovací funkce měla využívat stejné zdroje entropie jako inicializační funkce. Dojde také k resetování počítadla ressed counter. Jak jsem zmínil již dříve **Additional input** nebude přímo implementován.

```
964 Eint RessedAlgorithm(unsigned char *old seed, char *additional input) {
 965 
 966 GetEntropyInput(32);<br>967 seed material[50] = 1
 967 seed_material[50] = NULL;<br>968 char us hash[32];
 968 char us_hash[32];<br>969 char partial[50];
            char partial[50];
 970 if (additional_input != NULL)
 971 strcpy(partial, additional_input);
 972 
 973 //strcpy(partial,"");
 974 for (i=0; (i < 32) ; i++)975 us hash[i]=(char) hash[i];
 \begin{array}{c} 976 \\ 977 \end{array} \begin{array}{c} 3 \\ 5 \end{array}strcpy(partial, us_hash);
 978 printf("\nReSeed: ");<br>979 for (i=0: (i < 50):
            for (i=0; (i < 50) ; i++){
 980 printf("%c", partial[i]);
 981 } 
 982<br>983
            for (i=0; (i < 50) ; i++){
 984 seed_material[i]=(unsigned char) partial[i];
 985 }<br>986 p
            \nReUnSeed: ");
 987 for (i=0; (i < 50) ; i++)988 printf("%c", seed_material[i]);
 989 }
            \nOld_Seed: ");
 991 print_hash(old_seed);
 992 
 993 unsigned char seed[100];
 994 I unsigned char new_seed[32];<br>995 for (i=0: (i < 50): i++){
            for (i=0; (i < 50) ; i++){
 996 \vert seed[i] = seed_material[i];
 997<br>998
 998 for (i=50; (i < 100); i++){<br>999 seed[i] = old seed[i];
            seed[i] = old\_seed[i];
\begin{array}{c|c}\n 1000 & & \n \end{array}//NEW WORKING_STATE state;
1002 sha256_init(&ctx);
1003 sha256_update(&ctx,seed,440);
1004 sha256_final(&ctx, new_seed);
\n\nNew working state V: \n");
1006 for (i=0; (i < 32) ; i++)1007 state.V[i]=new_seed[i];
\begin{array}{c} 1008 \\ 1009 \end{array} }
           print_hash(state.V);
1016 
1011 sha256_init(&ctx);
1012 sha256_update(&ctx,state.V,440);<br>1013 sha256 final(&ctx,state.C);
           sha256 final(&ctx,state.C);
\nNew working state C: \n");
1015 print_hash(state.C);
1016<br>1017
           state.ressed_counter = 1000;
1618 
1019 return 0; 
1020
```
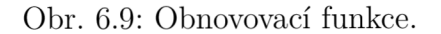

Obnovovací funkce přesto testuje, jestli parametr *additional\_\_input* není roven NULL . Pokud by obsahoval nějaká data, přidal by je do materiálu, ze kterého se bude tvořit semínko a nový vnitřní stav.

# 7 ZÁVĚR

Náhodná čísla byla v počátcích předmětem výzkumu kvůli hazardním hrám. Ruleta, přeskupování hracích karet a mnoho dalších byly první stroje, které využívaly náhodná čísla. Náhodná čísla jsou také využívána pro neobchodní účely. Jedno z nejširších využití mají v kryptografii. Šifrování dat je v současnosti nedílnou součástí téměř všech systémů, protože kybernetická kriminalita každým rokem roste. Moderní technologie jsou stále dostupnější a nástroje pro nabourávání počítačů nebo lámání hesel jsou čím dál více rozšířenější. Z tohoto důvodu jsou nutné silné šifrovací klíče, které zajistí bezpečný přenos dat nebo jejich uložení na disku.

Právě použití hardwarových generátorů náhodných čísel se využívá pro tvorbu šifrovacích klíčů. V práci jsem pojednal o základních typech generátorů a popsal jejich výhody a nevýhody. Z nich se jako nejvhodnější typ jeví Entropické generátory. Ovšem základem těchto generátorů jsou generátory pseudonáhodných posloupností, a tak výběr vhodného GNPN je pro celý návrh zcela zásadní. Znovu shrnu, co by měl splňovat:

- Vysoká rychlost generovaných bitů,
- Vysoká entropie,
- Minimální periodicita,
- Nemá jako základ LKG,
- Není obsahem některé z knihoven pro programovací jazyky.

Nej vhodnějšími zdroji entropie se po testování ukázaly zvuková karta, síťová karta a využití pixelů na monitoru. Podle doporučení NIST by měl mít generátor alespoň dva zdroje entropie. Jako vhodné zdroje entropie jsem tedy zvolil zvukovou kartu a síťovou kartu, protože při měření podaly kvalitní výsledky a jejich implementace je dobře zdokumentovaná . V současnosti jsou zvuková i síťová karta integrované na všech základních deskách, a tudíž jsou součástí každého osobního počítače. Vyu žívá se šumu na vstupu zvukové karty a náhodných paketů na vstupu síťové karty. Velkou výhodou je, že se jedná o náhodné jevy a není zde v podstatě žádná perioda opakování, především když oba zdroje pro tvorbu inicializačního semínka skombinujeme. Jako DRBG mechanismus jsem zvolil hash df pro jeho rychlost díky, použitým hashovacím funkcím i dobře zdokumentovanou implementaci pro jazyky  $C$  a  $C++$ .

Vytvořený generátor je konzolová aplikace, což pro účely testování zcela dostačuje. Generátor prošel souborem testů vytvořeným NIST a celý test prošel bez jediné chyby. Tímto jsem prokázal, že generátory navržené podle NIST jsou opravdu spolehlivé pro tvorbu náhodných čísel.

## **LITERATURA**

- [1] BARKER , E. , KELSEY , J. *Recommendation for Random Number Generation Using Deterministic Random Bit Generators.* NIST SP 800-90A. National Institute of Standards and Technology, Gaithersburg 2012.
- [2] BARKER , E. , KELSEY , J. *Recommendation for the Entropy Sources Used for Random Bit Generation.* NIST SP 800-90B. National Institute of Standards and Technology, Gaithersburg 2012.
- [3] BARKER , E. , KELSEY , J. *Recommendation for Random Bit Generator (RBG) Constructions.* NIST SP 800-90C. National Institute of Standards and Technology, Gaithersburg 2012.
- [4] BALDWIN , W . *Preliminary Analysis of the BSAFE 3.x Pseudoradom Number Generators.* California: RSA Laboratirie's Bulletin, 1998. Dostupné z: <ftp:  $//$ f[tp.rsasecurity.com/pub/pdfs/bulletn8.pd](ftp://ftp.rsasecurity.com/pub/pdfs/bulletn8.pdf)f  $>$
- [5] BURDA , K . *Aplikovaná kryptografie.* Brno: VUTIUM , 2013. ISB N 978-80-214- 4612-0.
- [6] HERBERT, H. *Digital random number generator using partially entropic data.* Phoenix: United States Patent US8489660B2, 2009. Dostupné z URL: <http:  $\frac{1}{\sqrt{w}}$  //[www.freepatentsonline.com/8489660.pdf](http://www.freepatentsonline.com/8489660.pdf)  $>$
- [7] RUKHIN , A . *A statistical Test Suite for the Validation of Random Number Generators and Pseudo Random Generators for Cryptographic Applications.*  NIST SP 800-22. National Institute of Standards and Technology, Gaithersburg 2010.
- [8] CHAICHANAVONG , P. *Entropy source for random number generation.* Mountain View: United States Patent US8015224B1, 2007. Dostupné z URL: <http: //[www.freepatentsonline.com/8015224.pdf](http://www.freepatentsonline.com/8015224.pdf) >
- [9] LUIS, M . *TCPDUMP/LIBPCAP public repository.* Tcpdump/Libpcap. [online]. 2010. Dostupné z:  $\langle$ <http://www.tcpdump.org>  $>$
- [10] BENCINA , R., BURK , P. *P ort Audio an Open-Source Cross-Platform Audio API.* PortAudio. [online]. 2011. Dostupné z: <<http://www.portaudio.com/>>
- [11] MORRISON , R. *Design of a True Random Number Generator Using Audio Input.* Oregon: Department of Electrical and Computer Engineering, 2001. Dostupné z URL: <http://www.cs.ucsb.edu/~koc/cren/project/pp/  $morrison.pdf$

# SEZNAM SYMBOLŮ, VELIČIN A ZKRATEK

NIST Národní Institut Standardů a Technologie

- SLL Secure Socket Layer
- RNG Random Number Generator
- SLL Generátor Náhodných Posloupností
- SLL Generátor Pseudonáhodných Posloupností
- SLL Lineární Korgurentní Generátor
- SLL Least Significant Bit
- LFSR Linear Feedback Shift Register
- CPU Central Processing Unit
- LZMA Lempel-Ziv-Markov-Chain Algorithm
- LZ77 Lempel-Ziv 77
- LZW Lempel-Ziv-Welch
- DRBG Deterministic Random Bit Generator
- HMAC keyed-Hash Message Authentication Code
- CMAC Cipher-based Message Authentication Code
- CBC-MAC Cipher Block Chaining Message Authentication Code
- Hash df Hash-based Derivation Function
- be df Block Ciper-based Derivation Function
- AES Advanced Encryption Standard
- TDEA Triple Data Encryption Algorithm
- GCC GNU Compiler Collection
- GCC GNU Compiler Collection
# $\rm SEZNAM$  PŘÍLOH

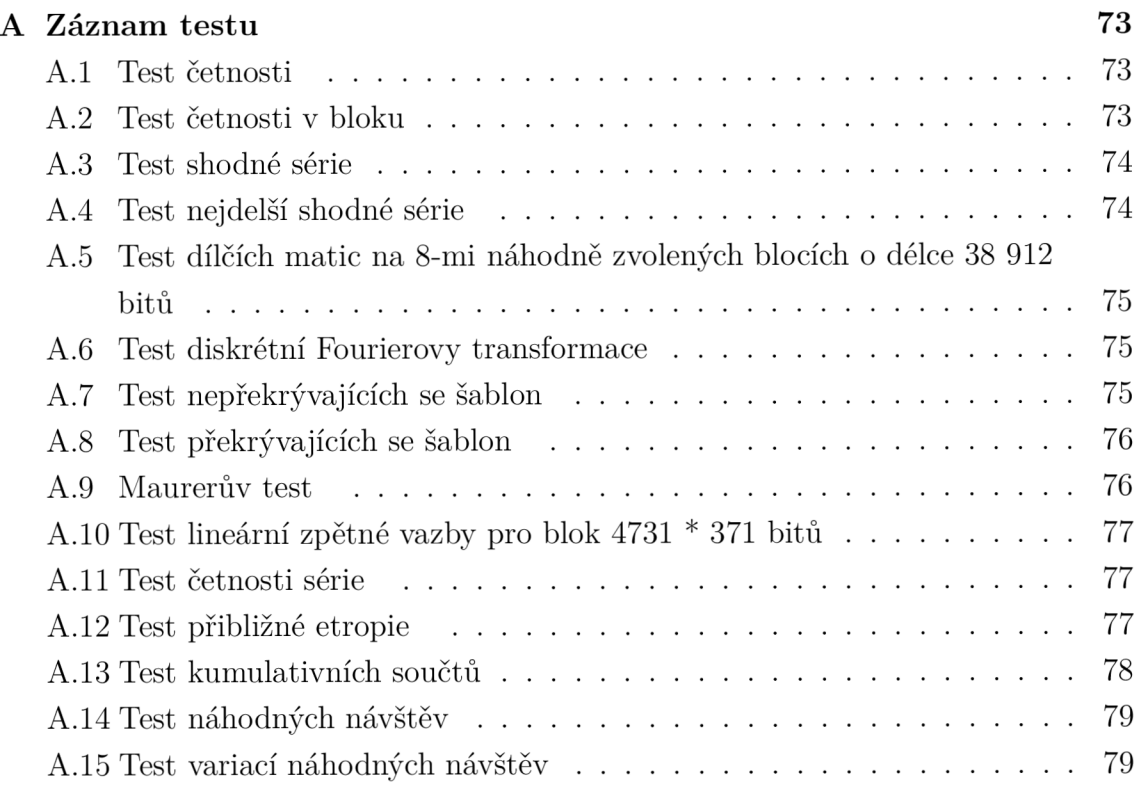

## A ZÁZNAM TESTU

Jakmile proběhne celý test, jsou k dipozici výstupní informace o každém z testů a na samotném konci je zhodnocení celého testu.

#### A.1 Test četnosti

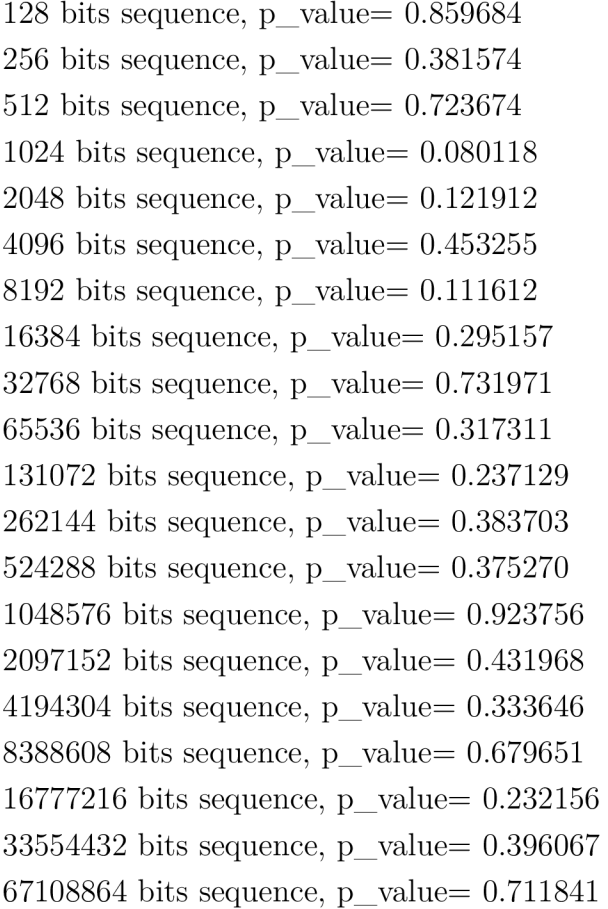

#### A.2 Test četnosti v bloku

128 bits sequence, p\_value= 0.483376 256 bits sequence, p\_value=  $0.533440$ 512 bits sequence, p\_value= 0.437197 1024 bits sequence, p\_value=  $0.626861$ 2048 bits sequence, p\_value= 0.685880 4096 bits sequence,  $p_value= 0.051445$ 8192 bits sequence, p\_value=  $0.166463$ 

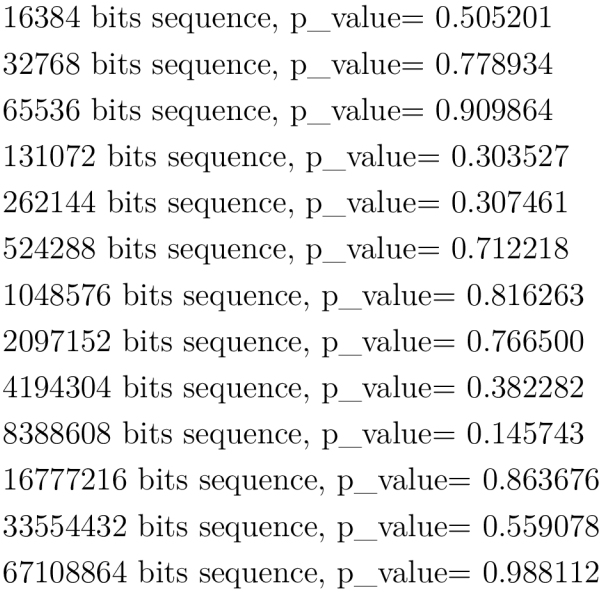

### A.3 Test shodné série

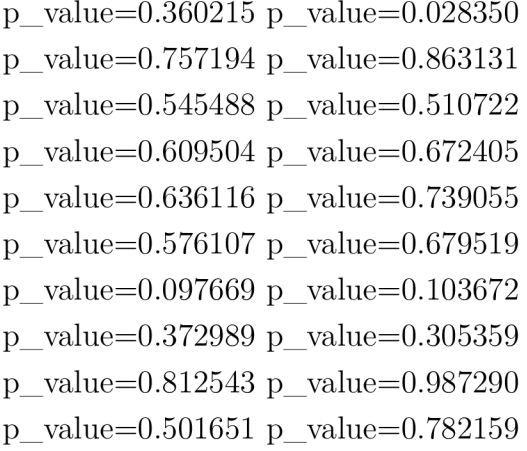

### A.4 Test nejdelší shodné série

```
p_value= 0.908779 p_value= 0.606352 
p_value= 0.751282 p_value= 0.109820 
p_value= 0.525007 p_value= 0.126761 
p_value= 0.814290 p_value= 0.876130
```
## A.5 Test dílčích matic na 8-mi náhodně zvolených blocích o délce 38 912 bitů

- $p_value = 0.682148 p_value = 0.567723$
- $p_{value} = 0.680524 p_{value} = 0.458288$
- $p_{value} = 0.458288 p_{value} = 0.325990$
- $p_{value} = 0.968938 p_{value} = 0.402553$

#### A.6 Test diskrétní Fourierovy transformace

p\_value= 0.220375 p\_value= 0.876124 p\_value= 0.101542 p\_value= 0.623804 p\_value= 0.056967 p\_value= 0.788177 p\_value= 0.030029 p\_value= 0.532931

#### A.7 Test nepřekrývajících se šablon

p\_value= 0.635352 p\_value= 0.152669 p\_value= 0.647556 p\_value= 0.887117 P- \_value= 0.890712 P- \_value= 0.411159 P- \_value= 0.410752 P- \_value= 0.827054 p\_value= 0.617698 p\_value= 0.529524 p\_value= 0.635352 p\_value= 0.766618 P- \_value= 0.856085 P- \_value= 0.641333 P- \_value= 0.855204 P- \_value= 0.700716 p\_value= 0.236981 p\_value= 0.233850 p\_value= 0.882412 p\_value= 0.014483 P- \_value= 0.319194 P- \_value= 0.737566 P- \_value= 0.816177 P- \_value= 0.876466 p\_value= 0.695839 p\_value= 0.059760 p\_value= 0.364866 p\_value= 0.808193 p\_value= 0.966127 p\_value= 0.116543 p\_value= 0.196419 p\_value= 0.180518 p\_value= 0.370954 p\_value= 0.257582 p\_value= 0.464473 p\_value= 0.632765 P- \_value= 0.230624 P- \_value= 0.538486 P- \_value= 0.901392 P- \_value= 0.092640 p\_value= 0.682048 p\_value= 0.892465 p\_value= 0.741648 p\_value= 0.343928 p\_value= 0.734833 p\_value= 0.595415 p\_value= 0.849480 p\_value= 0.750929 p\_value= 0.240211 p\_value= 0.723449 p\_value= 0.147116 p\_value= 0.109636 p\_value= 0.814939 p\_value= 0.743685 p\_value= 0.604923 p\_value= 0.754494 P- \_value= 0.927759 P- \_value= 0.341720 P- \_value= 0.693397 P- \_value= 0.121467 p\_value= 0.833663 p\_value= 0.410752 p\_value= 0.127430 p\_value= 0.762503 p\_value= 0.922675 p\_value= 0.162113 p\_value= 0.512776 p\_value= 0.110265 P- \_value= 0.479924 P- \_value= 0.980720 P- \_value= 0.172407 P- \_value= 0.083282 p\_value= 0.068039 p\_value= 0.787045 p\_value= 0.523194 p\_value= 0.599456

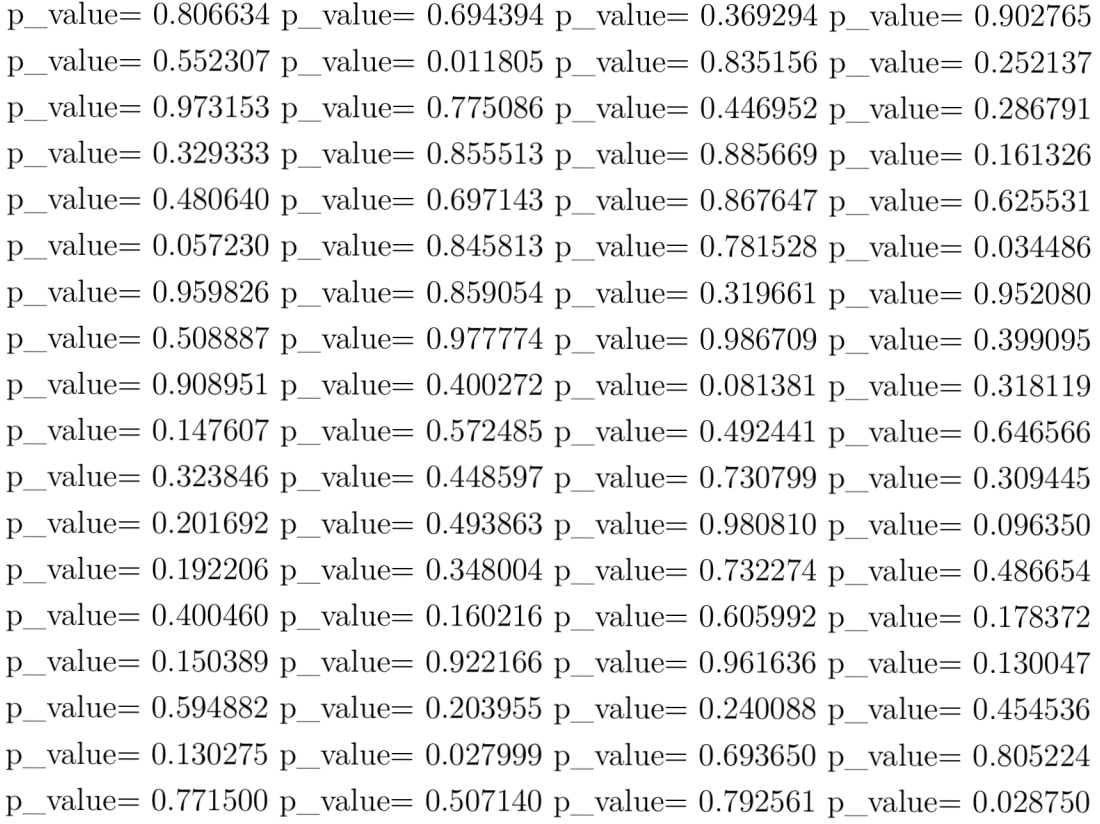

#### A.8 Test překrývajících se šablon

m= 9, p\_ value= 0.879858 m= 9, p\_ value= 0.435802  $m= 9$ , p\_value= 0.010758 m= 9, p\_value= 0.841457 m= 9, p\_ value= 0.699102 m= 9, p\_ value= 0.964408  $m= 9$ , p\_value=  $0.376847$  m= 9, p\_value=  $0.031707$ 

#### A.9 Maurerův test

Pro každý parametr L je testován začátek sekvence.

 $L = 6$  p\_value 0.800156 exp\_value= 5.217705 phi = 5.217067  $L = 7$  p\_value 0.207551 exp\_value= 6.196251 phi = 6.193834  $L = 8$  p\_value 0.103060 exp\_value= 7.183666 phi = 7.181339 L = 9 p\_value 0.308037 exp\_value =  $8.176425$  phi =  $8.175357$  $L = 10$  p\_value  $0.562245$  exp\_value=  $9.172324$  phi =  $9.171883$ L = 11 p\_value  $0.039215$  exp\_value =  $10.170032$  phi =  $10.168897$   $L = 12$  p\_value 0.429576 exp\_value= 11.168765 phi = 11.168368

### A . 10 Test lineární zpětné vazby pro blok 4731 \* 371 bitů

p\_value= 0.637938

#### A.11 Test četnosti série

 $p_value 1= 0.716996 p_value 1= 0.911637$  $p_{value2}= 0.750267 p_{value2}= 0.546073$  $p_{value} = 0.345596 p_{value} = 0.451399$  $p_value2= 0.779818 p_value2= 0.215418$  $p_{value} = 0.508493 p_{value} = 0.989100$ p-value2= 0.557338 p\_ \_value2= 0.798621  $p_{value} = 0.578131 p_{value} = 0.350308$  $p_value2= 0.645704 p_value2= 0.975333$ 

#### A . 12 Test přibližné etropie

m= 3, p\_value= 0.998663, Entropy per 3 bits 3.000000  $m= 4$ , p\_value= 0.983141, Entropy per 4 bits 4.000000 m= 5, p\_value= 0.965163, Entropy per 5 bits 5.000000 m= 6, p\_value= 0.282692, Entropy per 6 bits 6.000000 m= 7, p\_value= 0.565257, Entropy per 7 bits 6.999999 m= 8, p\_value= 0.449001, Entropy per 8 bits 7.999998 m= 9, p\_value= 0.739376, Entropy per 9 bits 8.999995 m= 10, p\_value= 0.560367, Entropy per 10 bits 9.999990 m= 11, p\_value= 0.571811, Entropy per 11 bits 10.999979 m= 12, p\_value=  $0.911747$ , Entropy per 12 bits 11.999957 m= 13, p\_value=  $0.611212$ , Entropy per 13 bits 12.999914 m= 14, p\_value=  $0.156374$ , Entropy per 14 bits 13.999826 m= 15, p\_value= 0.192189, Entropy per 15 bits 14.999648 m= 16, p\_value= 0.649962, Entropy per 16 bits 15.999294

#### A.13 Test kumulativních součtů

128 bits sequence, forward p\_value= 0.984155 128 bits sequence, reverse p\_value= 0.369656 256 bits sequence, forward p\_value= 0.422245 256 bits sequence, reverse p\_value= 0.338189 512 bits sequence, forward p\_value= 0.696011 512 bits sequence, reverse p\_value= 0.574764 1024 bits sequence, forward p\_value= 0.105368 1024 bits sequence, reverse p\_value= 0.183014 2048 bits sequence, forward p\_value=  $0.146951$ 2048 bits sequence, reverse p\_value= 0.032029 4096 bits sequence, forward p\_value= 0.319251 4096 bits sequence, reverse p\_value= 0.469326 8192 bits sequence, forward p\_value= 0.213448 8192 bits sequence, reverse p\_value= 0.013138 16384 bits sequence, forward p\_value= 0.288042 16384 bits sequence, reverse p\_value= 0.469326 32768 bits sequence, forward p\_value=  $0.879260$ 32768 bits sequence, reverse p\_value= 0.993117 65536 bits sequence, forward p\_value=  $0.175632$ 65536 bits sequence, reverse p\_value= 0.556137 131072 bits sequence, forward p\_value=  $0.120693$ 131072 bits sequence, reverse p\_value= 0.344739  $262144$  bits sequence, forward p\_value=  $0.614992$  $262144$  bits sequence, reverse p\_value=  $0.117349$ 524288 bits sequence, forward p\_value= 0.349971 524288 bits sequence, reverse p\_value=  $0.652202$ 1048576 bits sequence, forward p value= 0.970943 1048576 bits sequence, reverse p\_value=  $0.919168$ 2097152 bits sequence, forward p\_value=  $0.522677$  $2097152$  bits sequence, reverse p\_value=  $0.153278$ 4194304 bits sequence, forward p\_value=  $0.580025$ 4194304 bits sequence, reverse p\_value=  $0.385477$ 8388608 bits sequence, forward p value=  $0.543360$ 8388608 bits sequence, reverse p\_value= 0.875988 16777216 bits sequence, forward p value=  $0.193568$ 16777216 bits sequence, reverse p\_value= 0.429380 33554432 bits sequence, forward p value= 0.379446 33554432 bits sequence, reverse p\_value= 0.451606 67108864 bits sequence, forward p\_value $= 0.929037$ 67108864 bits sequence, reverse p\_value=  $0.665856$ 

#### A . 14 Test náhodných návštěv

```
p_value= 0.277462 p_value= 0.456106 p_value= 0.182839P- value= 0. .040879 P-
value= 0 .997692 P-
value= 0 .228732 
P-
value= 0. .098523 P-
value= 0 .089963 P-
value= 0 .715813 
P-
value= 0. .120410 P-
value= 0 .136599 P-
value= 0 .892116 
p value= 0.173576 p value= 0.071681 p value= 0.659822p_value= 0.094980 p value= 0.294479 p value= 0.949403p value= 0.293765 p value= 0.495538 p value= 0.870196P- value= 0. 753354 P-
value= 0. .290159 P-
value= 0. .845178 
P-
value= 0. 994206 P-
value= 0. .386728 P-
value= 0. .313315 
P-
value= 0. 524437 P-
value= 0. .532899 P- value= 0. .337662 
p value= 0.201947 p value= 0.678789 p value= 0.137064p_value= 0.234305 p_value= 0.442346 p_value= 0.924307p_value= 0.697972 p_value= 0.696393p _ value= 0. 924993 P value= 0. 294374
```
#### A . 15 Test variací náhodných návštěv

 $p_value= 0.600720 p_value= 0.369235 p value= 0.457580$ P- value= 0. .489379 P-value= 0.702801 P-value= 0 .319971 P-value= 0. .313182 P-value= 0.917021 P-value= 0 .250816 P-value= 0. .323157 P-value= 0.741822 P- value= 0 .356113 p value=  $0.551861$  p value=  $0.793257$  p value=  $0.420770$  $p_value= 0.781854 p_value= 0.761278 p_value= 0.393721$ p value=  $0.933535$  p value=  $0.966603$  p value=  $0.733078$ P- value= 0. .841518 P- value= 0.835223 P-value= 0. .763595 P-value= 0. 820855 P-value= 0.654968 P-value= 0. .647283 P-value= 0. 431927 P-value= 0.515288 P\_ value= 0. .491334  $p_value= 0.558899 p_value= 0.420468 p value= 0.365249$ p value=  $0.844155$  p value=  $0.586624$  p value=  $0.289430$  $p_{value} = 0.951825 p_{value} = 0.958952 p_{value} = 0.910433$ 

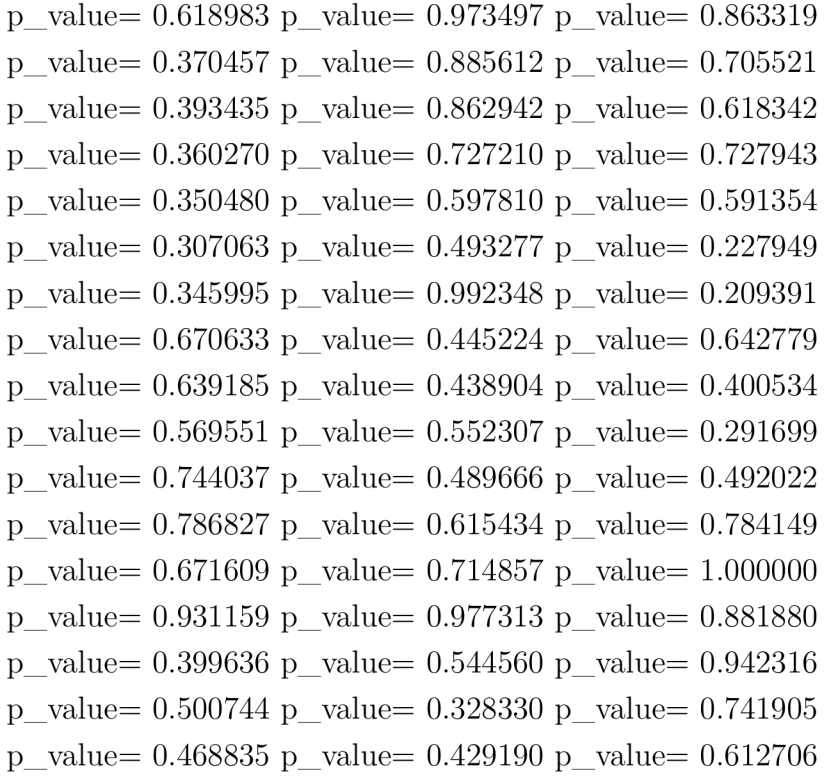